Operating Systems Condition Variables Advanced + Semaphores

Nipun Batra

### Condition Variables

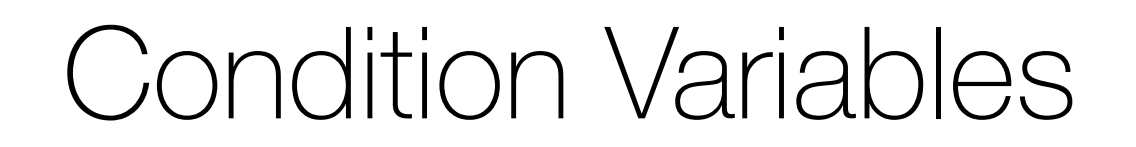

• Assumes lock is held when wait() is called

- Assumes lock is held when wait() is called
- Puts caller to sleep + atomically releases lock

- Assumes lock is held when wait() is called
- Puts caller to sleep + atomically releases lock
- When awoken, reacquires lock before returning

- Assumes lock is held when wait() is called
- Puts caller to sleep + atomically releases lock
- When awoken, reacquires lock before returning
- **• signal (cond\_t \*cv)**

- Assumes lock is held when wait() is called
- Puts caller to sleep + atomically releases lock
- When awoken, reacquires lock before returning
- **• signal (cond\_t \*cv)**
	- Wake a single waiting thread

- Assumes lock is held when wait() is called
- Puts caller to sleep + atomically releases lock
- When awoken, reacquires lock before returning
- **• signal (cond\_t \*cv)**
	- Wake a single waiting thread
	- If there is no waiting thread, just return, do nothing

Producer adds to the buffer

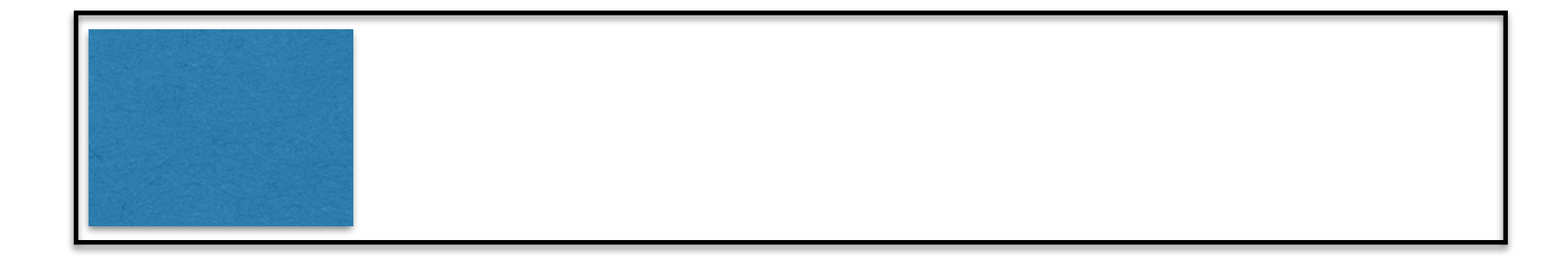

Producer adds to the buffer

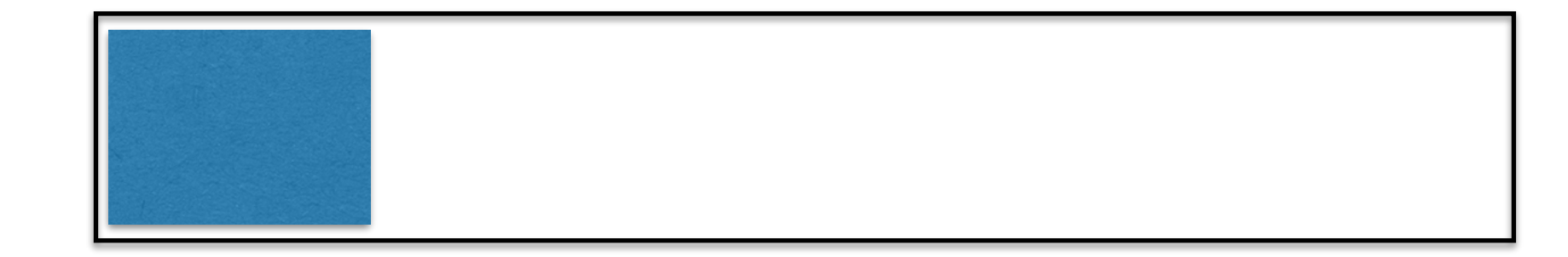

Consumer removes from the buffer

### Buffer Full - Producer(s) have to wait

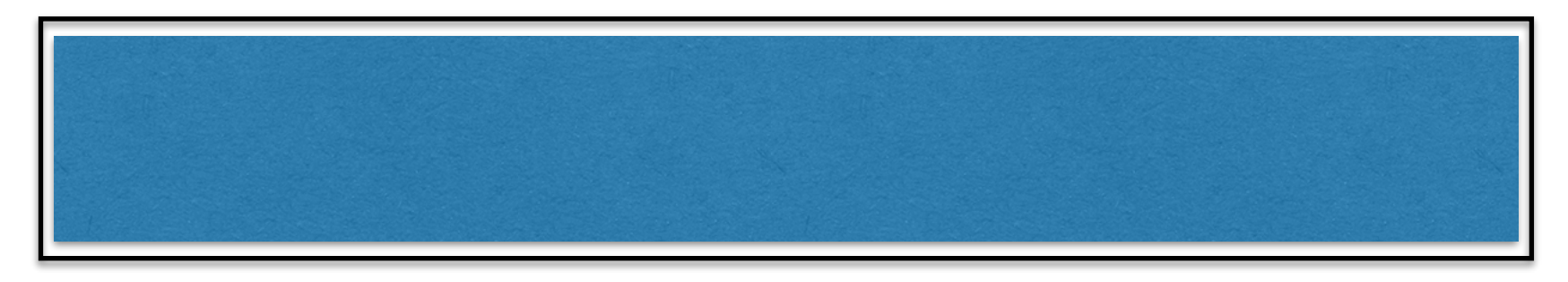

### Buffer Empty - Consumer(s) have to wait

# The Producer Consumer Problem  $(B$ uffer size  $=1)$

```
1 int buffer;
```

```
2 int count = 0; // initially, empty
```
3

4 void put(int value) {

```
5 assert(count == 0);
```
- 6 count =  $1$ ;
- 7 buffer  $=$  value;

```
8 }
```
9

```
10 int get() {
```
- 11 assert(count  $== 1$ );
- 12  $count = 0;$
- 13 return buffer;

# The Producer Consumer Problem  $(B$ uffer size  $=1)$

- 1 int buffer;
- 2 int count  $= 0$ ; // initially, empty
- 3
- 4 void put(int value) {
- **5 assert(count == 0);**
- 6 count =  $1$ ;
- 7 buffer  $=$  value;
- 8 }
- 9
- 10 int get() {
- 11 assert(count  $== 1$ );
- 12  $count = 0$ ;
- 13 return buffer;

14 }

Insert into buffer (produce) only if buffer is empty

# The Producer Consumer Problem  $(B$ uffer size  $=1)$

```
1 int buffer;
```

```
2 int count = 0; // initially, empty
```
3

4 void put(int value) {

```
5 assert(count == 0);
```
6 count =  $1$ ;

```
7 buffer = value;
```

```
8 }
```

```
9
```

```
10 int get() {
```
#### **11 assert(count == 1);**

- 12 count  $= 0$ ;
- 13 return buffer;

14 }

### Delete from buffer (consume) only if buffer is full

- 1 void \*producer(void \*arg) {
- 2 int i;
- $3$  int loops = (int) arg;
- 4 for  $(i = 0; i <$ loops;  $i++)$  {
- 5 put(i);
- 6 }
- 7 }
- 8
- 9 void \*consumer(void \*arg) {
- 10 int i;
- 11 while (1) {
- 12 int tmp =  $get()$ ;
- 13 printf("%d\n", tmp);
- 14 }
- 15 }

- 1 void \*producer(void \*arg) {
- 2 int i;
- $3$  int loops = (int) arg;
- **4 for (i = 0; i < loops; i++) {**
- **5 put(i);**
- **6 }**
- 7 }
- 8
- 9 void \*consumer(void \*arg) {
- 10 int i;
- 11 while (1) {
- 12 int tmp =  $get()$ ;
- 13 printf("%d\n", tmp);
- 14 }
- 15 }

Producer puts an integer into the shared buffer loops number of times.

- 1 void \*producer(void \*arg) {
- 2 int i;
- $3$  int loops = (int) arg;
- 4 for  $(i = 0; i <$ loops;  $i++)$  {
- 5 put(i);
- 6 }
- 7 }
- 8
- 9 void \*consumer(void \*arg) {
- 10 int i;
- **11 while (1) {**
- **12 int tmp = get();**
- **13 printf("%d\n", tmp);**
- **14 }**
- 15 }

Consumer gets data out of the buffer.

- 1 void \*producer(void \*arg) {
- 2 int i;
- $3$  int loops = (int) arg;
- 4 for  $(i = 0; i <$ loops;  $i++)$  {
- 5 put(i);
- 6 }
- 7 }
- 8
- 9 void \*consumer(void \*arg) {
- 10 int i;
- 11 while (1) {
- 12 int tmp =  $get()$ ;
- 13 printf("%d\n", tmp);
- 14 }
- 15 }

- 1 void \*producer(void \*arg) {
- 2 int i;
- $3$  int loops = (int) arg;
- 4 for  $(i = 0; i <$ loops;  $i++)$  {
- 5 put(i);
- 6 }
- 7 }
- 8
- 9 void \*consumer(void \*arg) {
- 10 int i;
- 11 while (1) {
- 12 int tmp =  $get()$ ;
- 13 printf("%d\n", tmp);
- 14 }
- 15 }

### What's the problem

- 1 void \*producer(void \*arg) {
- 2 int i;
- $3$  int loops = (int) arg;
- 4 for  $(i = 0; i <$ loops;  $i++)$  {
- 5 put(i);
- 6 }
- 7 }
- 8
- 9 void \*consumer(void \*arg) {
- 10 int i;
- 11 while (1) {
- 12 int tmp =  $get()$ ;
- 13 printf("%d\n", tmp);
- 14 }
- 15 }

### What's the problem with this approach?

- 1 void \*producer(void \*arg) {
- 2 int i;
- $3$  int loops = (int) arg;
- 4 for  $(i = 0; i <$ loops;  $i++)$  {
- 5 put(i);
- 6 }
- 7 }
- 8
- 9 void \*consumer(void \*arg) {
- 10 int i;
- 11 while (1) {
- 12 int tmp =  $get()$ ;
- 13 printf("%d\n", tmp);
- 14 }
- 15 }

### What's the problem with this approach?

- 1 void \*producer(void \*arg) {
- 2 int i;
- $3$  int loops = (int) arg;
- 4 for  $(i = 0; i <$ loops;  $i++)$  {
- 5 put(i);
- 6 }
- 7 }
- 8
- 9 void \*consumer(void \*arg) {
- 10 int i;
- 11 while (1) {
- 12 int tmp =  $get()$ ;
- 13 printf("%d\n", tmp);
- 14 }
- 15 }

What's the problem with this approach?

Multiple threads accessing

1 void \*producer(void \*arg) {

2 int i;

 $3$  int loops = (int) arg;

```
4 for (i = 0; i <loops; i++) {
```
5 put(i);

```
6 }
```

```
7 }
```

```
8
```
9 void \*consumer(void \*arg) {

10 int i;

- 11 while (1) {
- 12 int tmp =  $get()$ ;
- 13 printf("%d\n", tmp);
- 14 }
- 15 }

What's the problem with this approach?

Multiple threads accessing shared resource without locking

- 1 void \*producer(void \*arg) {
- 2 int i;
- 3 int loops  $=$  (int) arg;
- 4 for  $(i = 0; i <$  loops;  $i++$ ) {

#### **5 Pthread\_mutex\_lock(&mutex);**

6 put(i);

### **7 Pthread\_mutex\_unlock(&mutex);}**

- 8 }
- 9 void \*consumer(void \*arg) {
- 10 int i;
- 11 while (1) { **Pthread\_mutex\_lock(&mutex);**
- 12 int tmp =  $get()$ ;
- 13 **Pthread\_mutex\_unlock(&mutex);**
- 14 printf("%d\n", tmp);
- 15 } }

- 1 void \*producer(void \*arg) {
- 2 int i;
- 3 int loops  $=$  (int) arg;
- 4 for  $(i = 0; i <$  loops;  $i++$ ) {

#### **5 Pthread\_mutex\_lock(&mutex);**

6 put(i);

#### **7 Pthread\_mutex\_unlock(&mutex);}**

- 8 }
- 9 void \*consumer(void \*arg) {
- 10 int i;
- 11 while (1) { **Pthread\_mutex\_lock(&mutex);**
- 12 int tmp =  $get()$ ;
- 13 **Pthread\_mutex\_unlock(&mutex);**
- 14 printf("%d\n", tmp);

### 15 } }

### What's the problem

- 1 void \*producer(void \*arg) {
- 2 int i;
- 3 int loops  $=$  (int) arg;
- 4 for  $(i = 0; i <$  loops;  $i++$ ) {

#### **5 Pthread\_mutex\_lock(&mutex);**

6 put(i);

### **7 Pthread\_mutex\_unlock(&mutex);}**

8 }

- 9 void \*consumer(void \*arg) {
- 10 int i;
- 11 while (1) { **Pthread\_mutex\_lock(&mutex);**
- 12 int tmp =  $get()$ ;
- 13 **Pthread\_mutex\_unlock(&mutex);**
- 14 printf("%d\n", tmp);
- 15 } }

What's the problem with this approach?

- 1 void \*producer(void \*arg) {
- 2 int i;
- 3 int loops  $=$  (int) arg;
- 4 for  $(i = 0; i <$  loops;  $i++$ ) {

#### **5 Pthread\_mutex\_lock(&mutex);**

6 put(i);

### **7 Pthread\_mutex\_unlock(&mutex);}**

8 }

- 9 void \*consumer(void \*arg) {
- 10 int i;
- 11 while (1) { **Pthread\_mutex\_lock(&mutex);**
- 12 int tmp =  $get()$ ;
- 13 **Pthread\_mutex\_unlock(&mutex);**
- 14 printf("%d\n", tmp);
- 15 } }

What's the problem with this approach?

- 1 void \*producer(void \*arg) {
- 2 int i;
- 3 int loops  $=$  (int) arg;
- 4 for  $(i = 0; i <$ loops;  $i++$ ) {

#### **5 Pthread\_mutex\_lock(&mutex);**

6 put(i);

### **7 Pthread\_mutex\_unlock(&mutex);}**

- 8 }
- 9 void \*consumer(void \*arg) {
- 10 int i;
- 11 while (1) { **Pthread\_mutex\_lock(&mutex);**
- 12 int tmp =  $get()$ ;
- 13 **Pthread\_mutex\_unlock(&mutex);**
- 14 printf("%d\n", tmp);
- 15 } }

What's the problem with this approach?

No explicit waiting

- 1 void \*producer(void \*arg) {
- 2 int i;
- 3 int loops  $=$  (int) arg;
- 4 for  $(i = 0; i <$ loops;  $i++$ ) {

### **5 Pthread\_mutex\_lock(&mutex);**

6 put(i);

### **7 Pthread\_mutex\_unlock(&mutex);}**

- 8 }
- 9 void \*consumer(void \*arg) {
- 10 int i;
- 11 while (1) { **Pthread\_mutex\_lock(&mutex);**
- 12 int tmp =  $get()$ ;
- 13 **Pthread\_mutex\_unlock(&mutex);**
- 14 printf("%d\n", tmp);
- 15 } }

What's the problem with this approach?

No explicit waiting on empty and full buffer

```
void *producer(void *arg) { 
for (int i = 0; i < loops; i + +) {
Pthread_mutex_lock(&mutex); // p1
if (count == 1) // p2
  Pthread_cond_wait(&cond, &mutex)// p3
put(i); // p4
Pthread_cond_signal(&cond); // p5
Pthread_mutex_unlock(&mutex); // p6
}
```
}

void \*consumer(void \*arg) {

}

```
for (int i = 0; i < loops; i + +) {
Pthread_mutex_lock(&mutex); // c1
if (count == 0) // c2 Pthread_cond_wait(&cond, &mutex)// c3
int \, \text{tmp} = \text{get}(); // c4Pthread_cond_signal(&cond); // c5
Pthread_mutex_unlock(&mutex); // c6
printf("%d\n", tmp);
```
Write some traces/orderings of consumer/producer to see if this works for single producer and single consumer?

}

}

```
void *producer(void *arg) { 
for (int i = 0; i < loops; i + +) {
Pthread_mutex_lock(&mutex); // p1
if (count == 1) // p2
  Pthread_cond_wait(&cond, &mutex)// p3
put(i); // p4
Pthread_cond_signal(&cond); // p5
Pthread_mutex_unlock(&mutex); // p6
}
```
}

void \*consumer(void \*arg) {

```
for (int i = 0; i < loops; i + +) {
Pthread_mutex_lock(&mutex); // c1
if (count == 0) // c2 Pthread_cond_wait(&cond, &mutex)// c3
int \, \text{tmp} = \text{get}(); // c4Pthread_cond_signal(&cond); // c5
Pthread_mutex_unlock(&mutex); // c6
printf("%d\n", tmp);
```
#### Count: 0

}

Lock held by:?

```
void *producer(void *arg) {
```

```
for (int i = 0; i < loops; i + +) {
Pthread_mutex_lock(&mutex); // p1
if (count == 1) // p2
  Pthread_cond_wait(&cond, &mutex)// p3
put(i); // p4
Pthread_cond_signal(&cond); // p5
Pthread_mutex_unlock(&mutex); // p6
}
```
void \*consumer(void \*arg) {

}

```
for (int i = 0; i < loops; i + +) {
Pthread_mutex_lock(&mutex); // c1
if (count == 0) // c2 Pthread_cond_wait(&cond, &mutex)// c3
int \, \text{tmp} = \text{get}(); // c4
Pthread_cond_signal(&cond); // c5
Pthread_mutex_unlock(&mutex); // c6
printf("%d\n", tmp);
```
#### Count: 0

Lock held by: Producer

### **P1**

}

```
void *producer(void *arg) {
```
for (int  $i = 0$ ;  $i <$  loops;  $i + +$ ) { Pthread\_mutex\_lock(&mutex); // p1  $if (count == 1)$  // p2 Pthread\_cond\_wait(&cond, &mutex)// p3 put(i);  $/$ / p4 Pthread\_cond\_signal(&cond); // p5 Pthread\_mutex\_unlock(&mutex); // p6 }

void \*consumer(void \*arg) {

}

```
for (int i = 0; i < loops; i + +) {
Pthread_mutex_lock(&mutex); // c1
if (count == 0) // c2 Pthread_cond_wait(&cond, &mutex)// c3
int \, \text{tmp} = \text{get}(); // c4Pthread_cond_signal(&cond); // c5
Pthread_mutex_unlock(&mutex); // c6
printf("%d\n", tmp);
```
#### Count: 0

Lock held by: Producer

```
P1 P2
```
}

void \*producer(void \*arg) {

for (int  $i = 0$ ;  $i <$  loops;  $i++$ ) { Pthread\_mutex\_lock(&mutex); // p1  $if (count == 1)$  // p2 Pthread\_cond\_wait(&cond, &mutex)// p3 put(i);  $/$ / p4 Pthread\_cond\_signal(&cond); // p5 Pthread\_mutex\_unlock(&mutex); // p6 }

#### Comments:count!=1

}

```
void *consumer(void *arg) {
```

```
for (int i = 0; i < loops; i + +) {
Pthread_mutex_lock(&mutex); // c1
if (count == 0) // c2 Pthread_cond_wait(&cond, &mutex)// c3
int \, \text{tmp} = \text{get}(); // c4
Pthread_cond_signal(&cond); // c5
Pthread_mutex_unlock(&mutex); // c6
printf("%d\n", tmp);
```
#### Count: **1**

}

Lock held by: Producer

#### P1 P2 **P4**

void \*producer(void \*arg) {

for (int  $i = 0$ ;  $i <$  loops;  $i++$ ) { Pthread\_mutex\_lock(&mutex); // p1  $if (count == 1)$  // p2 Pthread\_cond\_wait(&cond, &mutex)// p3 put(i);  $/$ / p4 Pthread\_cond\_signal(&cond); // p5 Pthread\_mutex\_unlock(&mutex); // p6 }

Comments: Data put into buffer

void \*consumer(void \*arg) {

}

```
for (int i = 0; i < loops; i + +) {
Pthread_mutex_lock(&mutex); // c1
if (count == 0) // c2 Pthread_cond_wait(&cond, &mutex)// c3
int \, \text{tmp} = \text{get}(); // c4Pthread_cond_signal(&cond); // c5
Pthread_mutex_unlock(&mutex); // c6
printf("%d\n", tmp);
```
#### Count: **1**

}

Lock held by: Producer

P1 P2 P4 C1

void \*producer(void \*arg) {

for (int  $i = 0$ ;  $i <$  loops;  $i++$ ) { Pthread\_mutex\_lock(&mutex); // p1  $if (count == 1)$  // p2 Pthread\_cond\_wait(&cond, &mutex)// p3 put(i);  $/$ / p4 Pthread\_cond\_signal(&cond); // p5 Pthread\_mutex\_unlock(&mutex); // p6 }

Comments: Lock held by producer

void \*consumer(void \*arg) {

}

```
for (int i = 0; i < loops; i + +) {
Pthread_mutex_lock(&mutex); // c1
if (count == 0) // c2 Pthread_cond_wait(&cond, &mutex)// c3
int \, \text{tmp} = \text{get}(); // c4Pthread_cond_signal(&cond); // c5
Pthread_mutex_unlock(&mutex); // c6
printf("%d\n", tmp);
```
#### Count: **1**

}

Lock held by: Producer

```
P1 P2
P4 C1 P5
```
void \*producer(void \*arg) {

for (int  $i = 0$ ;  $i <$  loops;  $i++$ ) { Pthread\_mutex\_lock(&mutex); // p1  $if (count == 1)$  //  $p2$  Pthread\_cond\_wait(&cond, &mutex)// p3 put(i);  $/$ / p4 Pthread\_cond\_signal(&cond); // p5 Pthread\_mutex\_unlock(&mutex); // p6 }

Comments: No waiting thread, just returns..

```
void *consumer(void *arg) {
```
}

```
for (int i = 0; i < loops; i + +) {
Pthread_mutex_lock(&mutex); // c1
if (count == 0) // c2 Pthread_cond_wait(&cond, &mutex)// c3
int \, \text{tmp} = \text{get}(); // c4
Pthread_cond_signal(&cond); // c5
Pthread_mutex_unlock(&mutex); // c6
printf("%d\n", tmp);
```
#### Count: **1**

}

Lock held by: ?

#### P1 P2 P4 C1 P5 **P6**

void \*producer(void \*arg) {

for (int  $i = 0$ ;  $i <$  loops;  $i + +$ ) { Pthread\_mutex\_lock(&mutex); // p1  $if (count == 1)$  // p2 Pthread\_cond\_wait(&cond, &mutex)// p3 put(i);  $/$ / p4 Pthread\_cond\_signal(&cond); // p5 Pthread\_mutex\_unlock(&mutex); // p6 }

Comments: Unlocked ..

}

```
void *consumer(void *arg) {
```

```
for (int i = 0; i < loops; i + +) {
Pthread_mutex_lock(&mutex); // c1
if (count == 0) // c2 Pthread_cond_wait(&cond, &mutex)// c3
int \, \text{tmp} = \text{get}(); // c4Pthread_cond_signal(&cond); // c5
Pthread_mutex_unlock(&mutex); // c6
printf("%d\n", tmp);
```
#### Count: **1**

}

Lock held by: Producer

#### Comments: Producer will wait till buffer isn't empty

#### P1 P2 P4 C1 P5 P6 P1 P2 **P3**

void \*producer(void \*arg) {

for (int  $i = 0$ ;  $i <$  loops;  $i +$ ) { Pthread\_mutex\_lock(&mutex); // p1  $if (count == 1)$  // p2 Pthread\_cond\_wait(&cond, &mutex)// p3 put(i);  $/$ / p4 Pthread\_cond\_signal(&cond); // p5 Pthread\_mutex\_unlock(&mutex); // p6 }

void \*consumer(void \*arg) {

}

```
for (int i = 0; i < loops; i + +) {
Pthread_mutex_lock(&mutex); // c1
if (count == 0) // c2 Pthread_cond_wait(&cond, &mutex)// c3
int \, \text{tmp} = \text{get}(); // c4
Pthread_cond_signal(&cond); // c5
Pthread_mutex_unlock(&mutex); // c6
printf("%d\n", tmp);
```
#### Count: **1**

}

Lock held by: ?

#### Comments: wait released lock, which consumer takes

#### P1 P2 P4 C1 P5 P6 P1 P2 P3 **C1**

void \*producer(void \*arg) {

for (int  $i = 0$ ;  $i <$  loops;  $i +$ ) { Pthread\_mutex\_lock(&mutex); // p1  $if (count == 1)$  // p2 Pthread\_cond\_wait(&cond, &mutex)// p3 put(i);  $/$ / p4 Pthread\_cond\_signal(&cond); // p5 Pthread\_mutex\_unlock(&mutex); // p6 }

void \*consumer(void \*arg) {

}

```
for (int i = 0; i < loops; i + +) {
Pthread_mutex_lock(&mutex); // c1
if (count == 0) // c2 Pthread_cond_wait(&cond, &mutex)// c3
int \, \text{tmp} = \text{get}(); // c4
Pthread_cond_signal(&cond); // c5
Pthread_mutex_unlock(&mutex); // c6
printf("%d\n", tmp);
```
#### Count: **1**

}

Comments: wait released lock, which consumer takes

Lock held by: Consumer

#### P1 P2 P4 C1 P5 P6 P1 P2 P3 C1 **C2 C4**

void \*producer(void \*arg) {

for (int  $i = 0$ ;  $i <$  loops;  $i++$ ) { Pthread\_mutex\_lock(&mutex); // p1  $if (count == 1)$  // p2 Pthread\_cond\_wait(&cond, &mutex)// p3 put(i);  $/$ / p4 Pthread\_cond\_signal(&cond); // p5 Pthread\_mutex\_unlock(&mutex); // p6 }

void \*consumer(void \*arg) {

}

```
for (int i = 0; i < loops; i + +) {
Pthread_mutex_lock(&mutex); // c1
if (count == 0) // c2 Pthread_cond_wait(&cond, &mutex)// c3
int \, \text{tmp} = \text{get}(); // c4
Pthread_cond_signal(&cond); // c5
Pthread_mutex_unlock(&mutex); // c6
printf("%d\n", tmp);
```
#### Count: **1**

}

Comments: producer woken up —> can run now

Lock held by: Consumer

#### P1 P2 P4 C1 P5 P6 P1 P2 P3 C1 C2 C4 **C5**

}

}

void \*producer(void \*arg) {

for (int  $i = 0$ ;  $i <$  loops;  $i++$ ) { Pthread\_mutex\_lock(&mutex); // p1  $if (count == 1)$  // p2 Pthread\_cond\_wait(&cond, &mutex)// p3 put(i);  $/$ / p4 Pthread\_cond\_signal(&cond); // p5 Pthread\_mutex\_unlock(&mutex); // p6 }

void \*consumer(void \*arg) {

```
for (int i = 0; i < loops; i + +) {
Pthread_mutex_lock(&mutex); // c1
if (count == 0) // c2 Pthread_cond_wait(&cond, &mutex)// c3
int \, \text{tmp} = \text{get}(); // c4Pthread_cond_signal(&cond); // c5
Pthread_mutex_unlock(&mutex); // c6
printf("%d\n", tmp);
```

```
void *producer(void *arg) { 
for (int i = 0; i < loops; i + +) {
Pthread_mutex_lock(&mutex); // p1
if (count == 1) // p2
  Pthread_cond_wait(&cond, &mutex)// p3
put(i); // p4
Pthread_cond_signal(&cond); // p5
Pthread_mutex_unlock(&mutex); // p6
}
```
}

void \*consumer(void \*arg) {

}

```
for (int i = 0; i < loops; i + +) {
Pthread_mutex_lock(&mutex); // c1
if (count == 0) // c2 Pthread_cond_wait(&cond, &mutex)// c3
int \, \text{tmp} = \text{get}(); // c4Pthread_cond_signal(&cond); // c5
Pthread_mutex_unlock(&mutex); // c6
printf("%d\n", tmp);
```
Write some traces/orderings of consumer/producer to see if this works for single producer and 2 consumers?

}

}

```
void *producer(void *arg) { 
for (int i = 0; i < loops; i + +) {
Pthread_mutex_lock(&mutex); // p1
if (count == 1) // p2
  Pthread_cond_wait(&cond, &mutex)// p3
put(i); // p4
Pthread_cond_signal(&cond); // p5
Pthread_mutex_unlock(&mutex); // p6
}
```
}

void \*consumer(void \*arg) {

```
for (int i = 0; i < loops; i + +) {
Pthread_mutex_lock(&mutex); // c1
if (count == 0) // c2 Pthread_cond_wait(&cond, &mutex)// c3
int \, \text{tmp} = \text{get}(); // c4Pthread_cond_signal(&cond); // c5
Pthread_mutex_unlock(&mutex); // c6
printf("%d\n", tmp);
```
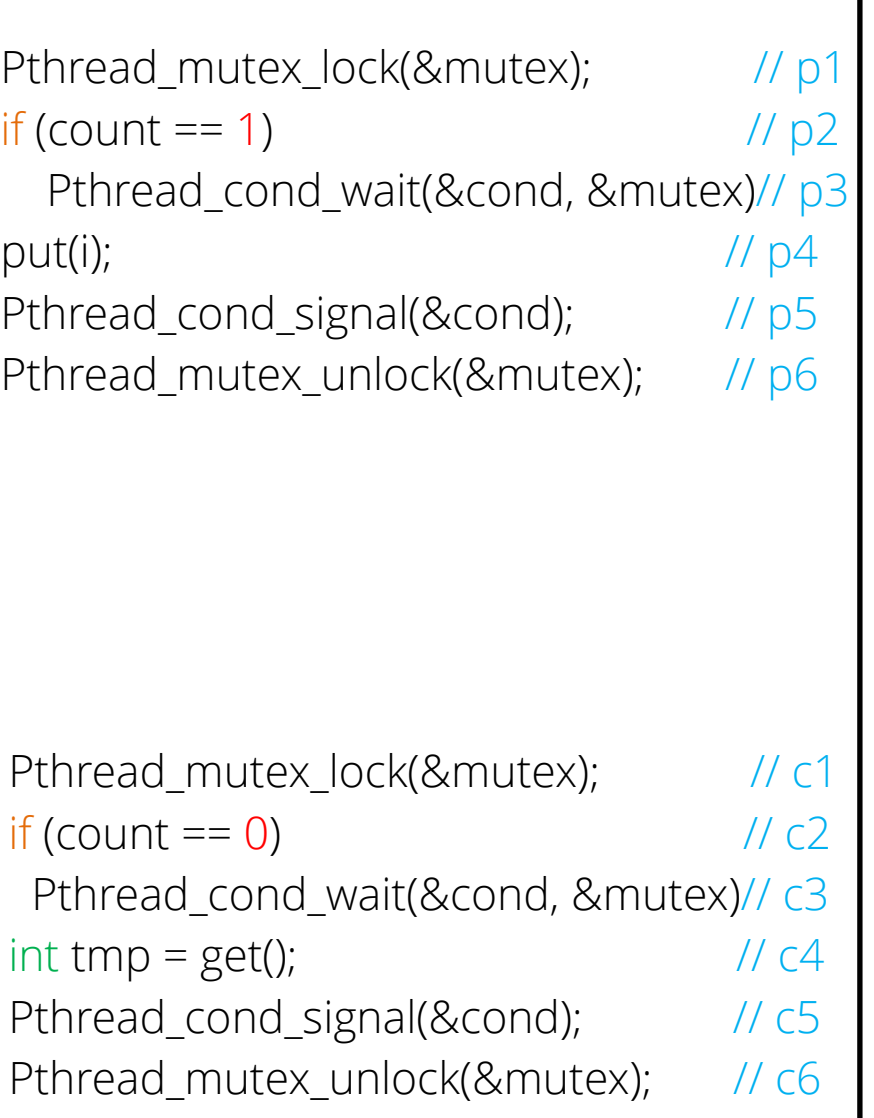

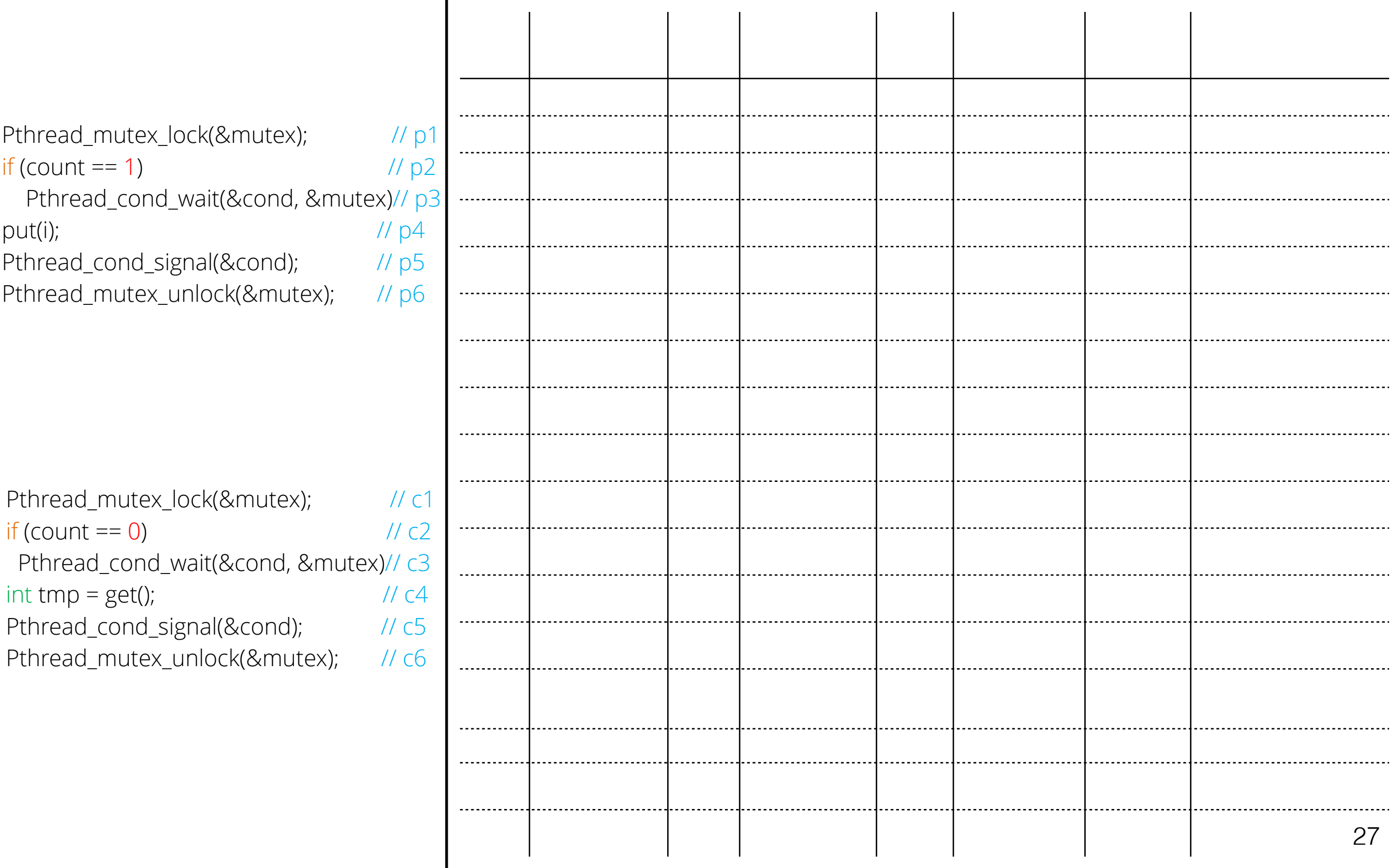

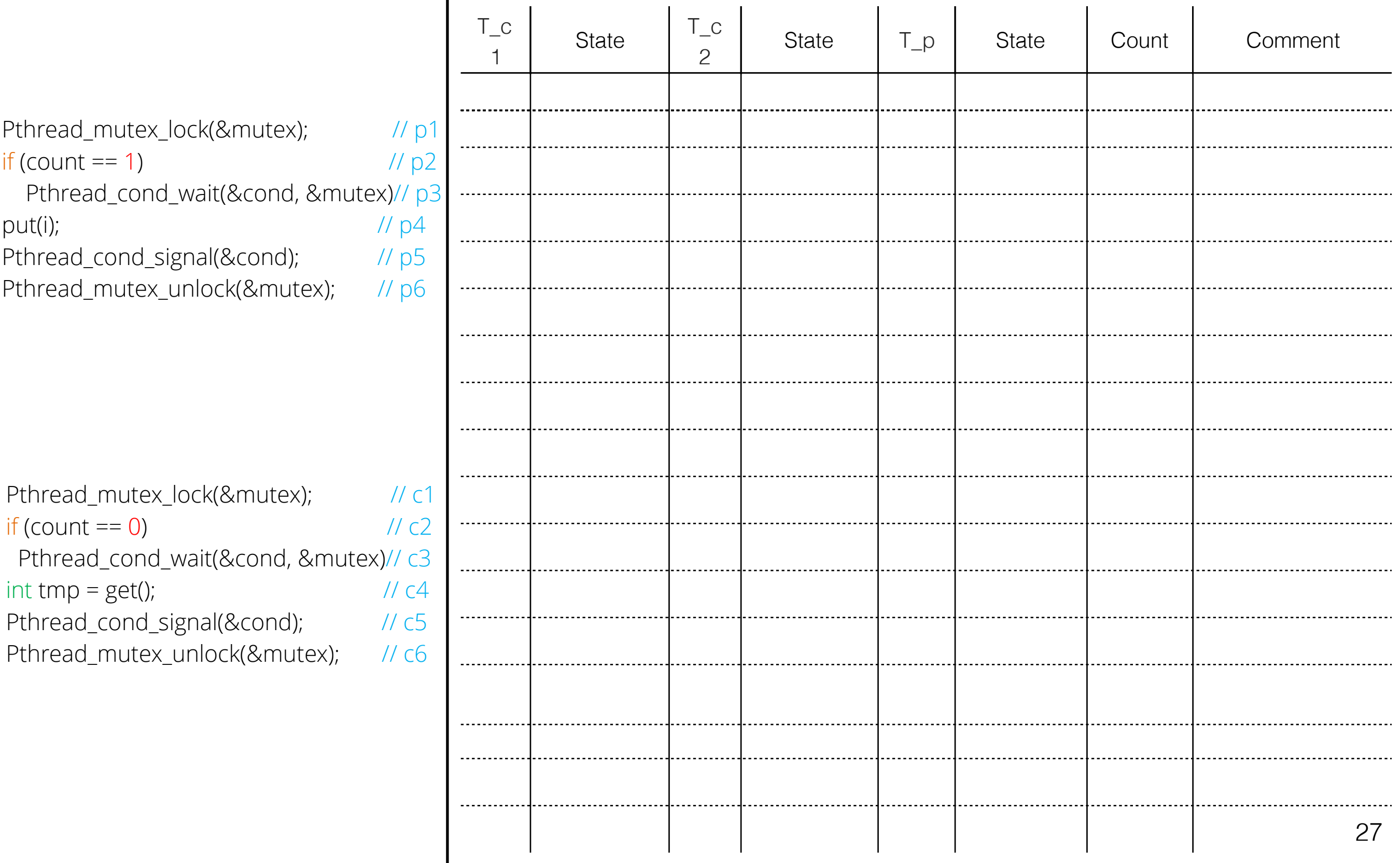

![](_page_49_Picture_114.jpeg)

![](_page_50_Picture_121.jpeg)

![](_page_51_Picture_140.jpeg)

![](_page_52_Picture_152.jpeg)

![](_page_53_Picture_164.jpeg)

![](_page_54_Picture_178.jpeg)

![](_page_55_Picture_159.jpeg)

![](_page_56_Picture_170.jpeg)

![](_page_57_Picture_184.jpeg)

![](_page_58_Picture_196.jpeg)

![](_page_59_Picture_230.jpeg)

 $\sim$  1

-----------

...........

![](_page_60_Picture_238.jpeg)

 $\overline{\phantom{a}}$ 

. . . . . . . . . . . . . . . . . .

-----------------

![](_page_61_Picture_234.jpeg)

![](_page_61_Picture_235.jpeg)

![](_page_62_Picture_250.jpeg)

![](_page_62_Picture_251.jpeg)

 $\overline{\phantom{a}}$ 

![](_page_63_Picture_302.jpeg)

 $\mathbf{I}$ 

 $\mathbf{I}$ 

 $\mathbf{I}$ 

 $\mathbf{I}$ 

 $\mathbf{I}$ 

Ready | c5 | Running | | Ready | 0 | T\_p awoken

. . . . . . . .

--------

........

........

![](_page_64_Picture_291.jpeg)

Comment

Nothing to get

Buffer now full

T\_c1 awoken

Buffer full; sleep

T\_c2 sneaks in

…

 $\ldots$  and grabs data

Ready c5 Running Ready 0 T\_p awoken

Ready | c6 | Running | | Ready | 0

![](_page_65_Picture_285.jpeg)

![](_page_65_Picture_286.jpeg)

```
void *producer(void *arg) {
```
}

![](_page_66_Picture_105.jpeg)

void \*consumer(void \*arg) {

}

```
for (int i = 0; i < loops; i +) {
Pthread_mutex_lock(&mutex); // c1
while (count == 0) // c2 Pthread_cond_wait(&cond, &mutex)// c3
int \, \text{tmp} = \text{get}(); // c4Pthread_cond_signal(&cond); // c5
Pthread_mutex_unlock(&mutex); // c6
printf("%d\n", tmp);
```
Replace if with while —> check condition again. Good rule of thumb!

}

}

```
void *producer(void *arg) { 
for (int i = 0; i < loops; i +) {
Pthread_mutex_lock(&mutex); // p1
While (count == 1) // p2 Pthread_cond_wait(&cond, &mutex)// p3
put(i); // p4
Pthread_cond_signal(&cond); // p5
Pthread_mutex_unlock(&mutex); // p6
}
```
}

void \*consumer(void \*arg) {

```
for (int i = 0; i < loops; i + +) {
Pthread_mutex_lock(&mutex); // c1
while (count == 0) // c2 Pthread_cond_wait(&cond, &mutex)// c3
int \, \text{tmp} = \text{get}(); // c4Pthread_cond_signal(&cond); // c5
Pthread_mutex_unlock(&mutex); // c6
printf("%d\n", tmp);
```
![](_page_68_Picture_68.jpeg)

![](_page_68_Picture_69.jpeg)

Think of an order trace with 2 consumers and 1 producer where all the three threads go to sleeping state …

Pthread\_mutex\_lock(&mutex);  $\frac{1}{2}$  // p1 **While** (count  $== 1$ )  $// p2$  Pthread\_cond\_wait(&cond, &mutex)// p3 put(i);  $\sqrt{104}$ Pthread\_cond\_signal(&cond);  $\frac{1}{10}$  // p5 Pthread\_mutex\_unlock(&mutex); // p6

![](_page_69_Picture_69.jpeg)

![](_page_70_Picture_79.jpeg)

![](_page_71_Picture_92.jpeg)

![](_page_71_Picture_93.jpeg)

![](_page_71_Picture_94.jpeg)
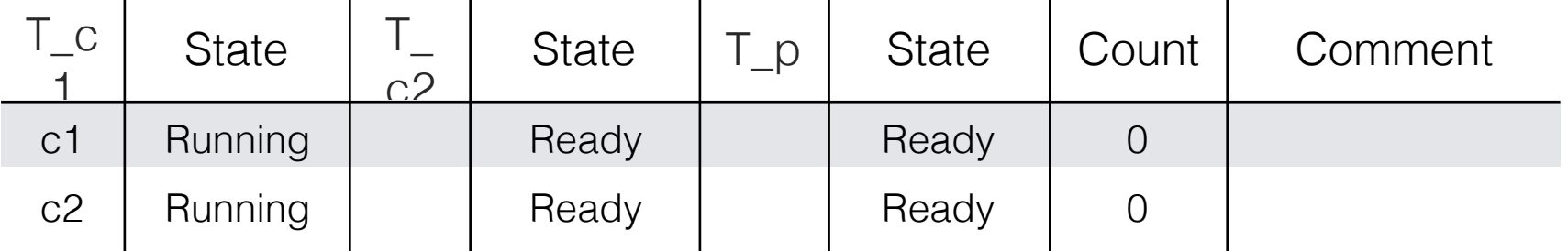

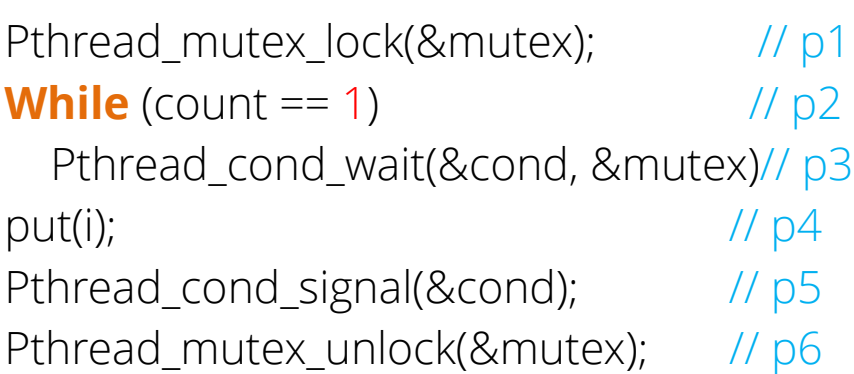

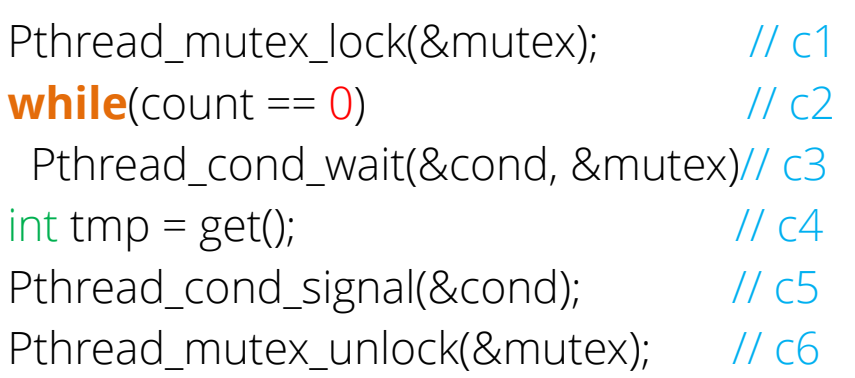

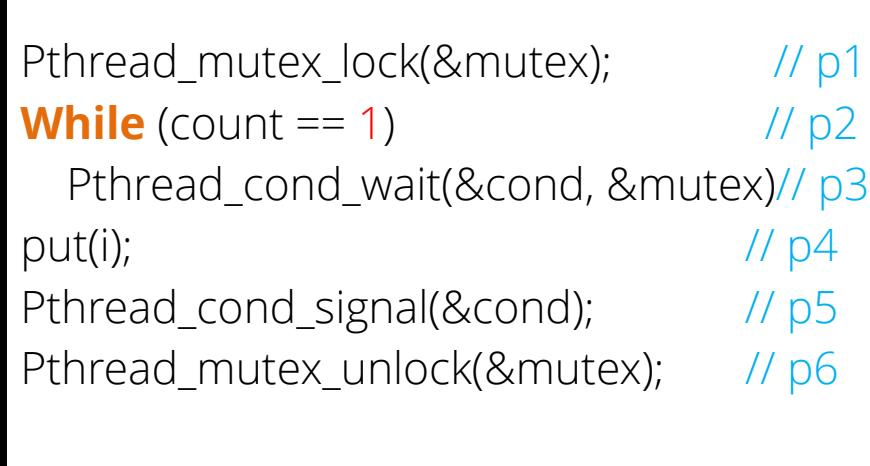

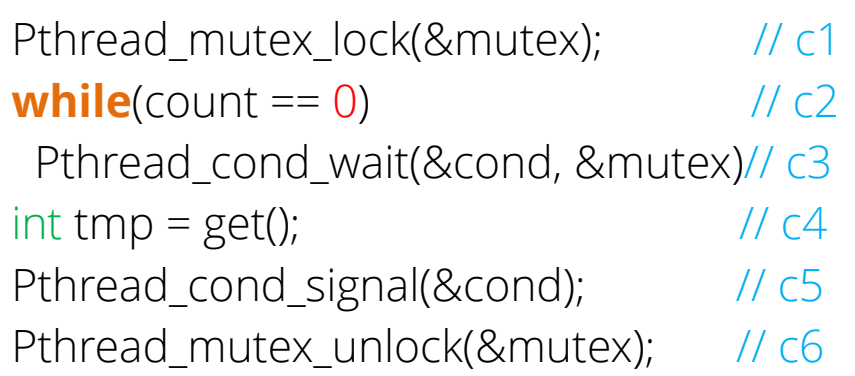

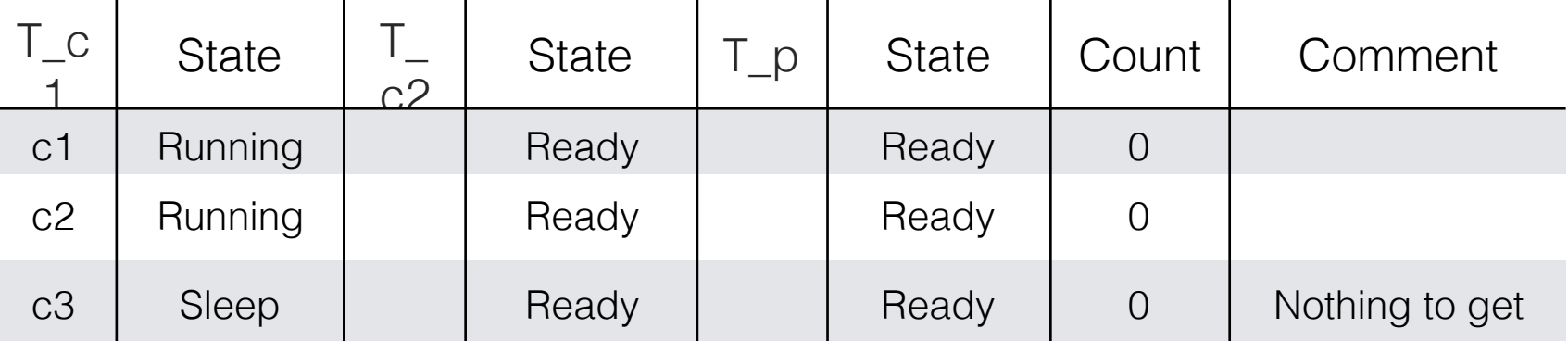

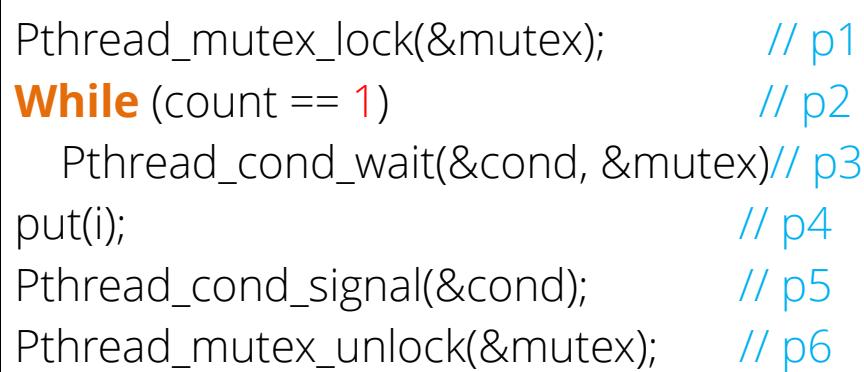

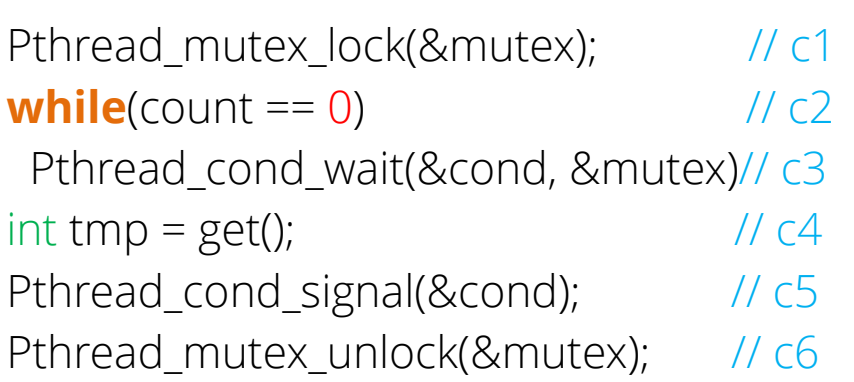

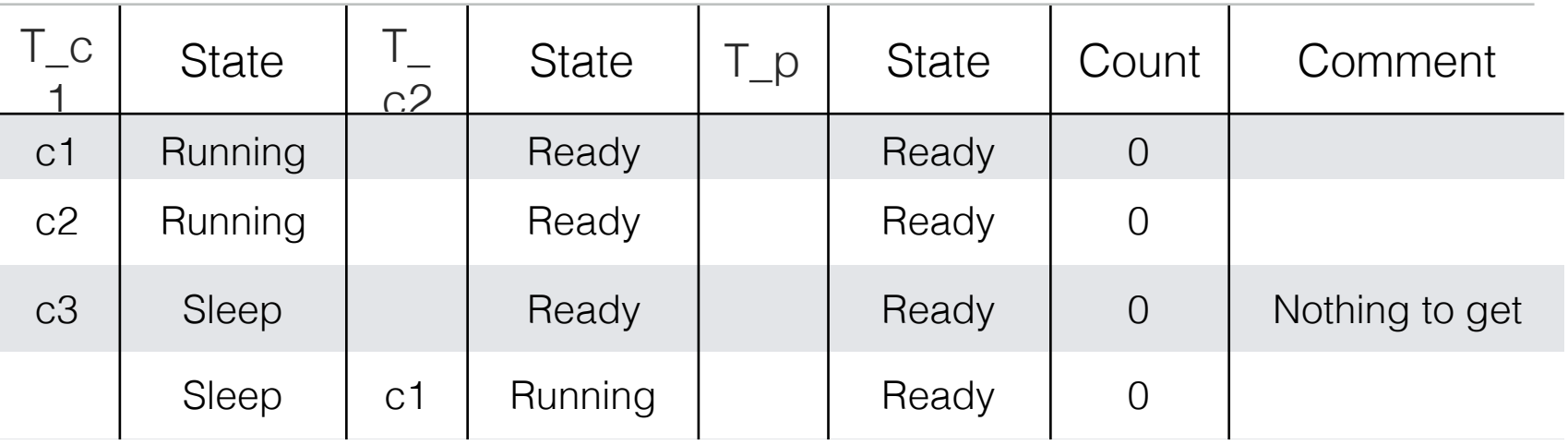

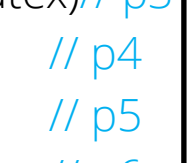

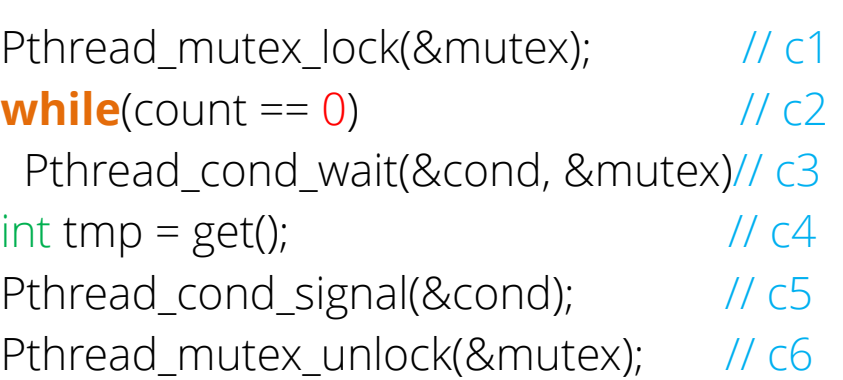

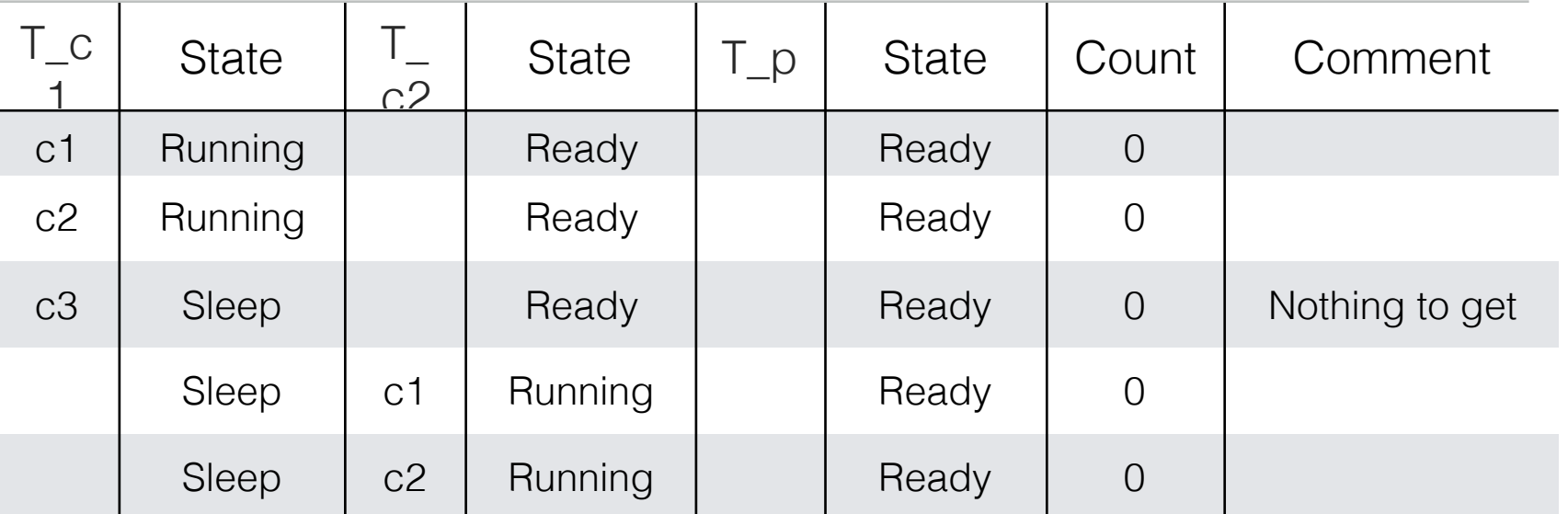

Pthread\_mutex\_lock(&mutex);  $\frac{1}{2}$  // p1 **While** (count  $== 1$ )  $// p2$  Pthread\_cond\_wait(&cond, &mutex)// p3 put(i);  $\sqrt{104}$ Pthread\_cond\_signal(&cond);  $\frac{1}{10}$  // p5

Pthread\_mutex\_unlock(&mutex); // p6

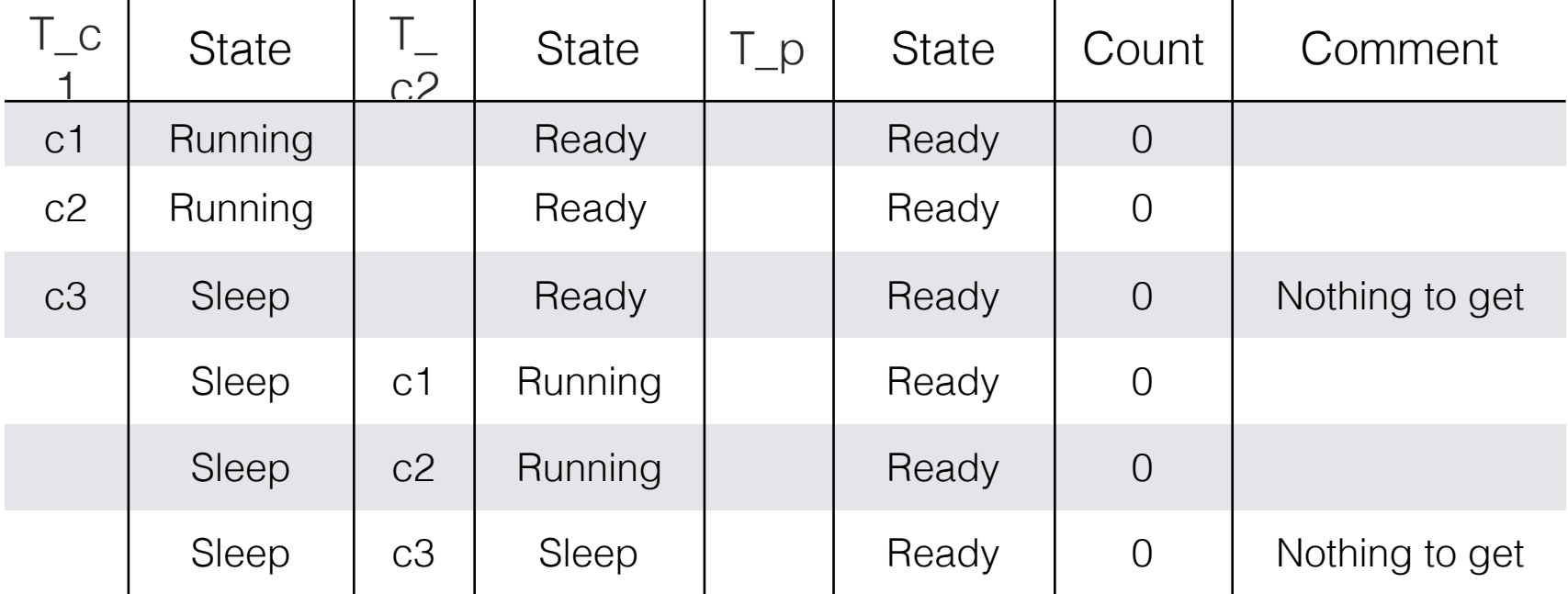

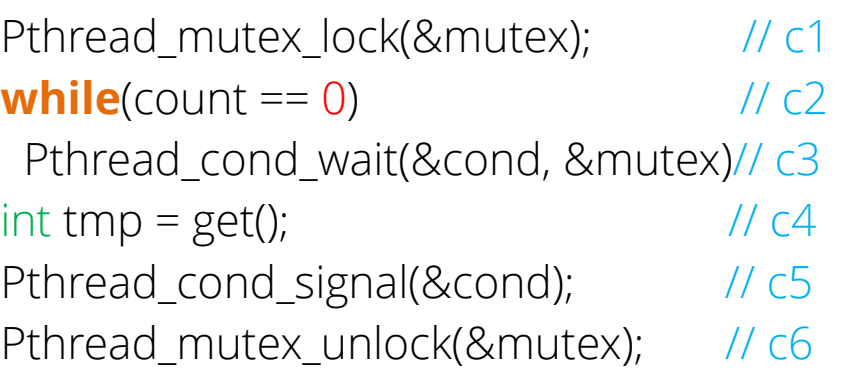

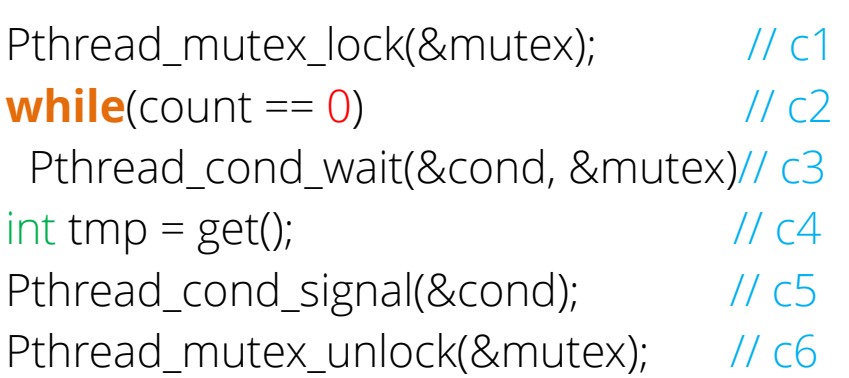

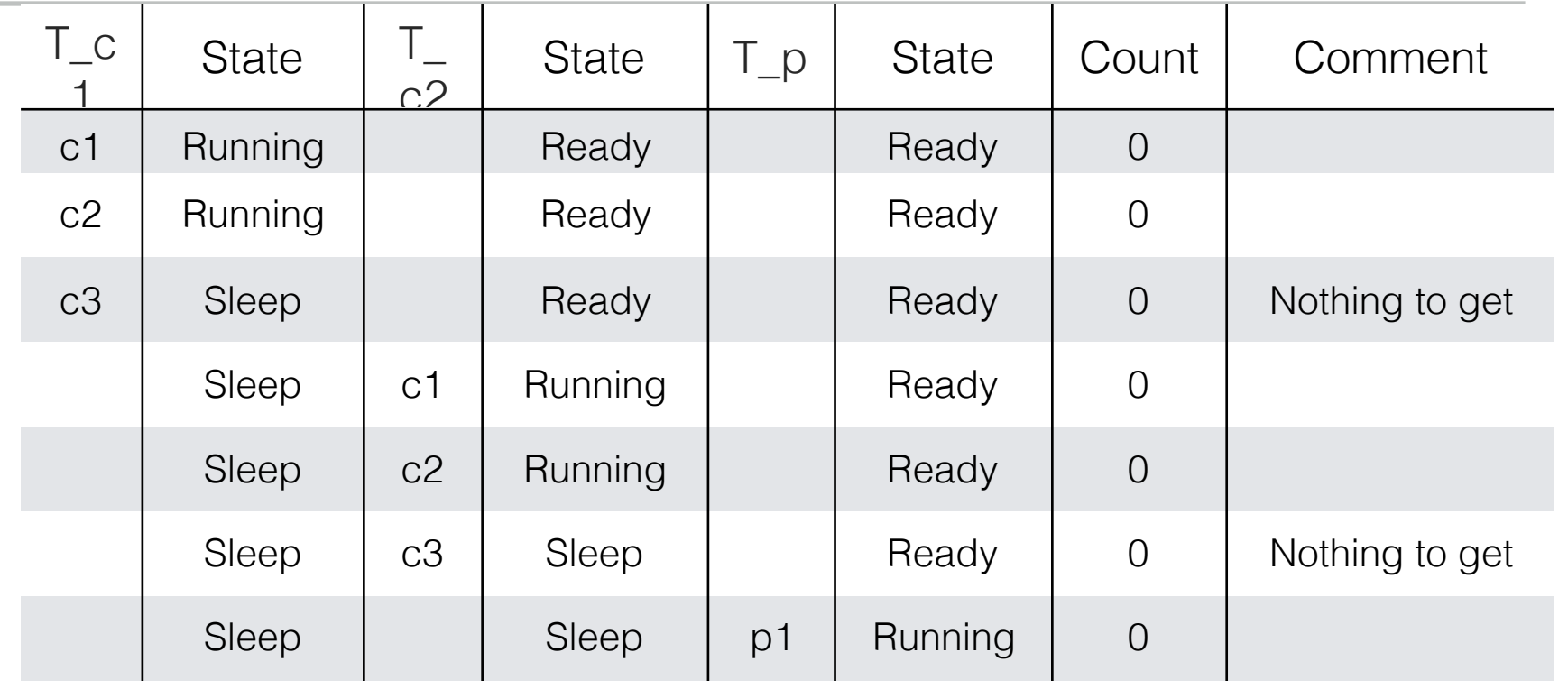

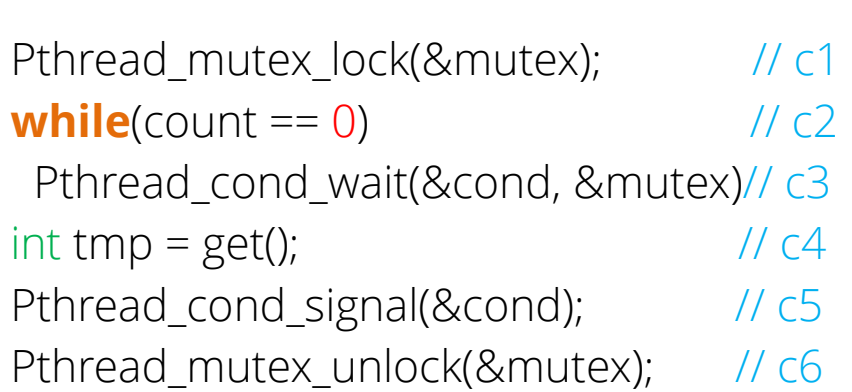

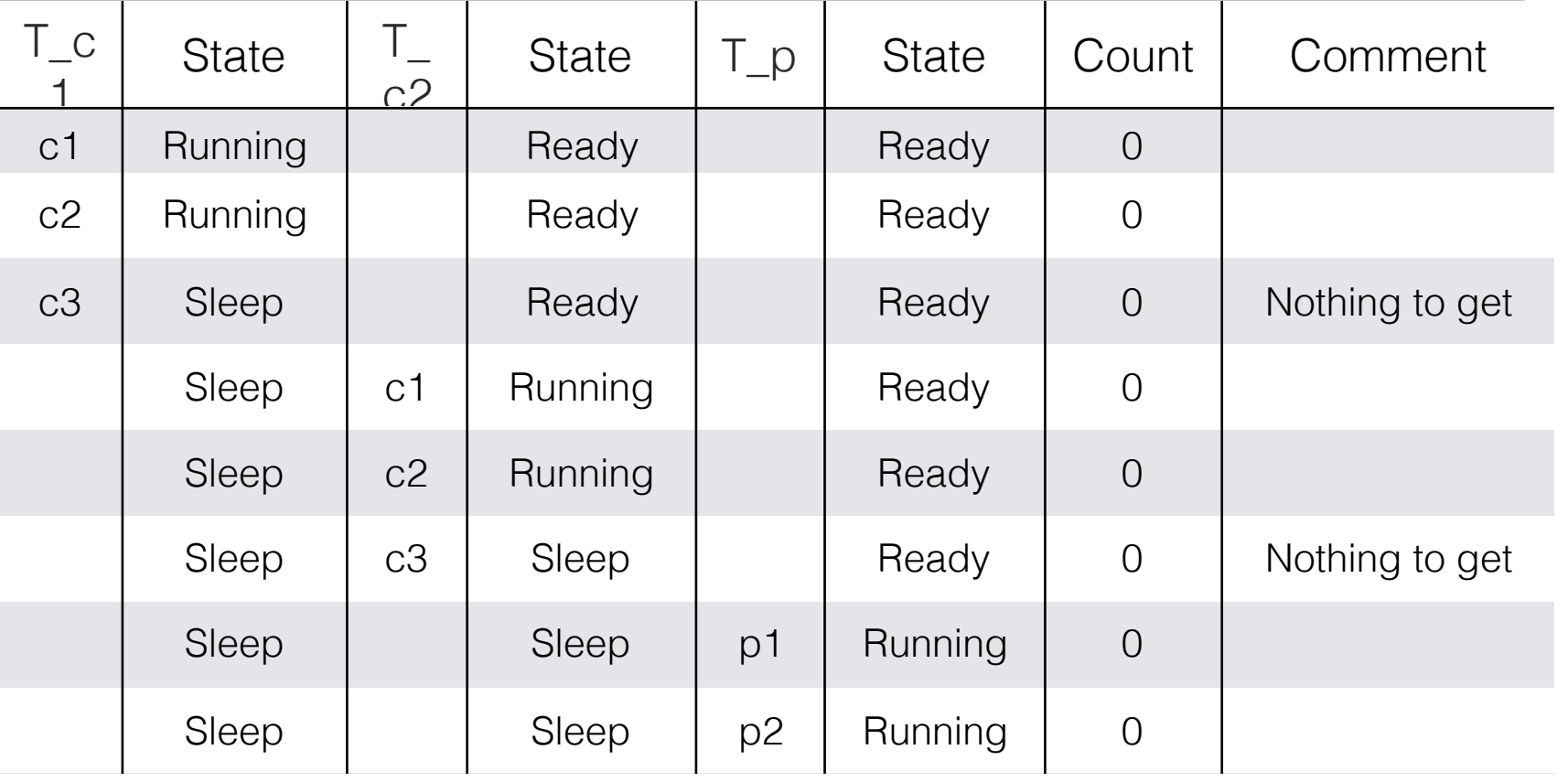

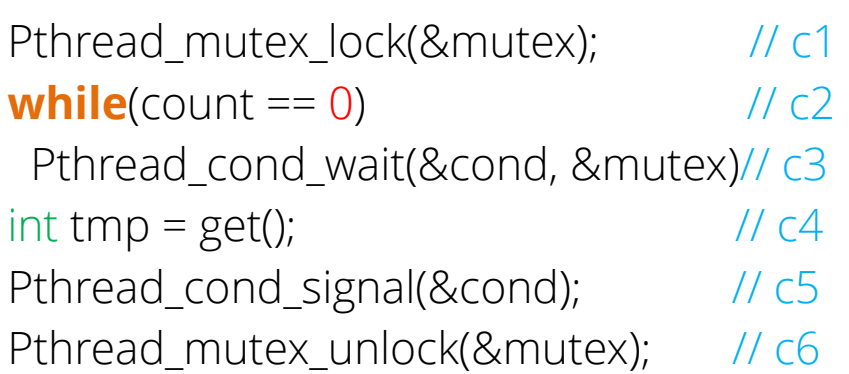

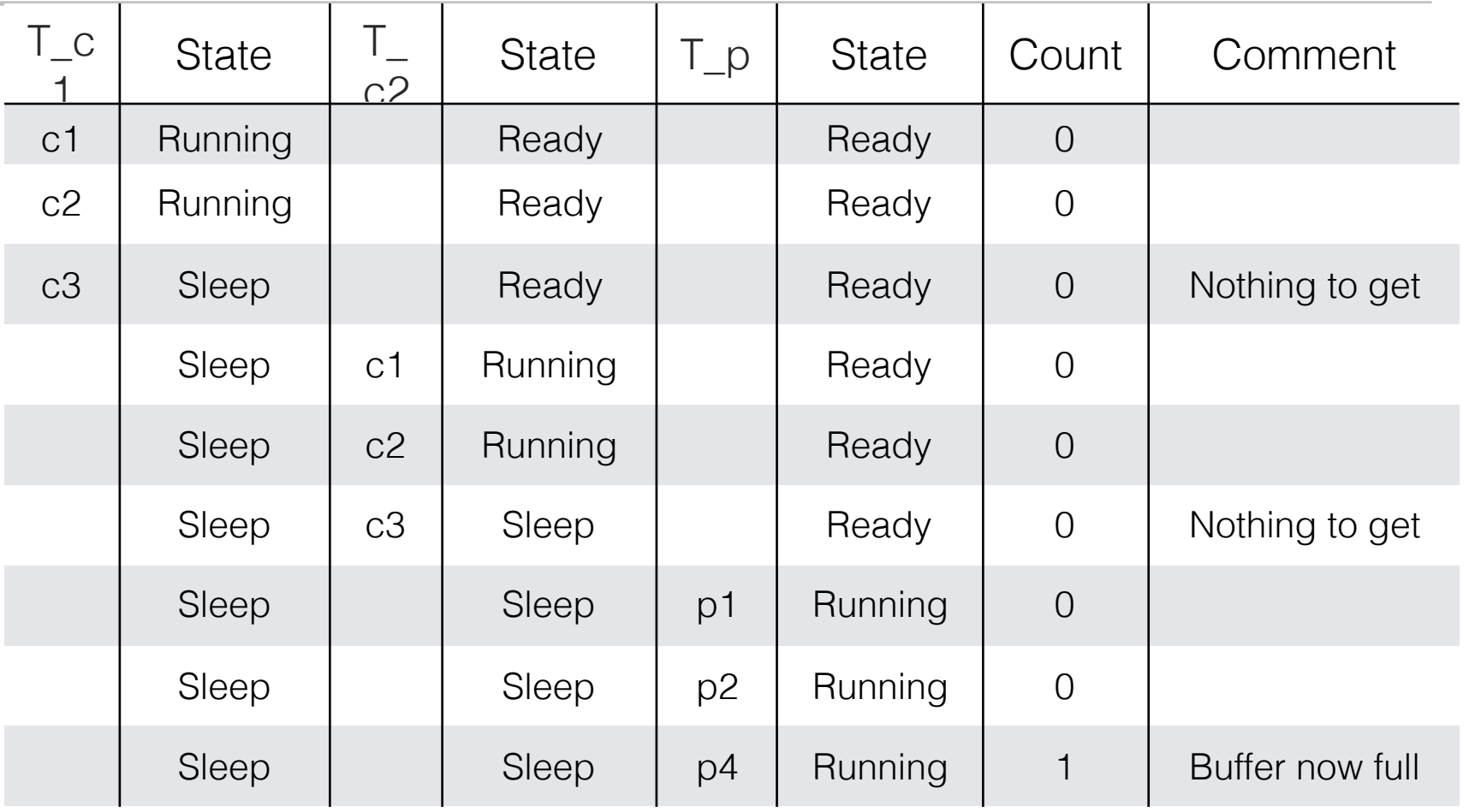

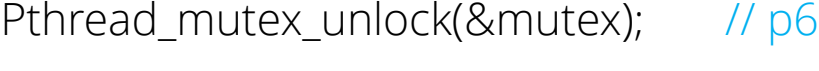

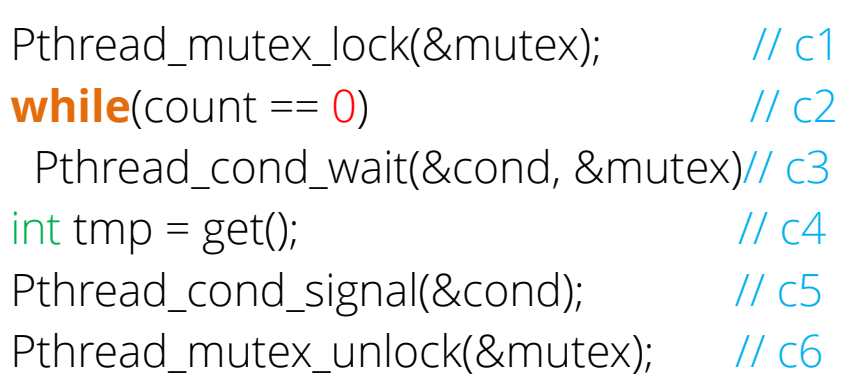

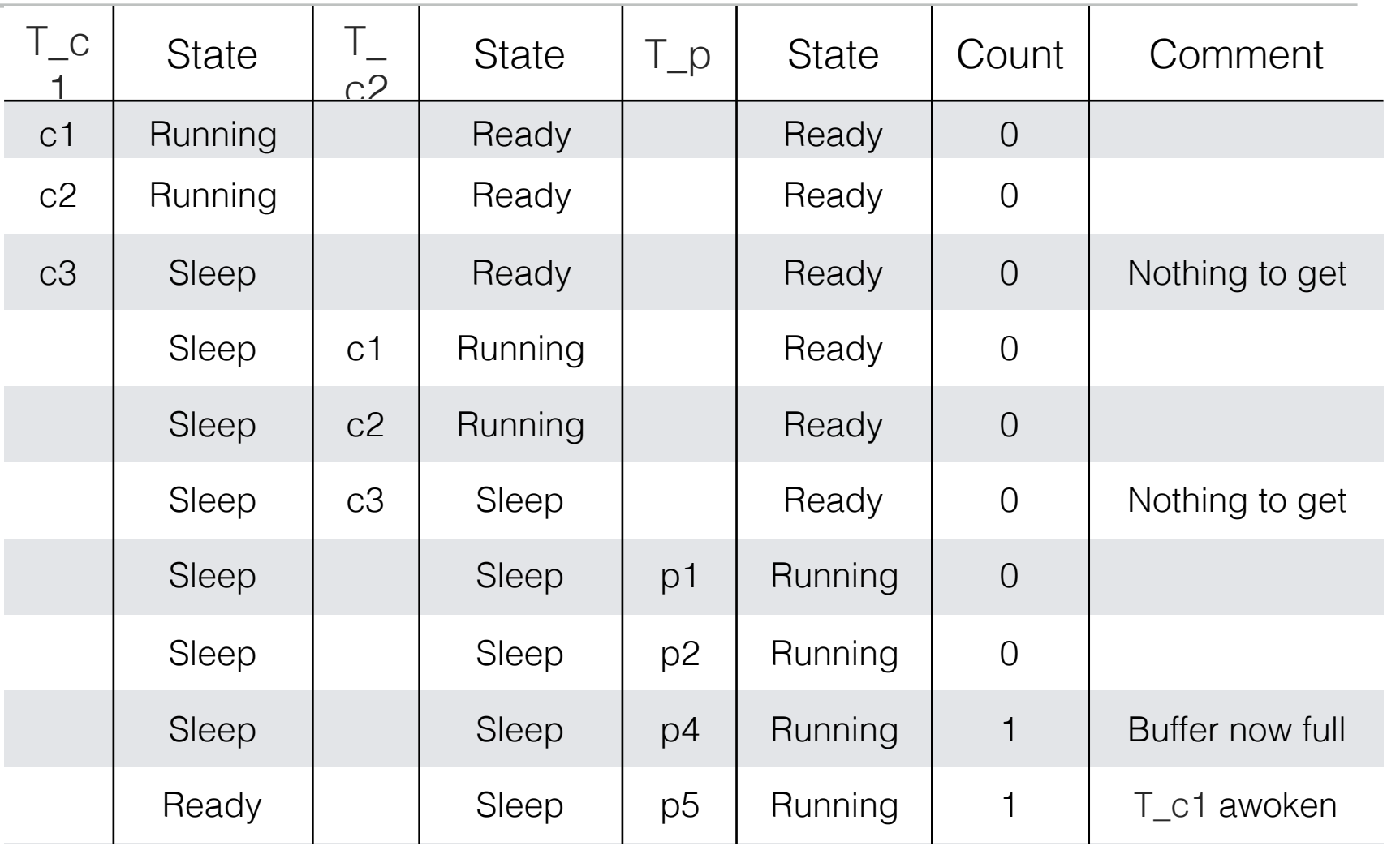

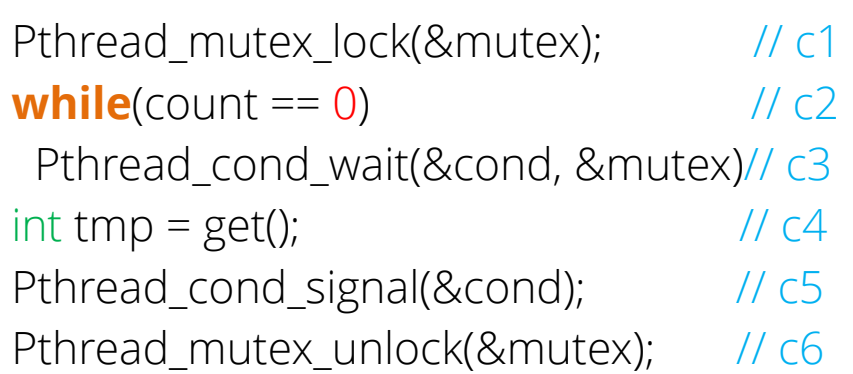

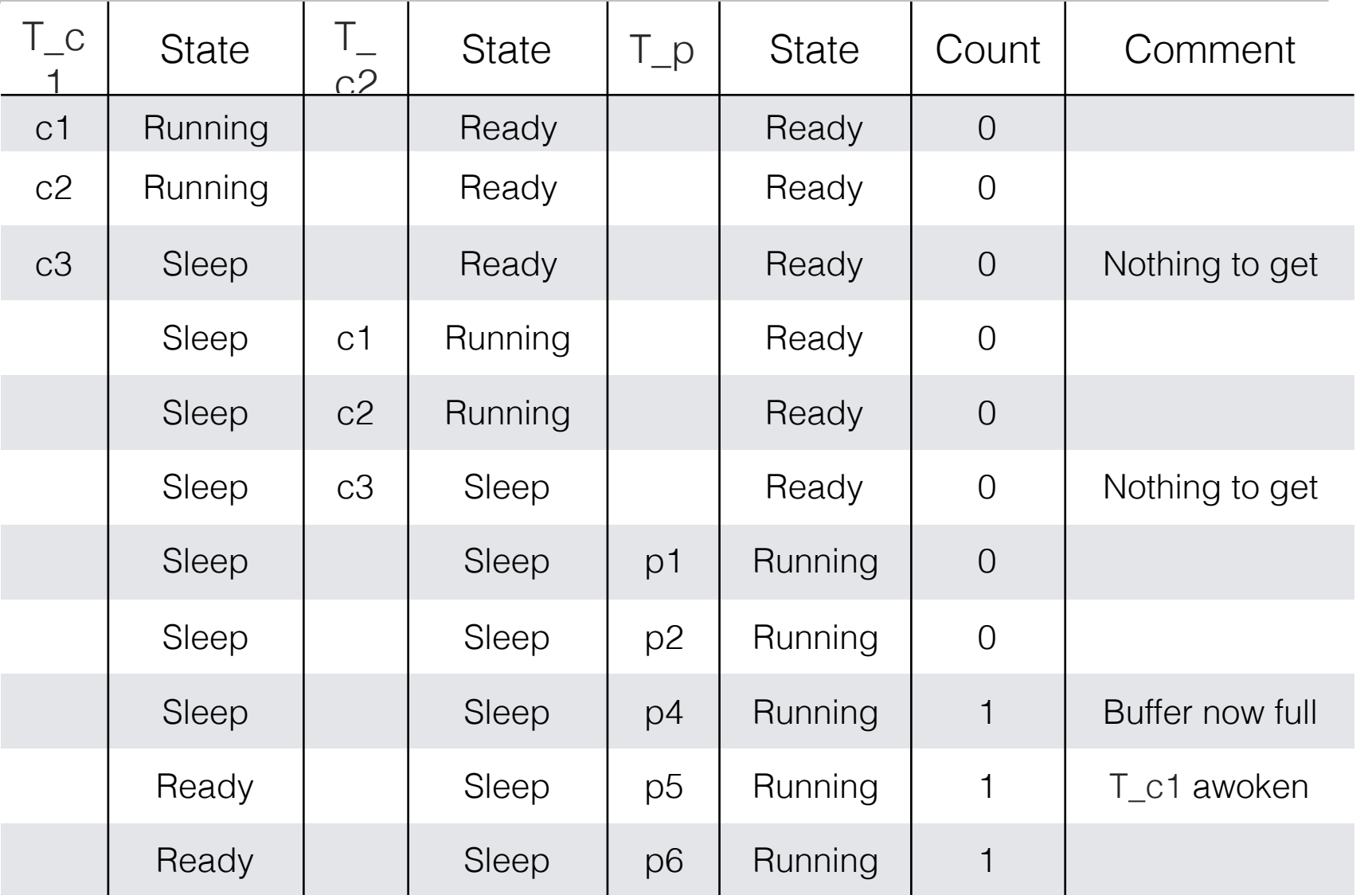

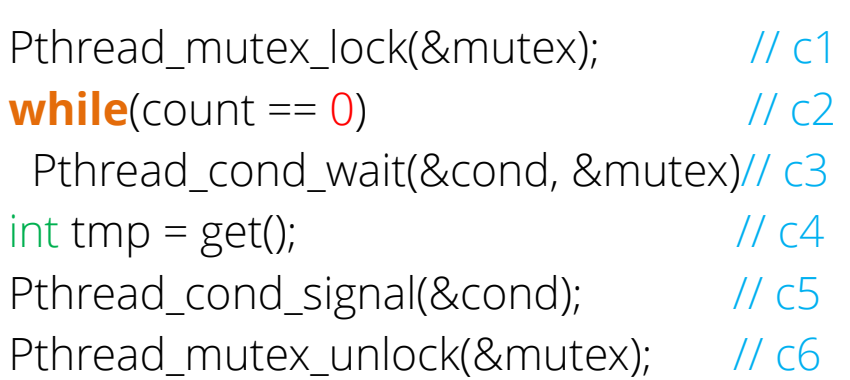

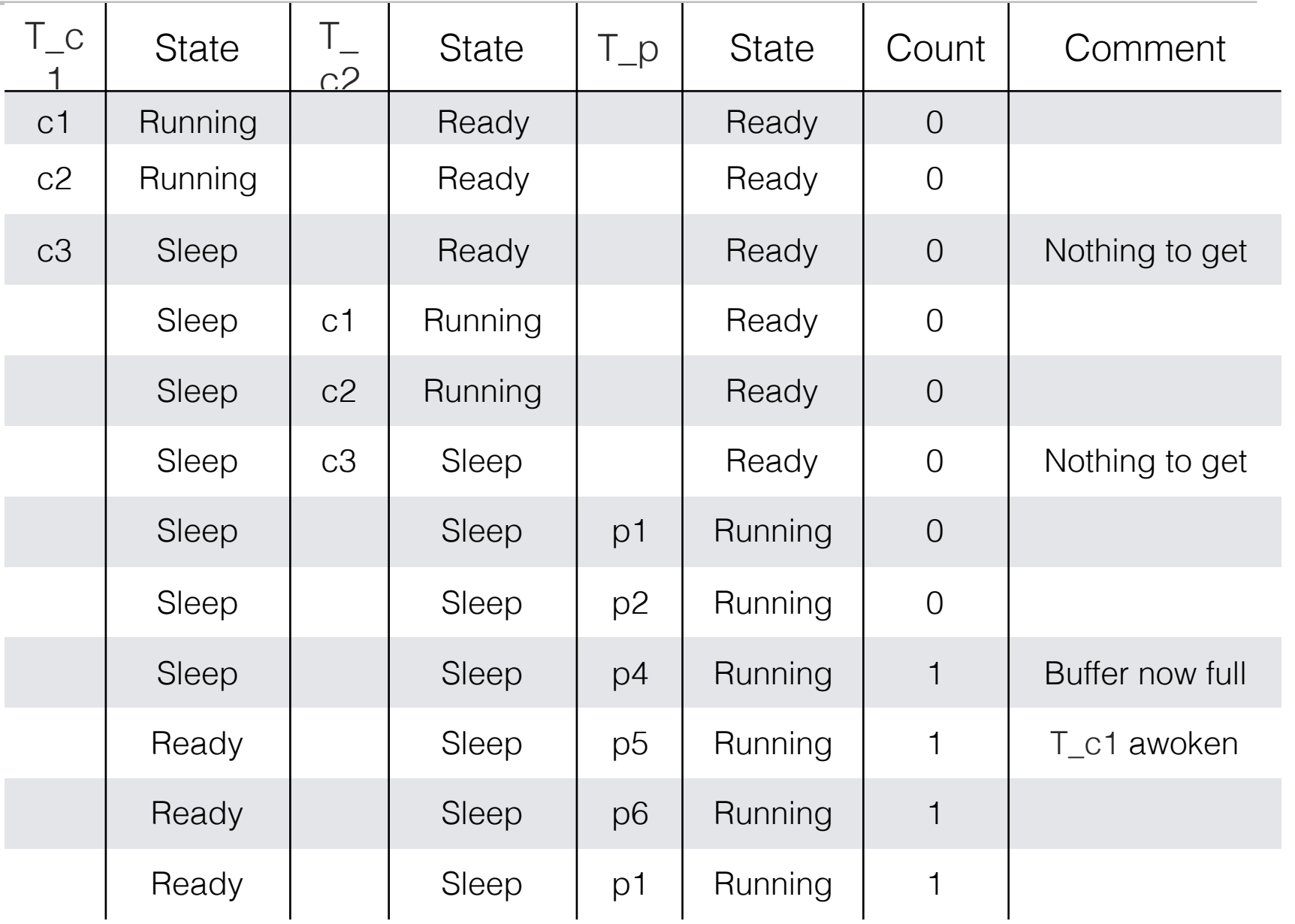

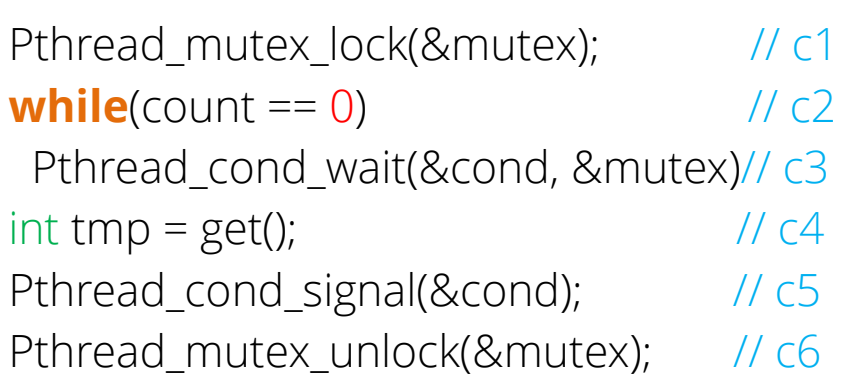

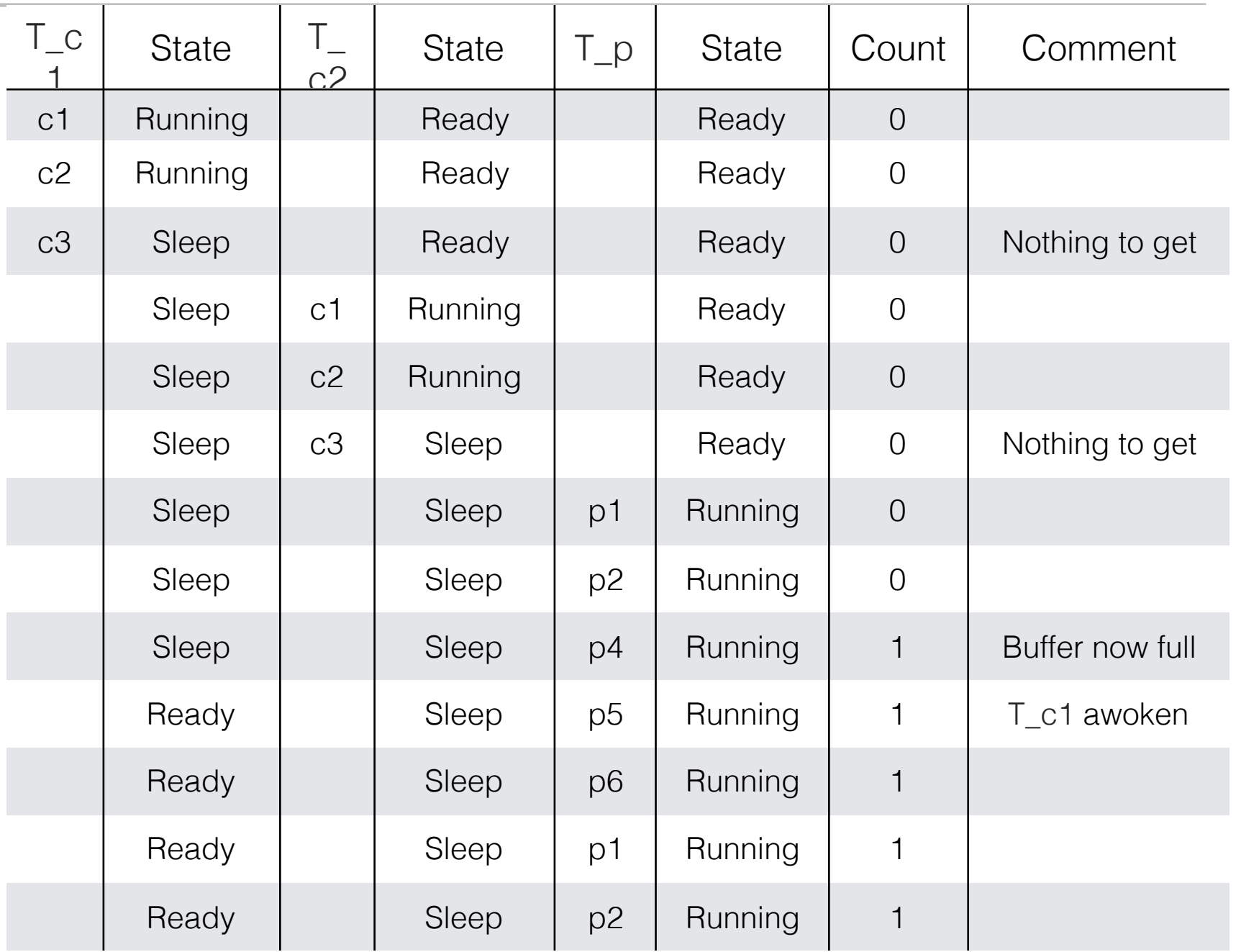

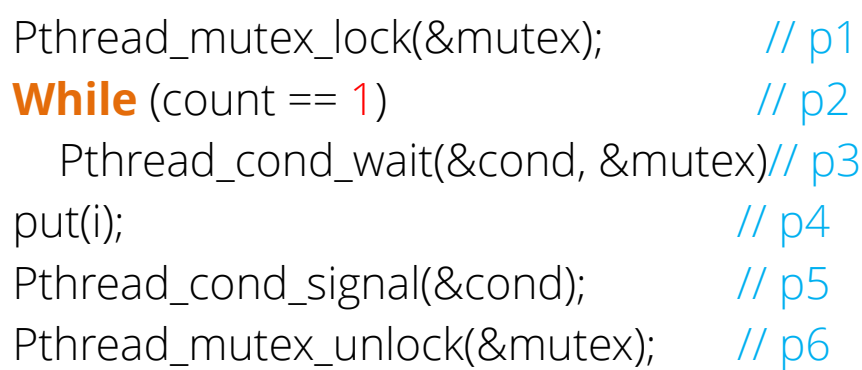

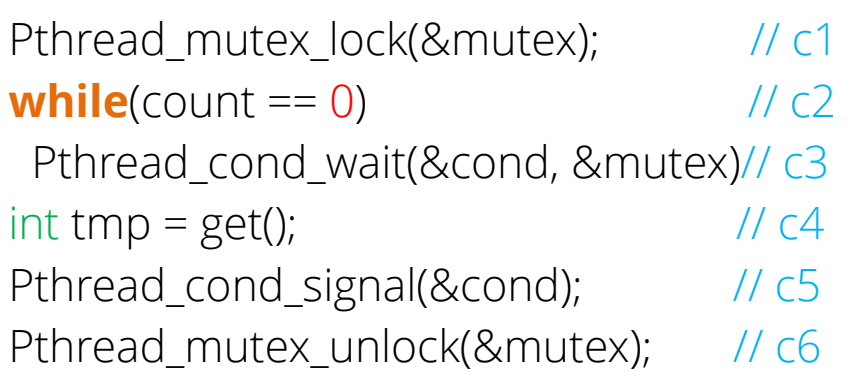

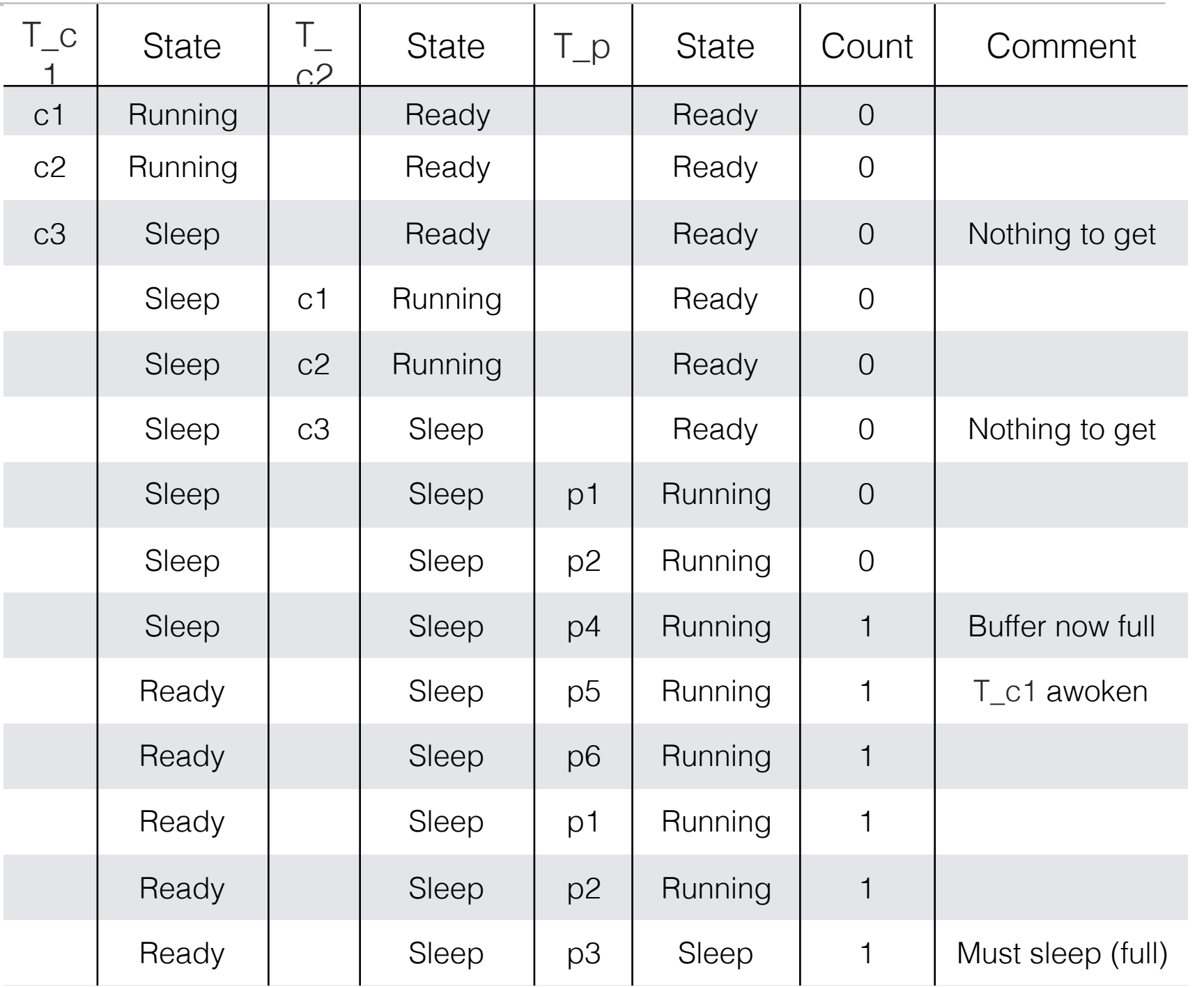

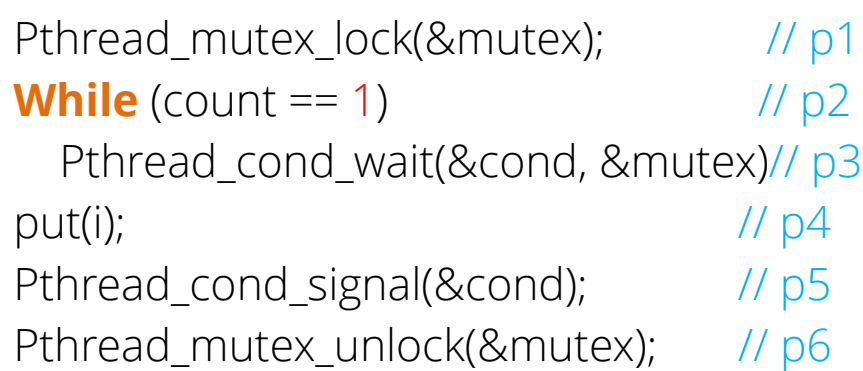

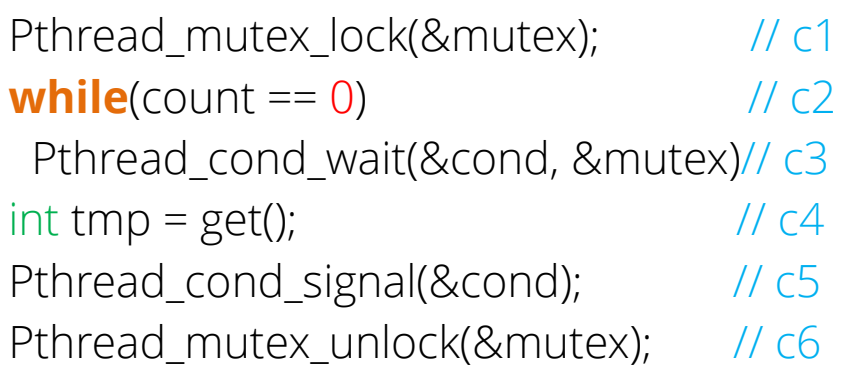

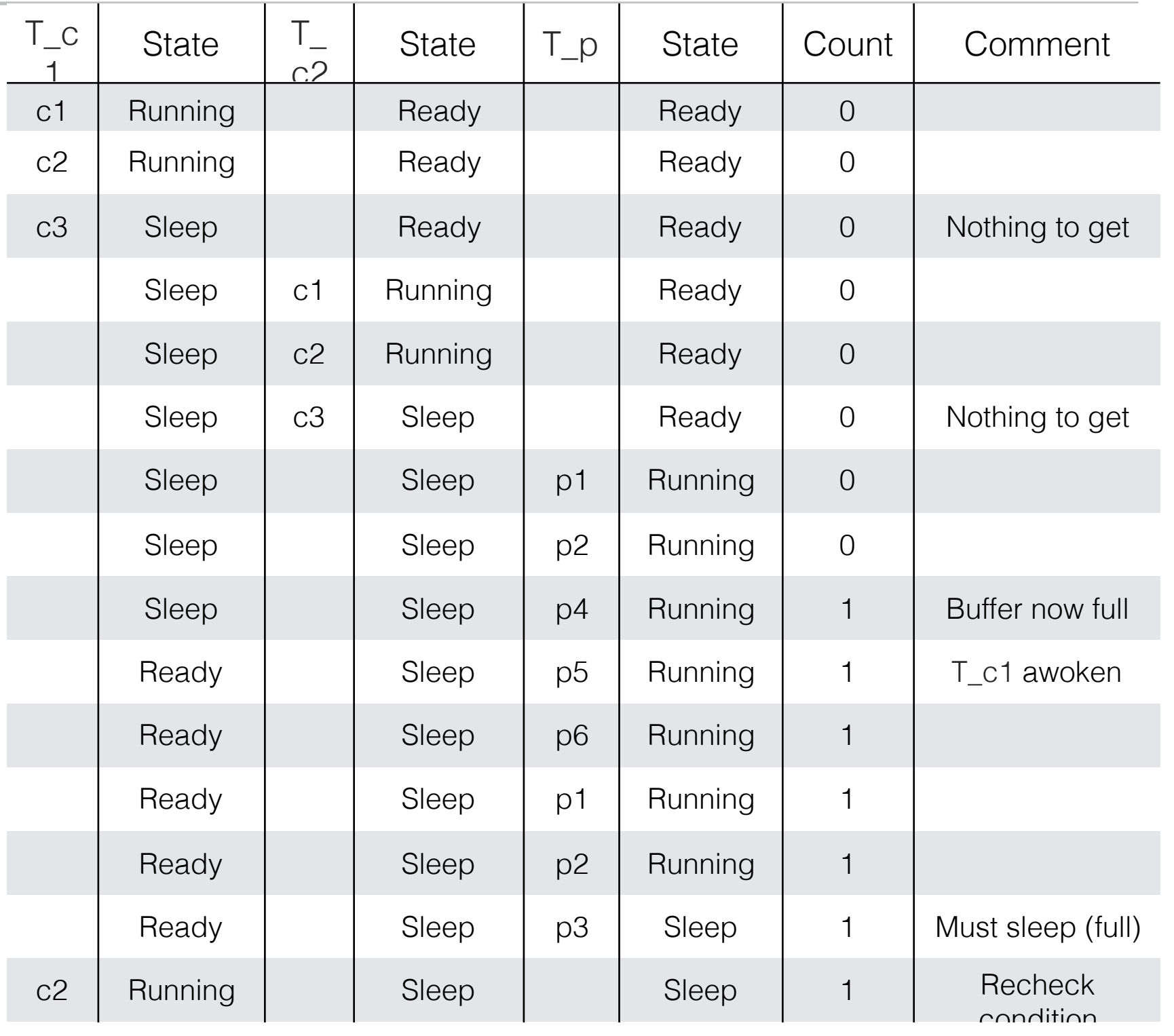

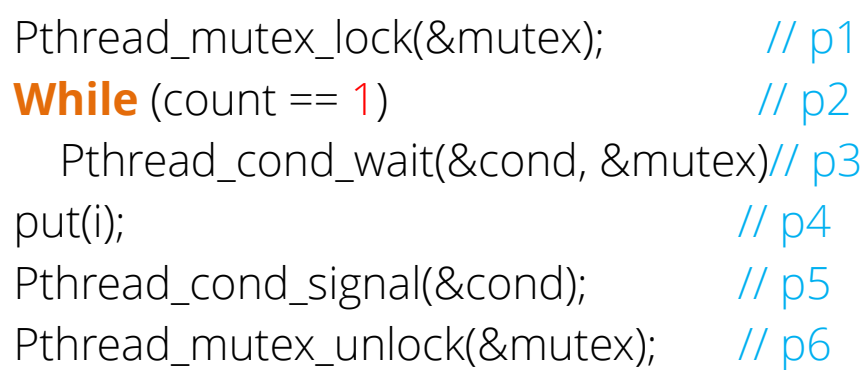

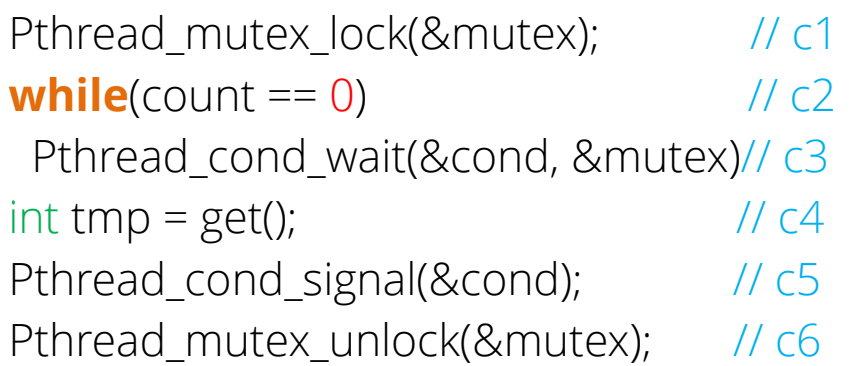

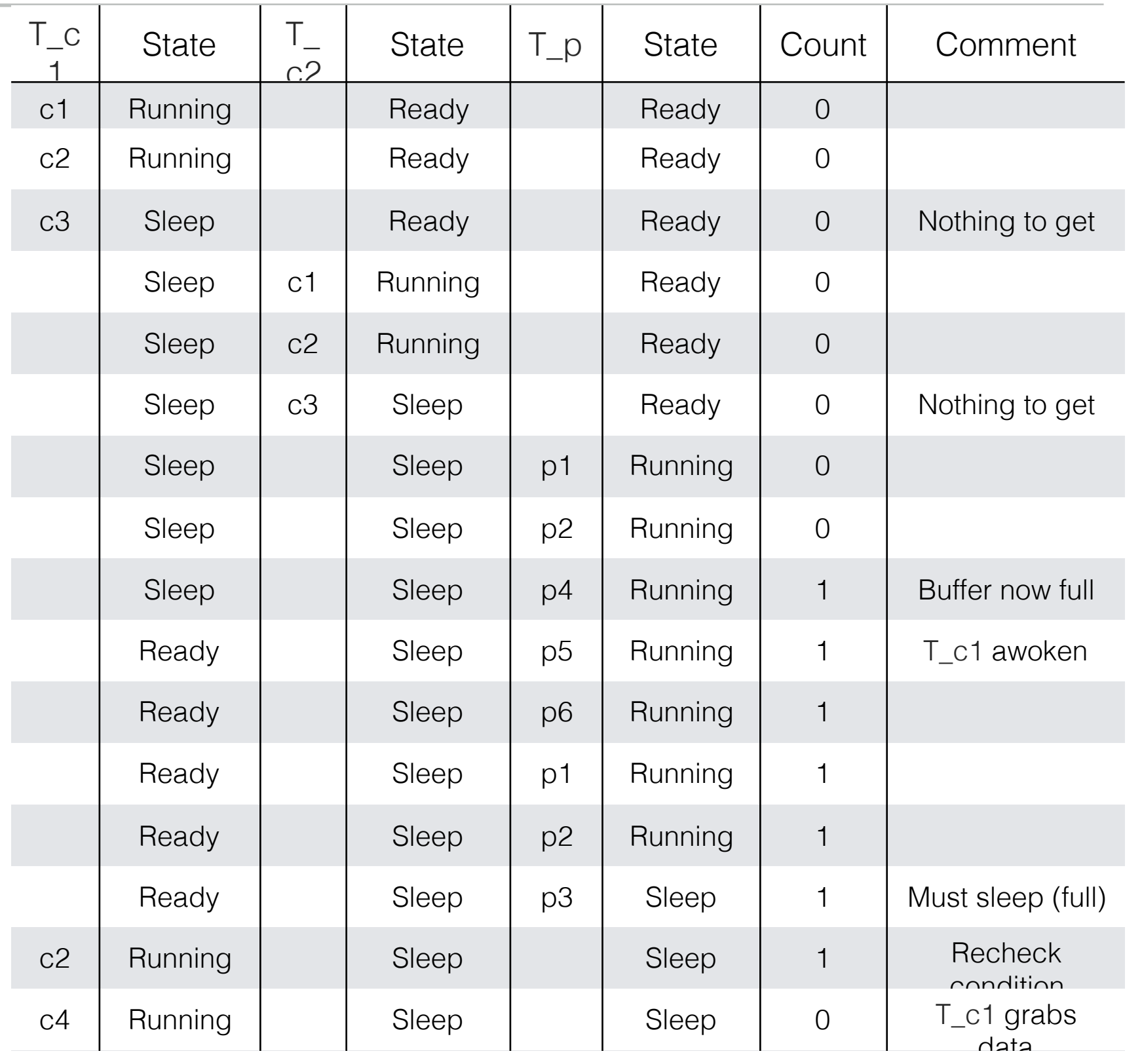

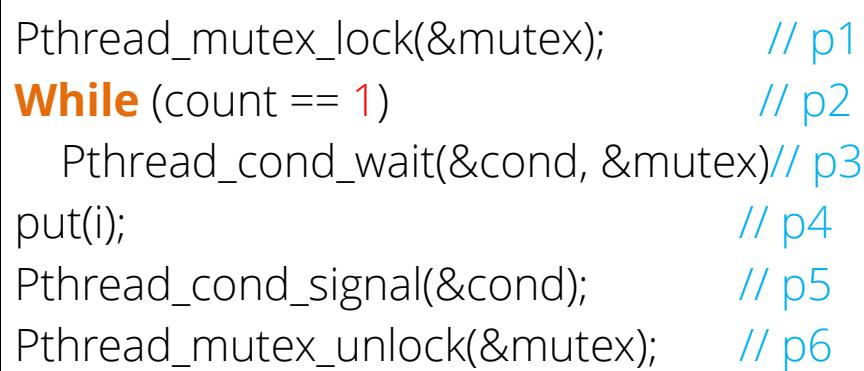

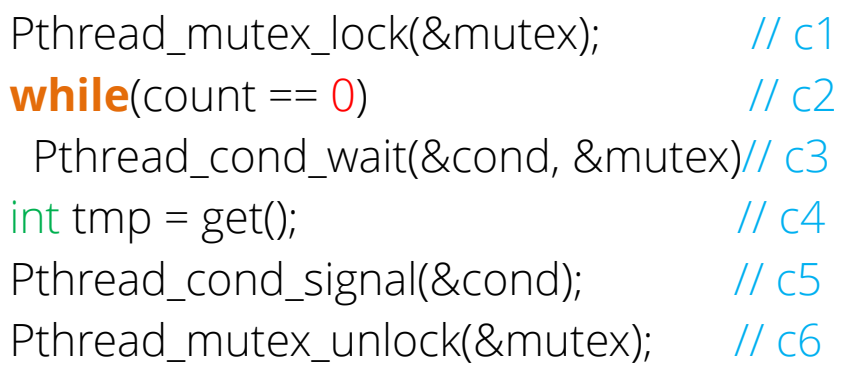

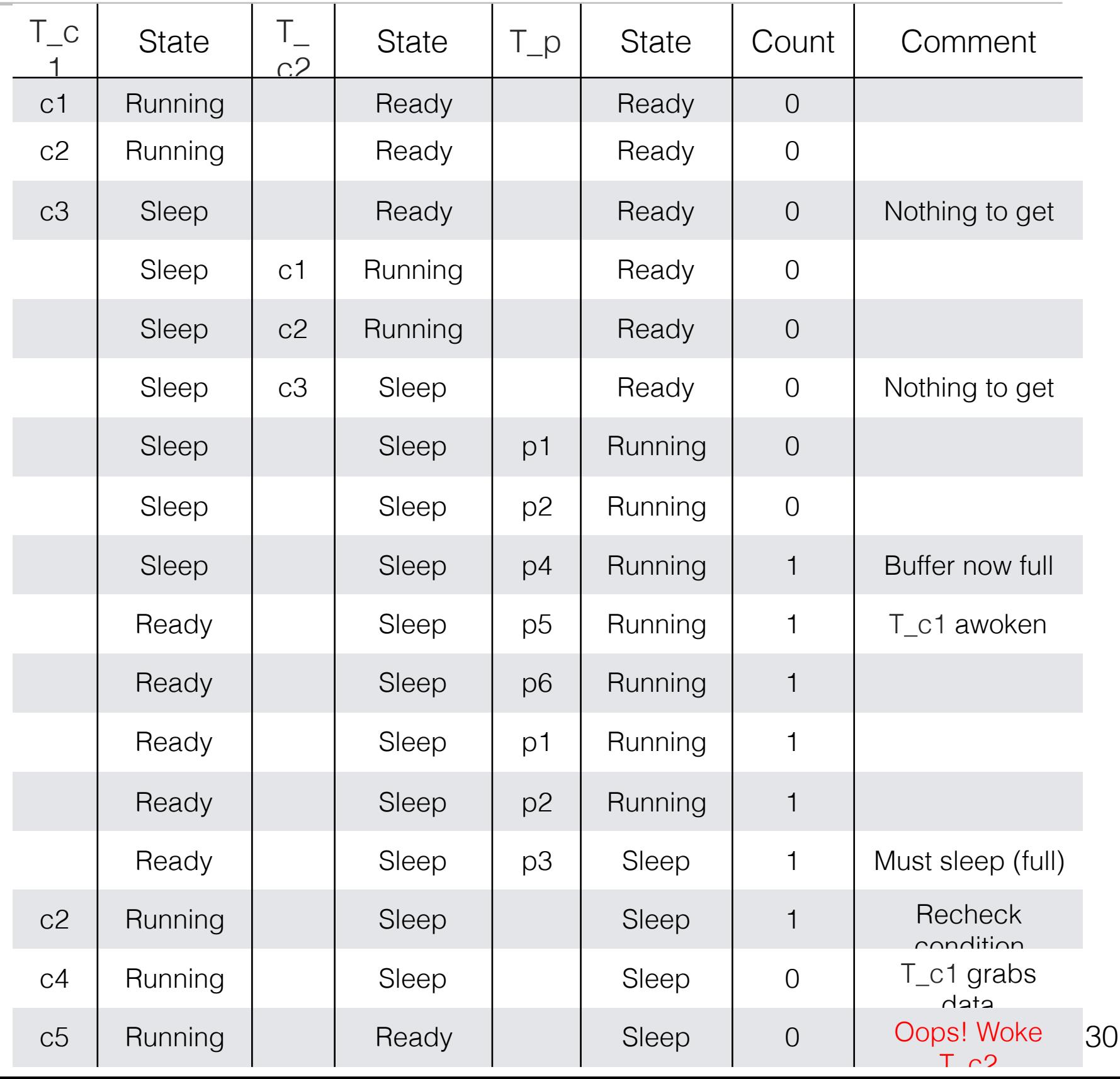

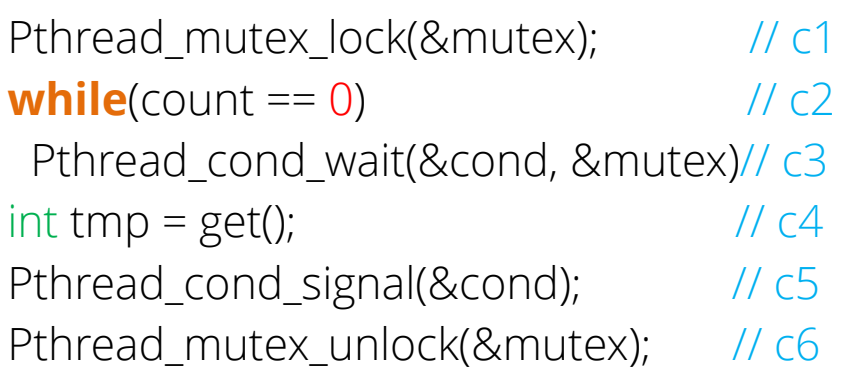

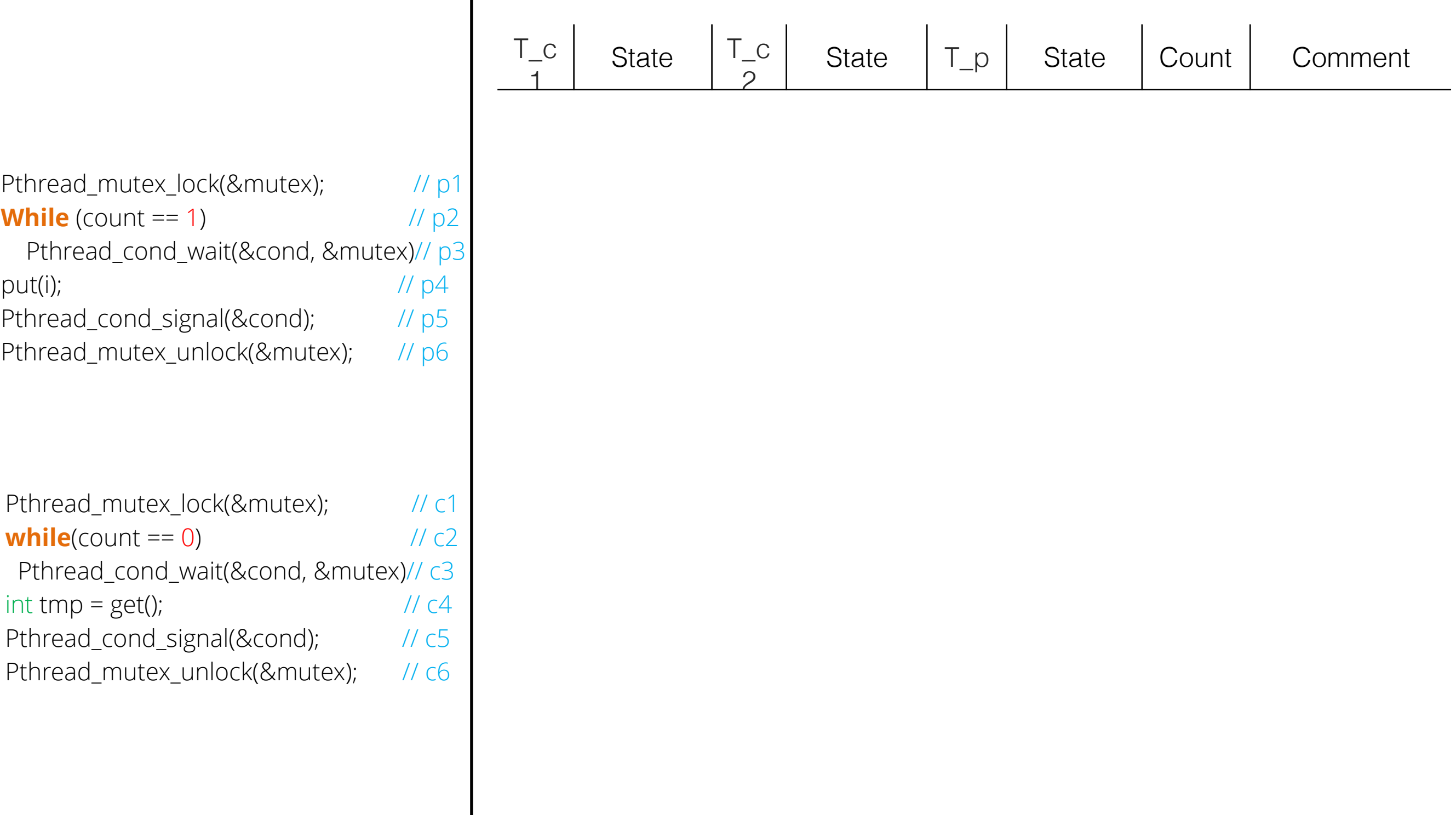

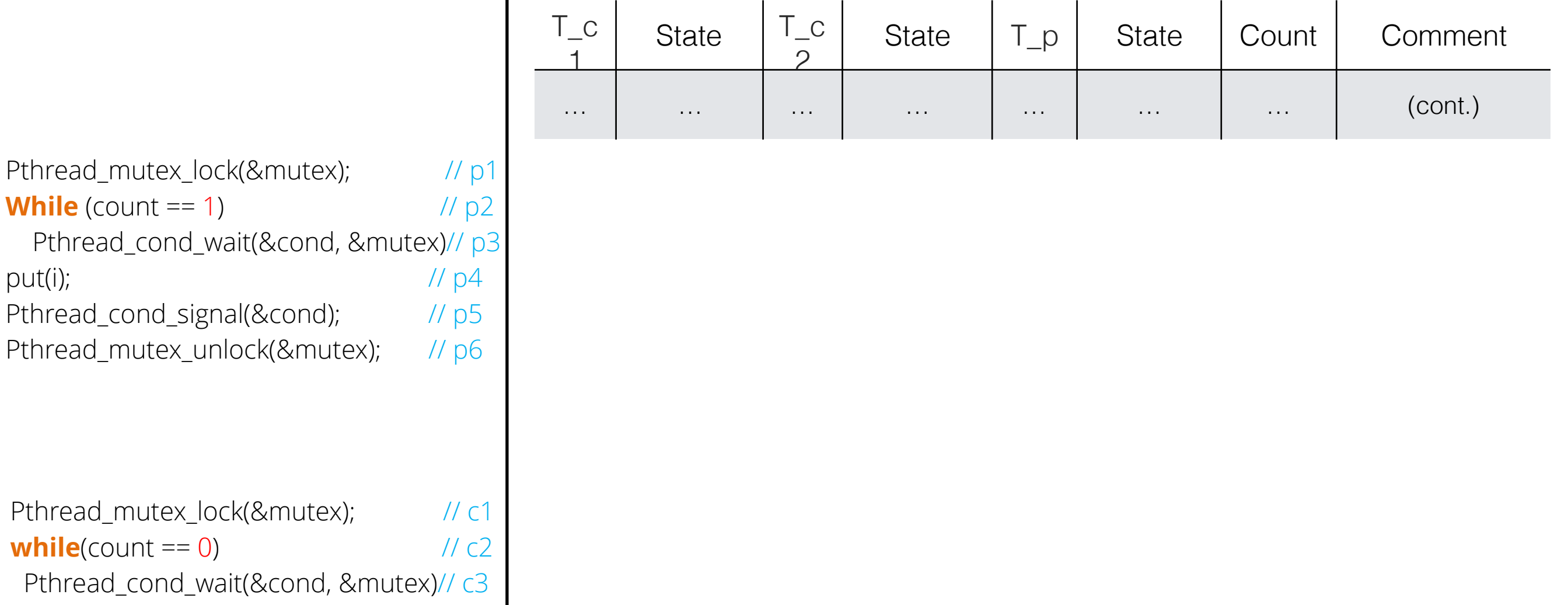

- int tmp =  $get()$ ;  $\angle$  //  $c4$
- Pthread\_cond\_signal(&cond);  $\frac{1}{6}$  // c5
- Pthread\_mutex\_unlock(&mutex); // c6

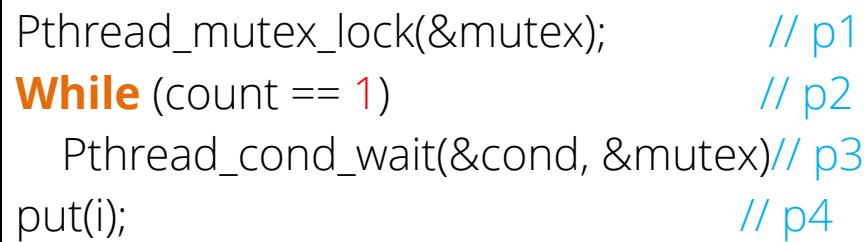

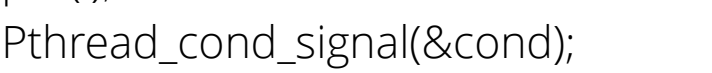

Pthread\_mutex\_unlock(&mutex); // p6

 $\frac{\pi}{5}$ 

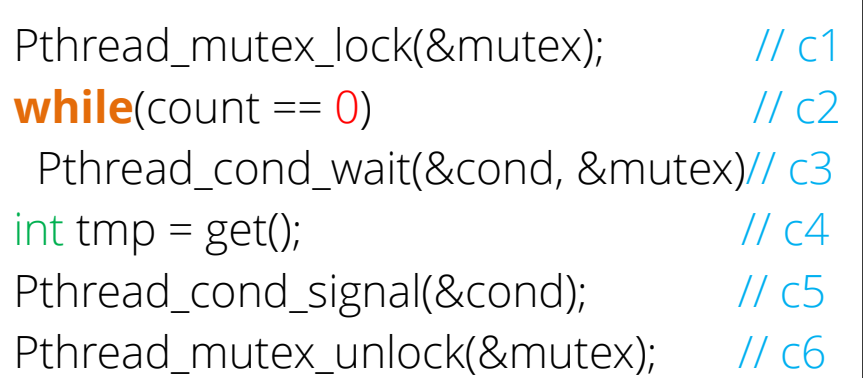

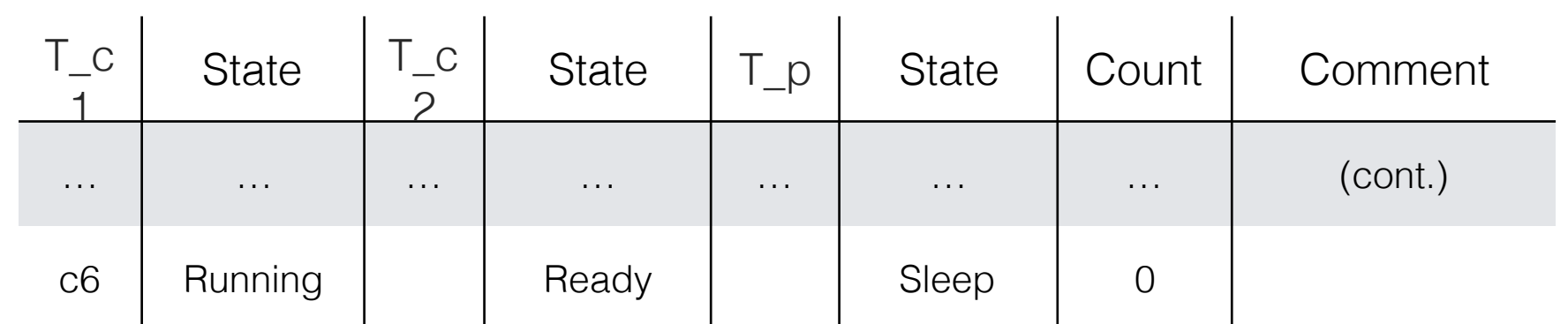

Pthread\_mutex\_lock(&mutex);  $\frac{1}{2}$  // p1 **While** (count  $== 1$ )  $// p2$  Pthread\_cond\_wait(&cond, &mutex)// p3 put(i);  $\sqrt{104}$ Pthread\_cond\_signal(&cond);  $\frac{1}{10}$  // p5

Pthread\_mutex\_unlock(&mutex); // p6

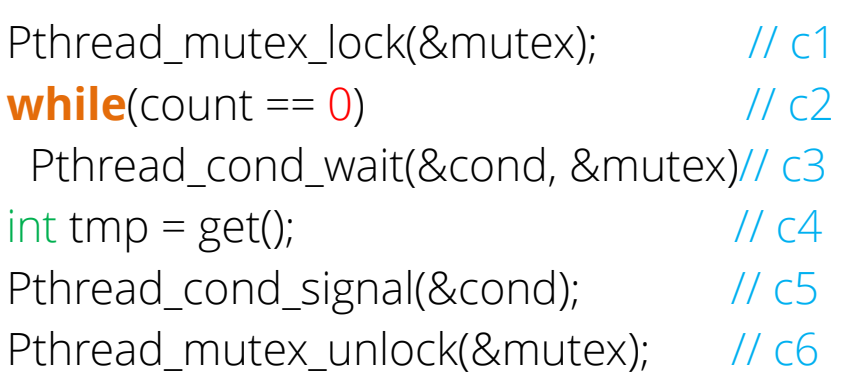

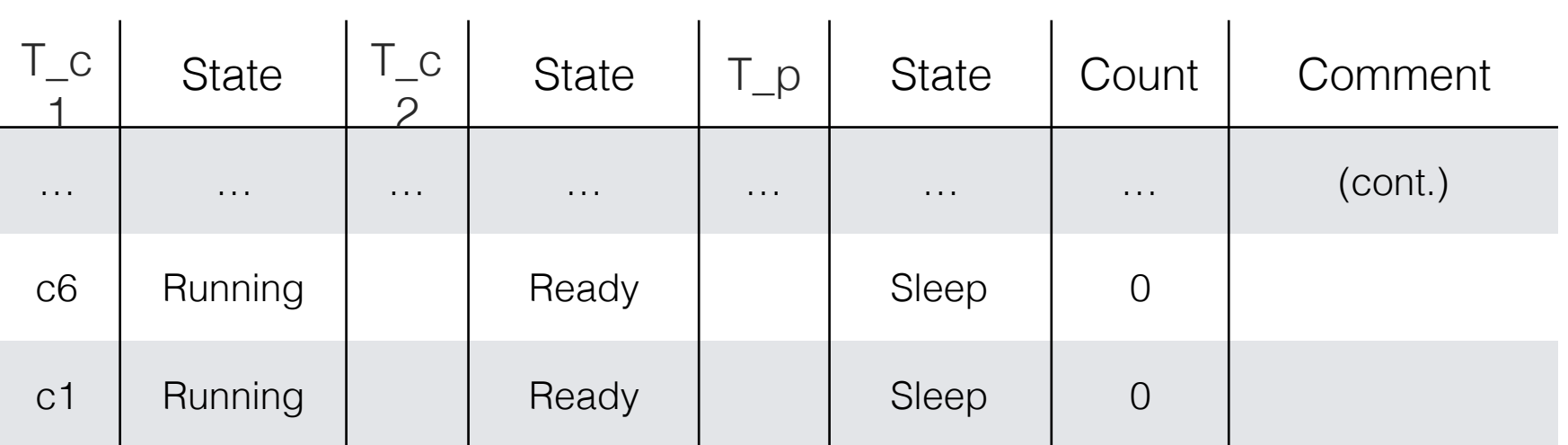

Pthread\_mutex\_lock(&mutex);  $\frac{1}{2}$  // p1 **While** (count  $== 1$ )  $// p2$  Pthread\_cond\_wait(&cond, &mutex)// p3 put(i);  $\sqrt{104}$ Pthread\_cond\_signal(&cond);  $\frac{1}{10}$  // p5

Pthread\_mutex\_unlock(&mutex); // p6

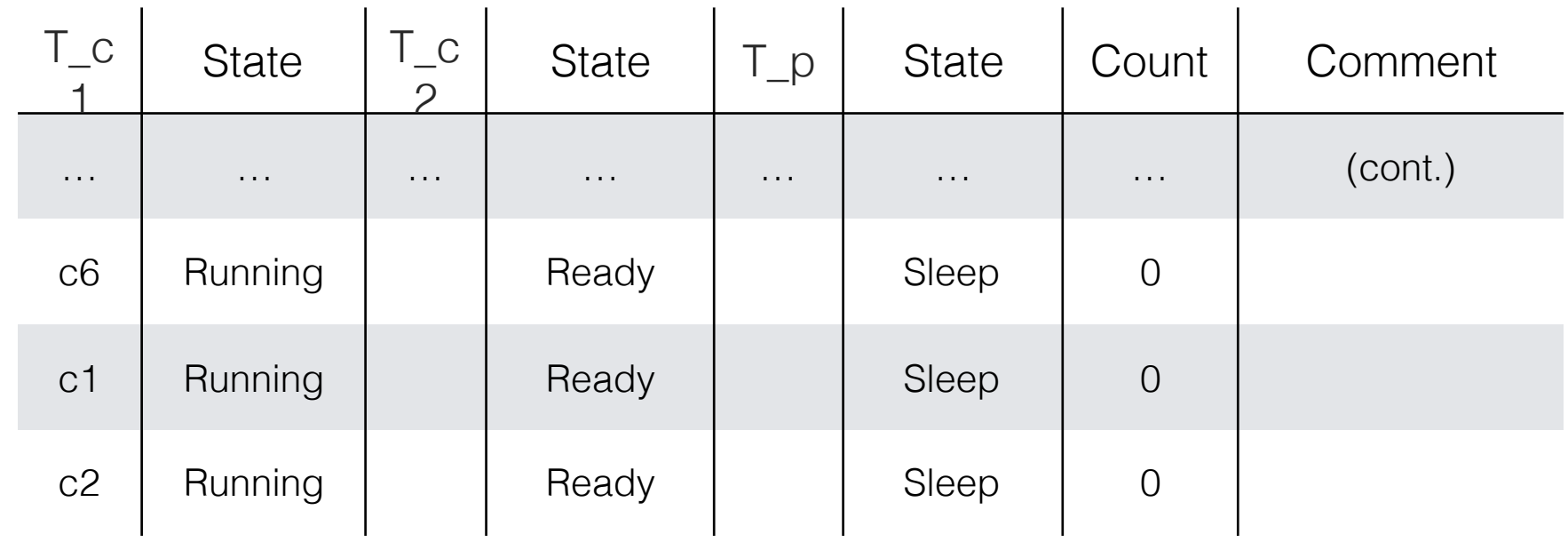

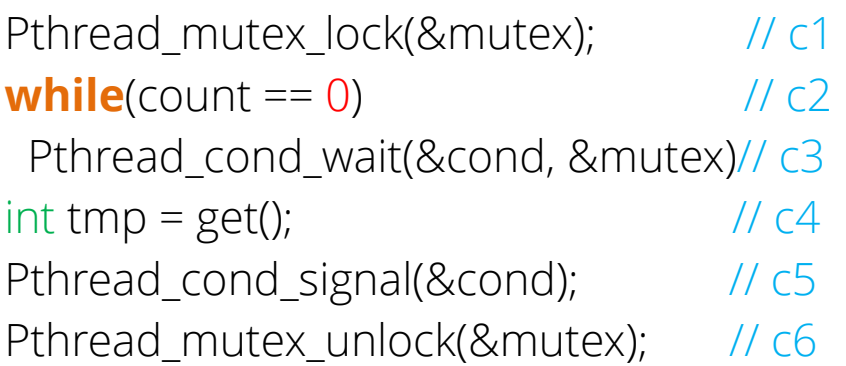

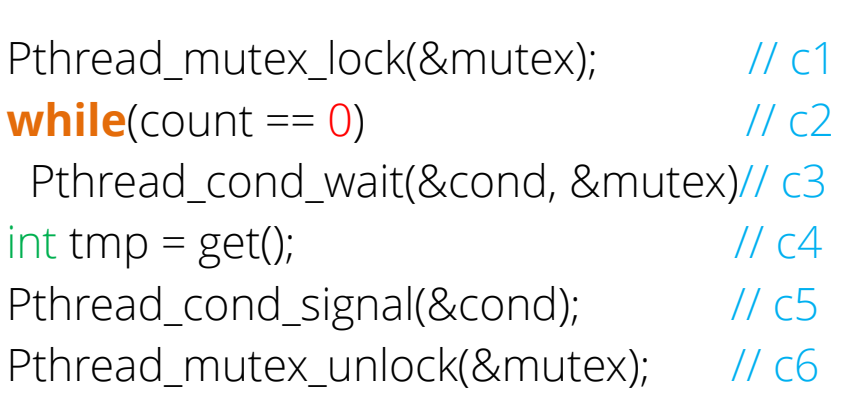

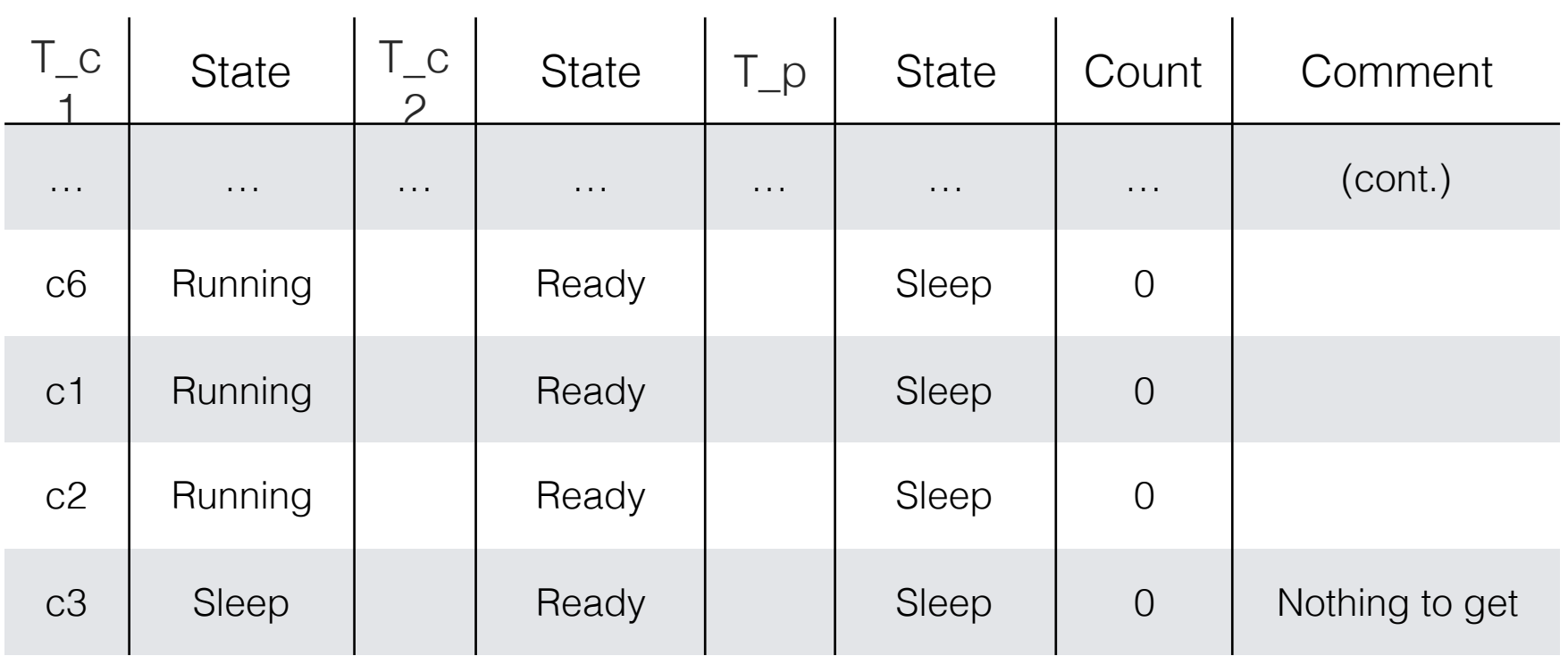

Pthread\_mutex\_lock(&mutex);  $\frac{1}{2}$  // p1 **While** (count  $== 1$ )  $// p2$  Pthread\_cond\_wait(&cond, &mutex)// p3 put(i);  $\sqrt{104}$ Pthread\_cond\_signal(&cond);  $\frac{1}{10}$  // p5

Pthread\_mutex\_unlock(&mutex); // p6

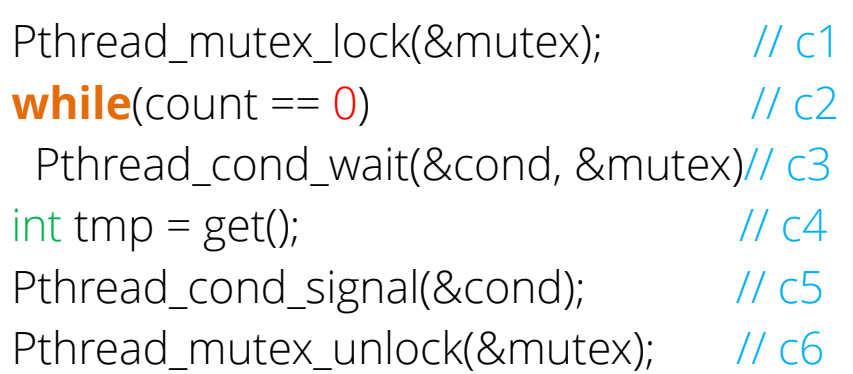

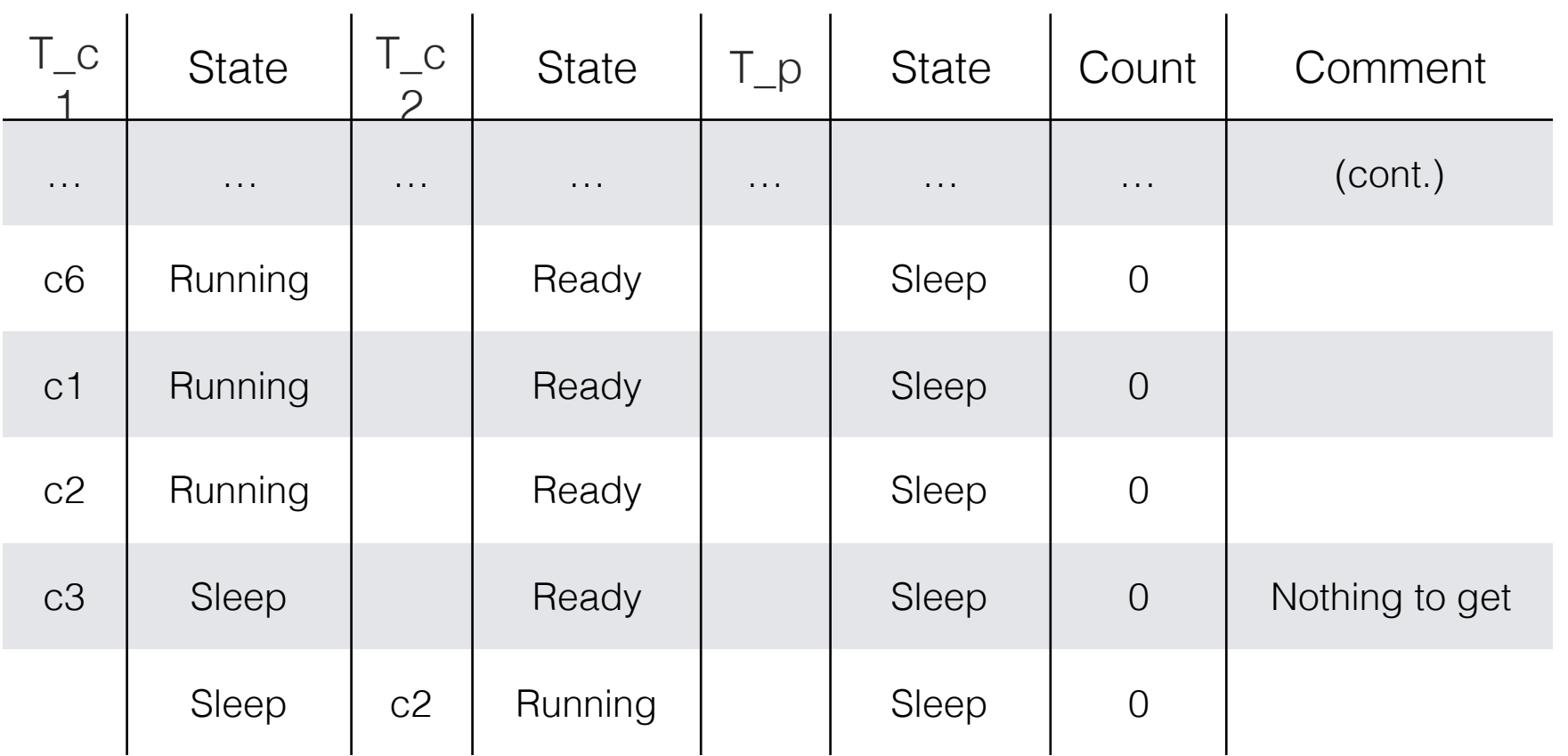

Pthread\_mutex\_lock(&mutex);  $\frac{1}{2}$  // p1 **While** (count  $== 1$ )  $// p2$  Pthread\_cond\_wait(&cond, &mutex)// p3 put(i);  $\sqrt{104}$ Pthread\_cond\_signal(&cond);  $\frac{1}{10}$  // p5

Pthread\_mutex\_unlock(&mutex); // p6

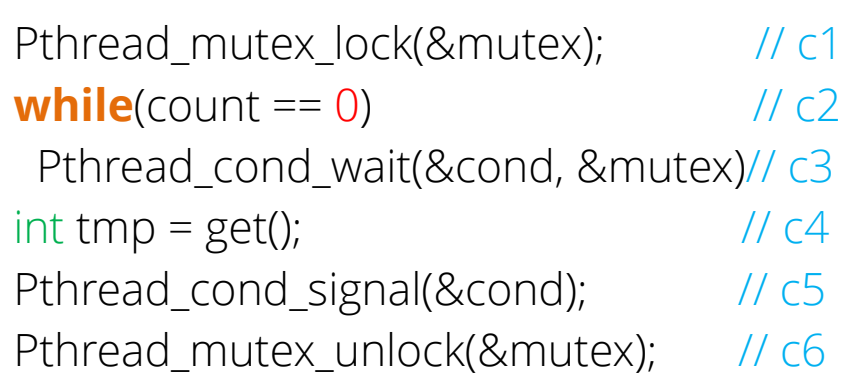

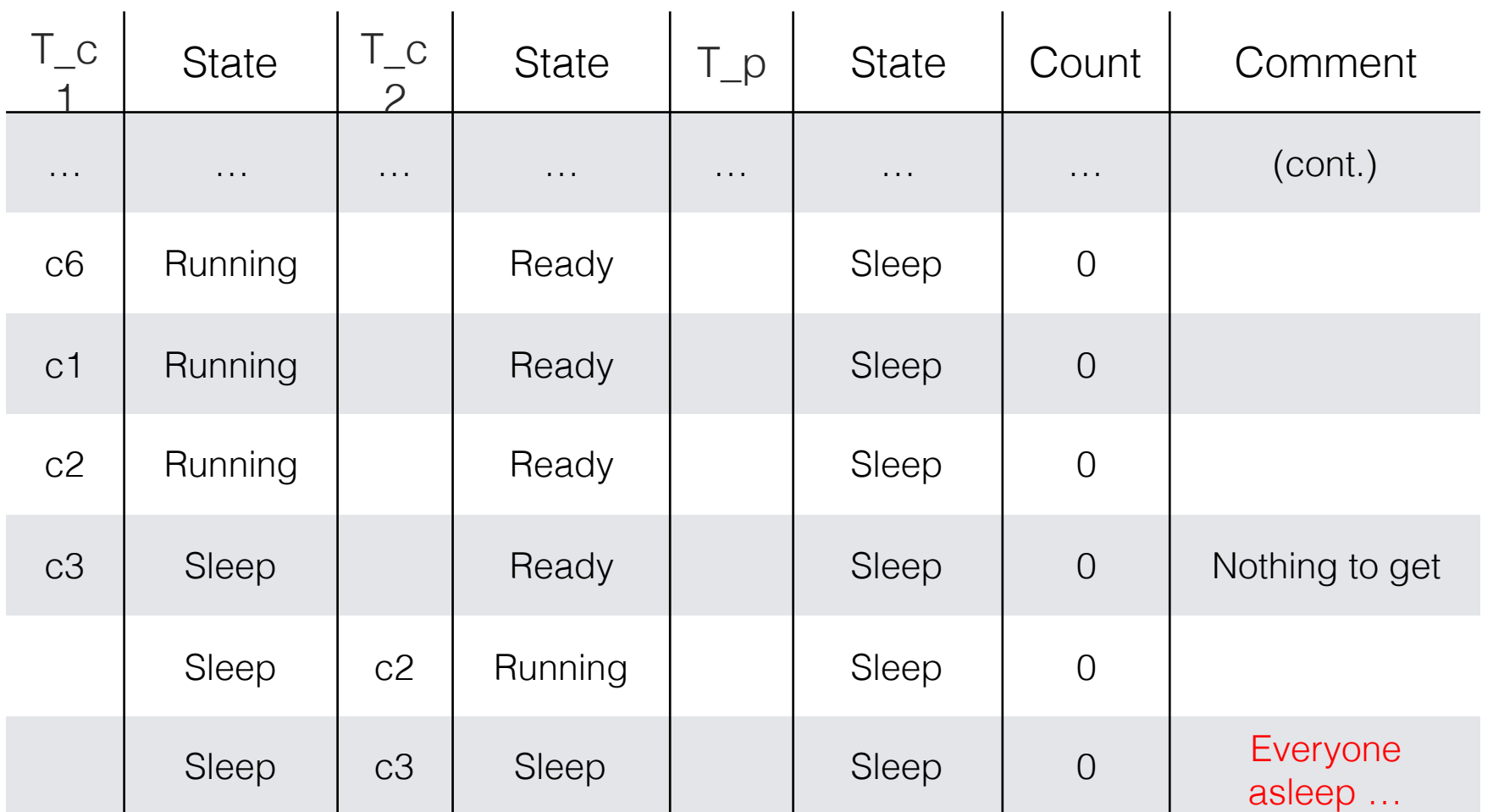

Pthread\_mutex\_lock(&mutex);  $\frac{1}{2}$  // p1 **While** (count  $== 1$ )  $// p2$  Pthread\_cond\_wait(&cond, &mutex)// p3 put(i);  $\sqrt{104}$ Pthread\_cond\_signal(&cond);  $\frac{1}{10}$  // p5

Pthread\_mutex\_unlock(&mutex); // p6

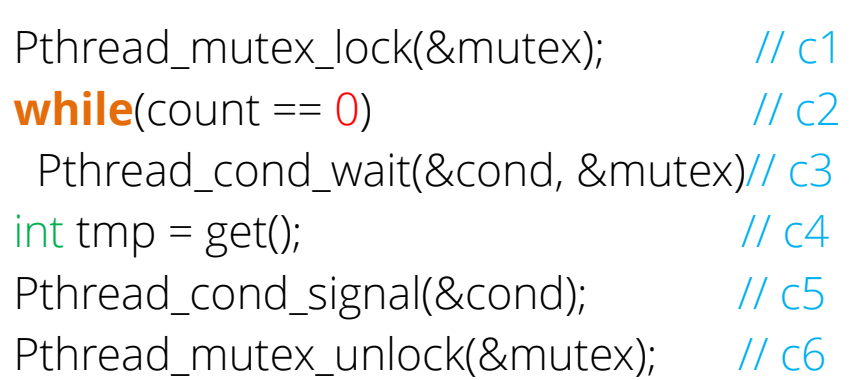

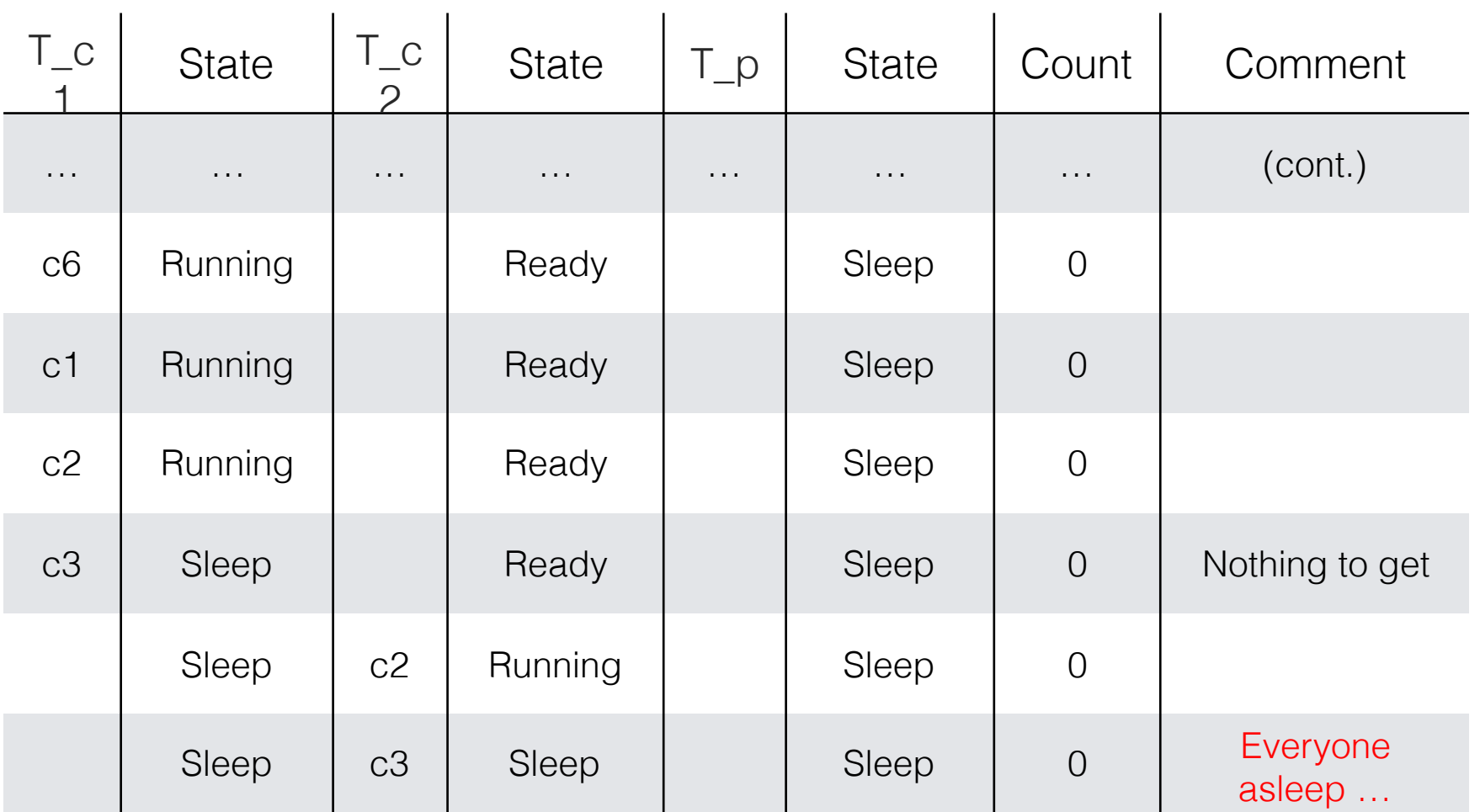

Key lesson : A consumer should not wake other consumers, only producers and vice versa

```
void *producer(void *arg) { 
for (int i = 0; i < loops; i +) {
Pthread_mutex_lock(&mutex); // p1
while (count == 1) // p2 Pthread_cond_wait(&cond, &mutex)// p3
put(i); // p4
Pthread_cond_signal(&cond); // p5
Pthread_mutex_unlock(&mutex); // p6
}
```
}

void \*consumer(void \*arg) {

}

```
for (int i = 0; i < loops; i + +) {
Pthread_mutex_lock(&mutex); // c1
While (count == 0) // c2 Pthread_cond_wait(&cond, &mutex)// c3
int \, \text{tmp} = \text{get}(); // c4Pthread_cond_signal(&cond); // c5
Pthread_mutex_unlock(&mutex); // c6
printf("%d\n", tmp);
```

```
The Producer Consumer Problem 
(Buffer size =1)
[Correct Attempt!]
```
• Modify the code below to use 2 condition variables and solve the problem correctly …

}

```
void *producer(void *arg) { 
for (int i = 0; i < loops; i +) {
Pthread_mutex_lock(&mutex); // p1
while (count == 1) // p2 Pthread_cond_wait(&cond, &mutex)// p3
put(i); // p4
Pthread_cond_signal(&cond); // p5
Pthread_mutex_unlock(&mutex); // p6
} 
}
```

```
void *consumer(void *arg) {
```

```
for (int i = 0; i < loops; i + +) {
Pthread_mutex_lock(&mutex); // c1
While (count == 0) // c2 Pthread_cond_wait(&cond, &mutex)// c3
int \, \text{tmp} = \text{get}(); // c4Pthread_cond_signal(&cond); // c5
Pthread_mutex_unlock(&mutex); // c6
printf("%d\n", tmp);
```
• Modify the code below to use 2 condition variables and solve the problem correctly ...

}

}

• Wait and signal on fill and empty ...

```
void *producer(void *arg) { 
for (int i = 0; i < loops; i +) {
Pthread_mutex_lock(&mutex); // p1
while (count == 1) // p2 Pthread_cond_wait(&cond, &mutex)// p3
put(i); // p4
Pthread_cond_signal(&cond); // p5
Pthread_mutex_unlock(&mutex); // p6
}
```

```
void *consumer(void *arg) {
```

```
for (int i = 0; i < loops; i + +) {
Pthread_mutex_lock(&mutex); // c1
While (count == 0) // c2 Pthread_cond_wait(&cond, &mutex)// c3
int \, \text{tmp} = \text{get}(); // c4Pthread_cond_signal(&cond); // c5
Pthread_mutex_unlock(&mutex); // c6
printf("%d\n", tmp);
```

```
void *producer(void *arg) { 
for (int i = 0; i < loops; i +) {
Pthread_mutex_lock(&mutex); // p1
while (count == 1) // p2 Pthread_cond_wait(&empty, &mutex)// p3
put(i); // p4
Pthread_cond_signal(&fill); // p5
Pthread_mutex_unlock(&mutex); // p6
} 
}
```
void \*consumer(void \*arg) {

}

```
for (int i = 0; i < loops; i + +) {
Pthread_mutex_lock(&mutex); \frac{1}{10} // c1
While (count == 0) // c2 Pthread_cond_wait(&fill, &mutex). // c3
int \, \text{tmp} = \text{get}(); // c4Pthread_cond_signal(&empty); // c5
Pthread_mutex_unlock(&mutex); // c6
printf("%d\n", tmp);
```
• Producer threads wait on the condition empty, and signals fill.

}

```
void *producer(void *arg) { 
for (int i = 0; i < loops; i +) {
Pthread_mutex_lock(&mutex); // p1
while (count == 1) // p2 Pthread_cond_wait(&empty, &mutex)// p3
put(i); // p4
Pthread_cond_signal(&fill); // p5
Pthread_mutex_unlock(&mutex); // p6
} 
}
```

```
void *consumer(void *arg) {
```

```
for (int i = 0; i < loops; i + +) {
Pthread_mutex_lock(&mutex); \frac{1}{10} // c1
While (count == 0) // c2 Pthread_cond_wait(&fill, &mutex). // c3
int \, \text{tmp} = \text{get}(); // c4Pthread_cond_signal(&empty); // c5
Pthread_mutex_unlock(&mutex); // c6
printf("%d\n", tmp);
```
• Producer threads wait on the condition empty, and signals fill.

}

• Consumer threads wait on fill and signal empty.

```
void *producer(void *arg) { 
for (int i = 0; i < loops; i +) {
Pthread_mutex_lock(&mutex); // p1
while (count == 1) // p2 Pthread_cond_wait(&empty, &mutex)// p3
put(i); // p4
Pthread_cond_signal(&fill); // p5
Pthread_mutex_unlock(&mutex); // p6
} 
}
```
void \*consumer(void \*arg) {

```
for (int i = 0; i < loops; i + +) {
Pthread_mutex_lock(&mutex); \frac{1}{10} // c1
While (count == 0) // c2 Pthread_cond_wait(&fill, &mutex). // c3
int \, \text{tmp} = \text{get}(); // c4Pthread_cond_signal(&empty); // c5
Pthread_mutex_unlock(&mutex); // c6
printf("%d\n", tmp); 
}
```
- 1 int buffer;
- 2 int count =  $0;$  // initially, empty
- 3
- 4 void put(int value) {
- 5 assert(count  $== 0$ );
- 6 count =  $1$ ;
- 7 buffer  $=$  value;

```
8 }
```

```
9
```
- 10 int get() {
- 11 assert(count  $== 1$ );
- 12 count =  $0;$
- 13 return buffer;

- 1 int buffer;
- 2 int count  $= 0$ ; // initially, empty
- 3
- 4 void put(int value) {
- 5 assert(count  $== 0$ );
- 6 count =  $1$ ;
- 7 buffer  $=$  value;

```
8 }
```
#### 9

- 10 int get() {
- 11 assert(count  $== 1$ );
- 12 count  $= 0$ ;
- 13 return buffer;

14 }

Modify this code to define get and put on n sized buffer

- 1 int buffer;
- 2 int count  $= 0$ ; // initially, empty
- 3
- 4 void put(int value) {
- 5 assert(count  $== 0$ );
- 6 count =  $1$ ;
- 7 buffer  $=$  value;

```
8 }
```
#### 9

- 10 int get() {
- 11 assert(count  $== 1$ );
- 12 count  $= 0$ ;
- 13 return buffer;

14 }

Modify this code to define get and put on n sized buffer

- 1 int buffer[MAX];
- 2 int fill  $= 0$ ;
- 3 int use =  $0$ ;
- 4 int count =  $0;$
- 5
- 6 void put(int value) {
- $7$  buffer[fill] = value;
- 8  $\text{fill} = (\text{fill} + 1) \% \text{ MAX};$
- 9 count++;
- 10 }
- 11
- 12 int get() {
- 13  $int tmp = buffer[use];$
- 14  $Use = (use + 1) % MAX;$
- 15 count--;
- 16 return tmp;
# The Producer Consumer Problem (Buffer size =n)

```
void *producer(void *arg) { 
for (int i = 0; i < loops; i +) {
Pthread_mutex_lock(&mutex); \frac{1}{2} // p1
while (count == 1) // p2 Pthread_cond_wait(&empty, &mutex)// p3
put(i); // p4
Pthread_cond_signal(&fill); // p5
Pthread_mutex_unlock(&mutex); // p6
}
```
}

void \*consumer(void \*arg) {

}

```
for (int i = 0; i < loops; i + +) {
Pthread_mutex_lock(&mutex); \frac{1}{10} // c1
While (count == 0) // c2 Pthread_cond_wait(&fill, &mutex). // c3
int \, \text{tmp} = \text{get}(); // c4Pthread_cond_signal(&empty); // c5
Pthread_mutex_unlock(&mutex); // c6
printf("%d\n", tmp);
```
# The Producer Consumer Problem (Buffer size =n)

• Modify this program to work for n sized buffer

```
void *producer(void *arg) { 
for (int i = 0; i < loops; i +) {
Pthread_mutex_lock(&mutex); \frac{1}{2} // p1
while (count == 1) // p2 Pthread_cond_wait(&empty, &mutex)// p3
put(i); // p4
Pthread_cond_signal(&fill); // p5
Pthread_mutex_unlock(&mutex); // p6
} 
}
```
void \*consumer(void \*arg) {

```
for (int i = 0; i < loops; i + +) {
Pthread_mutex_lock(&mutex); \frac{1}{10} // c1
While (count == 0) // c2 Pthread_cond_wait(&fill, &mutex). // c3
int \, \text{tmp} = \text{get}(); // c4Pthread_cond_signal(&empty); // c5
Pthread_mutex_unlock(&mutex); // c6
printf("%d\n", tmp); 
}
```
# The Producer Consumer Problem (Buffer size =n) [Correct Attempt!]

• Modify this program to work for n sized buffer

```
void *producer(void *arg) { 
for (int i = 0; i < loops; i + +) {
Pthread_mutex_lock(&mutex); // p1
while (count == N) // p2
 Pthread_cond_wait(&empty, &mutex)// p3
put(i); // p4
Pthread_cond_signal(&fill); // p5
Pthread_mutex_unlock(&mutex); // p6
} 
}
```
void \*consumer(void \*arg) {

}

```
for (int i = 0; i < loops; i + +) {
Pthread_mutex_lock(&mutex); \frac{1}{10} // c1
While (count == 0) // c2Pthread_cond_wait(&fil, &mutex). // c3
int \, \text{tmp} = \text{get}(); // c4Pthread_cond_signal(&empty); // c5
Pthread_mutex_unlock(&mutex); // c6
printf("%d\n", tmp);
```
#### CV Rules of Thumb

#### CV Rules of Thumb

• Keep state in addition to CV

- Keep state in addition to CV
- Always do wait/signal with the lock held
- Keep state in addition to CV
- Always do wait/signal with the lock held
- Whenever you reacquire lock, check the state
- Keep state in addition to CV
- Always do wait/signal with the lock held
- Whenever you reacquire lock, check the state

## Design Tip

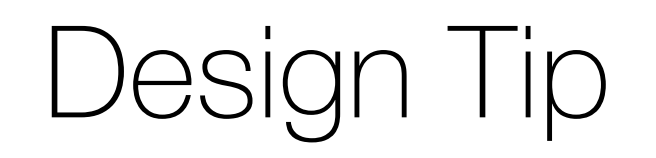

• If it is always recommended to use an abstraction the same way —>

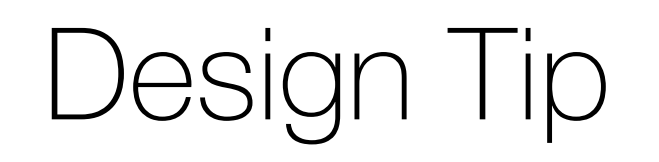

- If it is always recommended to use an abstraction the same way  $\rightarrow$ 
	- Build a better abstraction over the first one

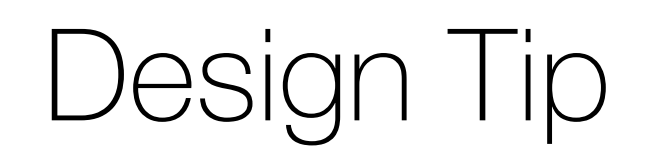

- If it is always recommended to use an abstraction the same way  $\rightarrow$ 
	- Build a better abstraction over the first one

• An object with an integer value

- An object with an integer value
- We can manipulate with two routines; sem\_wait() and sem\_post().

- An object with an integer value
- We can manipulate with two routines; sem\_wait() and sem\_post().

- An object with an integer value
- We can manipulate with two routines; sem\_wait() and sem\_post().
	- 1 #include <semaphore.h>
	- 2 sem\_t s;
	- 3 sem\_init(&s, 0, 1); // initialize s to the value 1

- An object with an integer value
- We can manipulate with two routines; sem\_wait() and sem\_post().
	- 1 #include <semaphore.h>
	- 2 sem\_t s;
	- 3 sem\_init(&s,  $Q$ , 1); // initialize s to the value 1

Semaphore is shared between threads of same process

- An object with an integer value
- We can manipulate with two routines; sem\_wait() and sem\_post().
	- 1 #include <semaphore.h>
	- 2 sem\_t s;
	- 3 sem\_init(&s,  $\Omega$ , 1); // initialize s to the value 1

Semaphore is shared between threads of same process Initial value of semaphore

- 1 int **sem\_init**(sem\_t \*s, int init\_val) {
- 2 s->value=init\_val;
- 3 }

- 1 int **sem\_init**(sem\_t \*s, int init\_val) {
- 2 s->value=init\_val;
- 3 }
- 1 int **sem\_wait**(sem\_t \*s) {
- 2 s->value **-=** 1
- 3 **wait** if s- $\rightarrow$ value <0

- 1 int **sem\_init**(sem\_t \*s, int init\_val) {
- 2 s->value=init\_val;
- 3 }
- 1 int **sem wait**(sem  $t *s$ ) {
- 2 s->value **-=** 1
- 3 **wait** if s- $\rightarrow$ value <0 4 }
- 1 int **sem\_post**(sem\_t \*s) {
- 2 s->value **+=** 1
- 3 **wake** one waiting thread if any

- 1 int **sem\_init**(sem\_t \*s, int init\_val) {
- 2 s->value=init\_val;

3 }

- 1 int **sem wait**(sem t  $*$ s) {
- 2 s->value **-=** 1
- 3 **wait** if s- $\rightarrow$ value <0 4 }

sem\_wait and sem\_post are atomic

- 1 int **sem\_post**(sem\_t \*s) {
- 2 s->value **+=** 1
- 3 **wake** one waiting thread if any

## Exercise: Build a lock using semaphores

#### Refresher Notes

## Exercise: Build a lock using semaphores

#### Refresher Notes

- 1 int **sem\_wait**(sem\_t \*s) {
- 2 s->value **-=** 1
- 3 **wait** if s- $\rightarrow$ value <0

## Exercise: Build a lock using semaphores

Refresher Notes

- 1 int **sem\_wait**(sem\_t \*s) {
- 2 s->value **-=** 1
- 3 **wait** if s- $\rightarrow$ value <0

4 }

- 1 int **sem\_post**(sem\_t \*s) {
- 2 s->value **+=** 1
- 3 **wake** one waiting thread if any

- sem\_t m;
- sem\_init(&m, 0, **X**);
- 
- sem\_wait(&m);
- //critical section here
- sem\_post(&m);

#### Refresher Notes

- int **sem\_wait**(sem\_t \*s) {
- s->value **-=** 1
- 3 **wait** if s- $\rightarrow$ value <0

4 }

- int **sem\_post**(sem\_t \*s) {
- s->value **+=** 1
- **wake** one waiting thread if any

- sem\_t m;
- sem\_init(&m, 0, **1**);
- 
- sem\_wait(&m);
- //critical section here
- sem\_post(&m);

#### Refresher Notes

- int **sem\_wait**(sem\_t \*s) {
- s->value **-=** 1
- 3 **wait** if s- $\rightarrow$ value <0

4 }

- int **sem\_post**(sem\_t \*s) {
- s->value **+=** 1
- **wake** one waiting thread if any

- sem\_t m;
- sem\_init(&m, 0, **1**);
- 
- sem\_wait(&m);
- //critical section here
- sem\_post(&m);

- sem\_t m;
- sem\_init(&m, 0, **1**);
- 
- sem\_wait(&m);
- //critical section here
- sem\_post(&m);

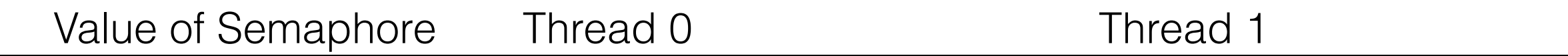

- sem\_t m;
- sem\_init(&m, 0, **1**);
- 
- sem\_wait(&m);
- //critical section here
- sem\_post(&m);

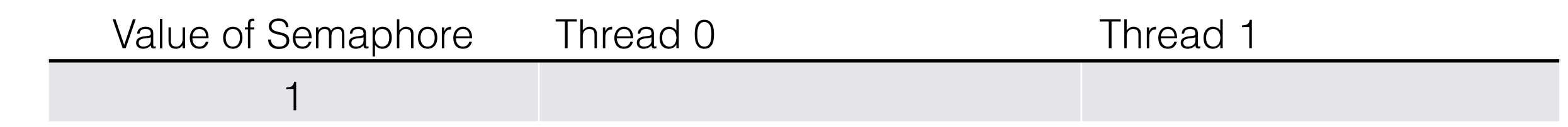

- sem\_t m;
- sem\_init(&m, 0, **1**);
- 
- sem\_wait(&m);
- //critical section here
- sem\_post(&m);

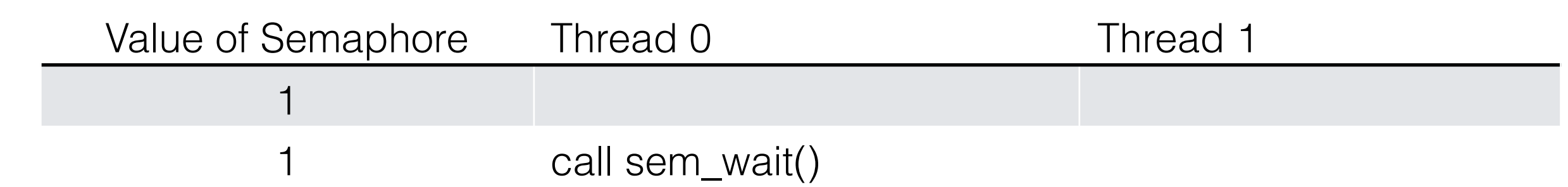

- sem\_t m;
- sem\_init(&m, 0, **1**);
- 
- sem\_wait(&m);
- //critical section here
- sem\_post(&m);

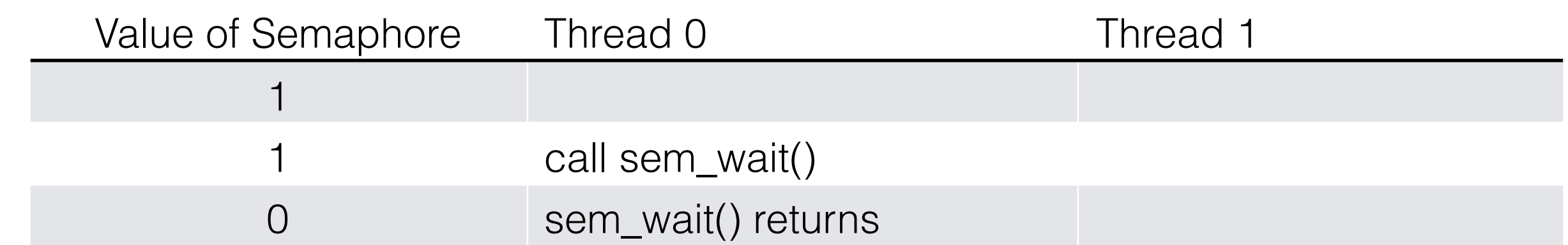

- sem\_t m;
- sem\_init(&m, 0, **1**);
- 
- sem\_wait(&m);
- //critical section here
- sem\_post(&m);

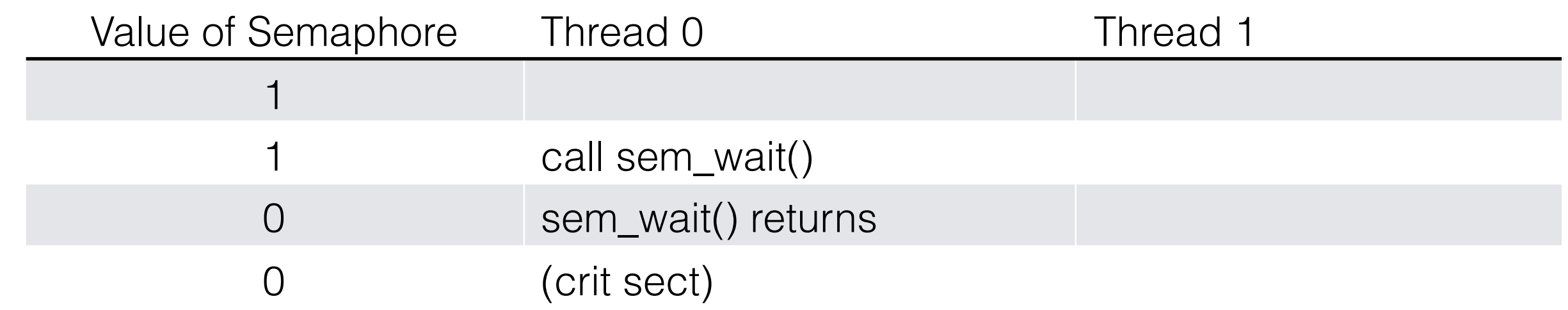

- sem\_t m;
- sem\_init(&m, 0, **1**);
- 
- sem\_wait(&m);
- //critical section here
- sem\_post(&m);

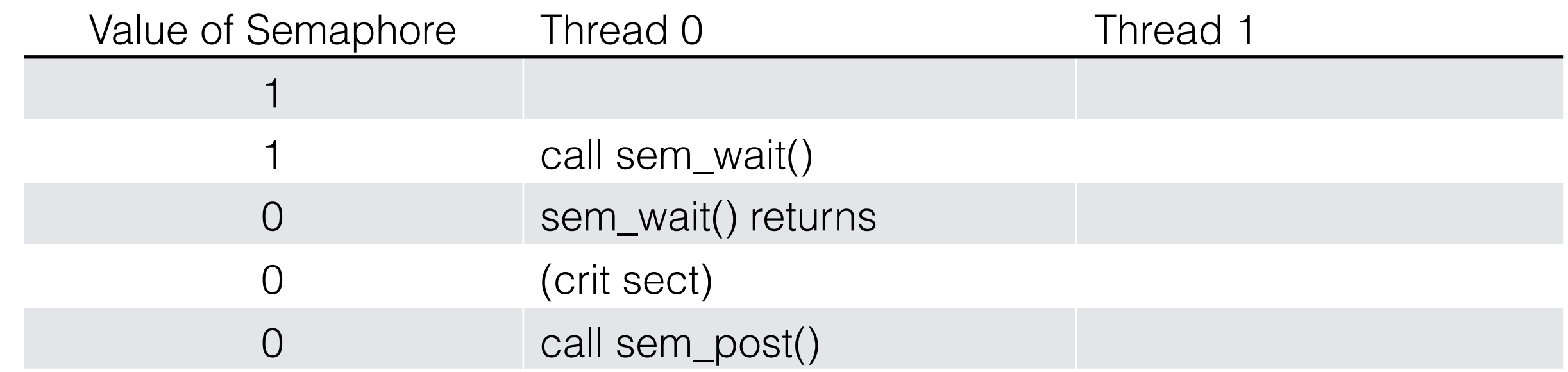
#### Thread Trace: Single Thread Using a Semaphore

- sem\_t m;
- sem\_init(&m, 0, **1**);
- 
- sem\_wait(&m);
- //critical section here
- sem\_post(&m);

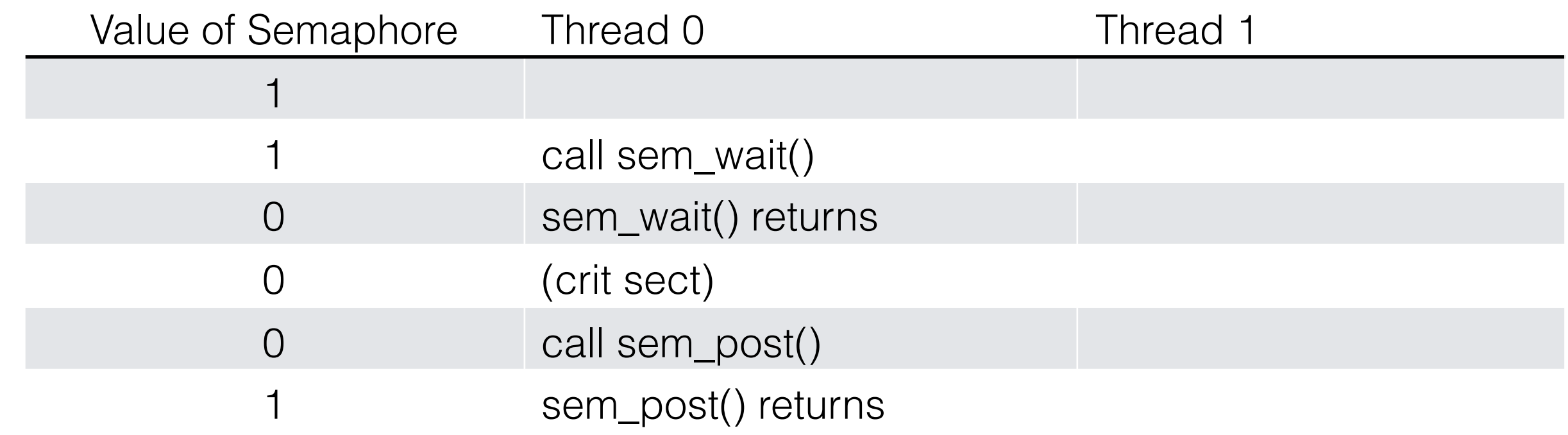

- sem\_t m;
- sem\_init(&m, 0, **1**);
- 
- sem\_wait(&m);
- //critical section here
- sem\_post(&m);

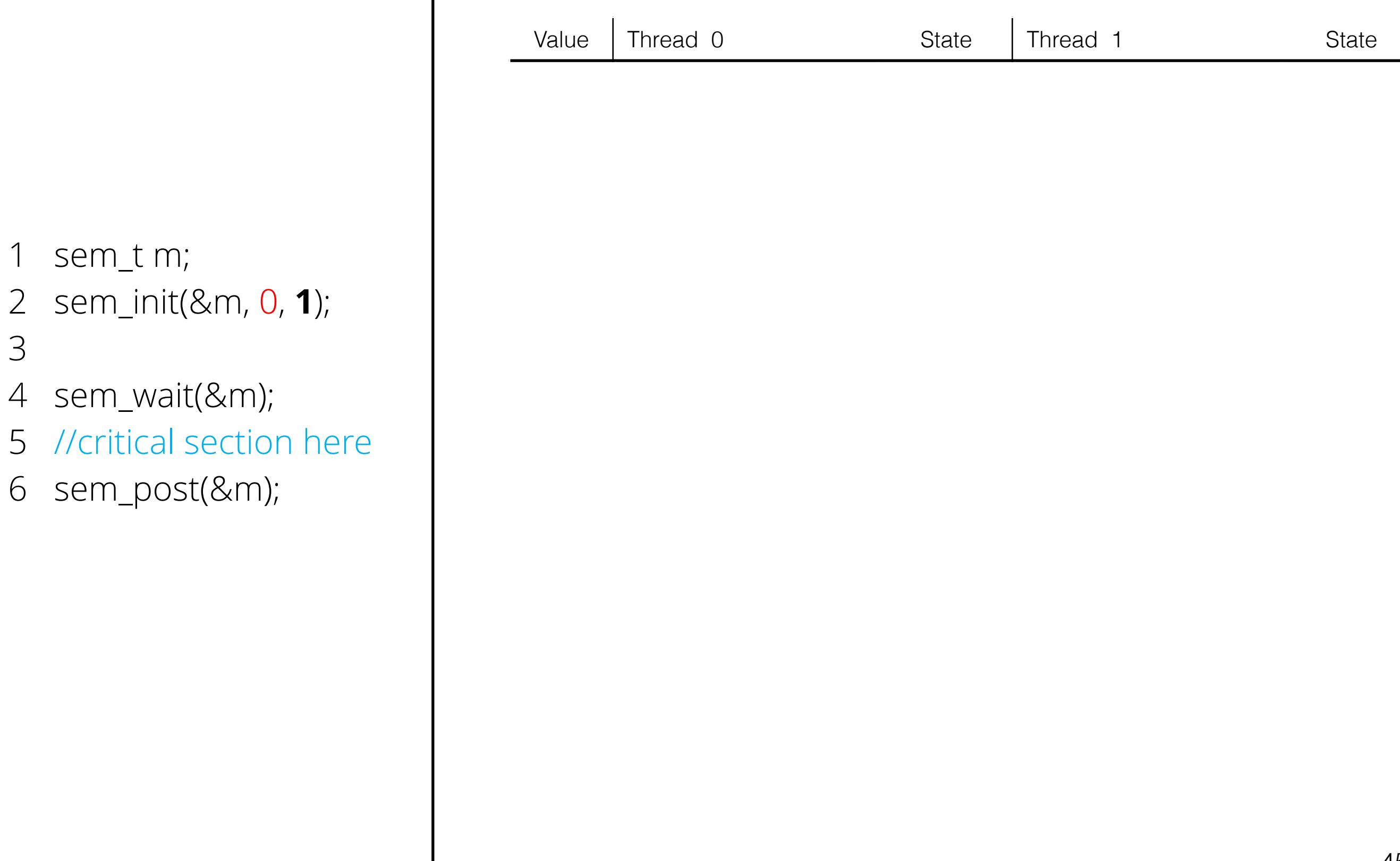

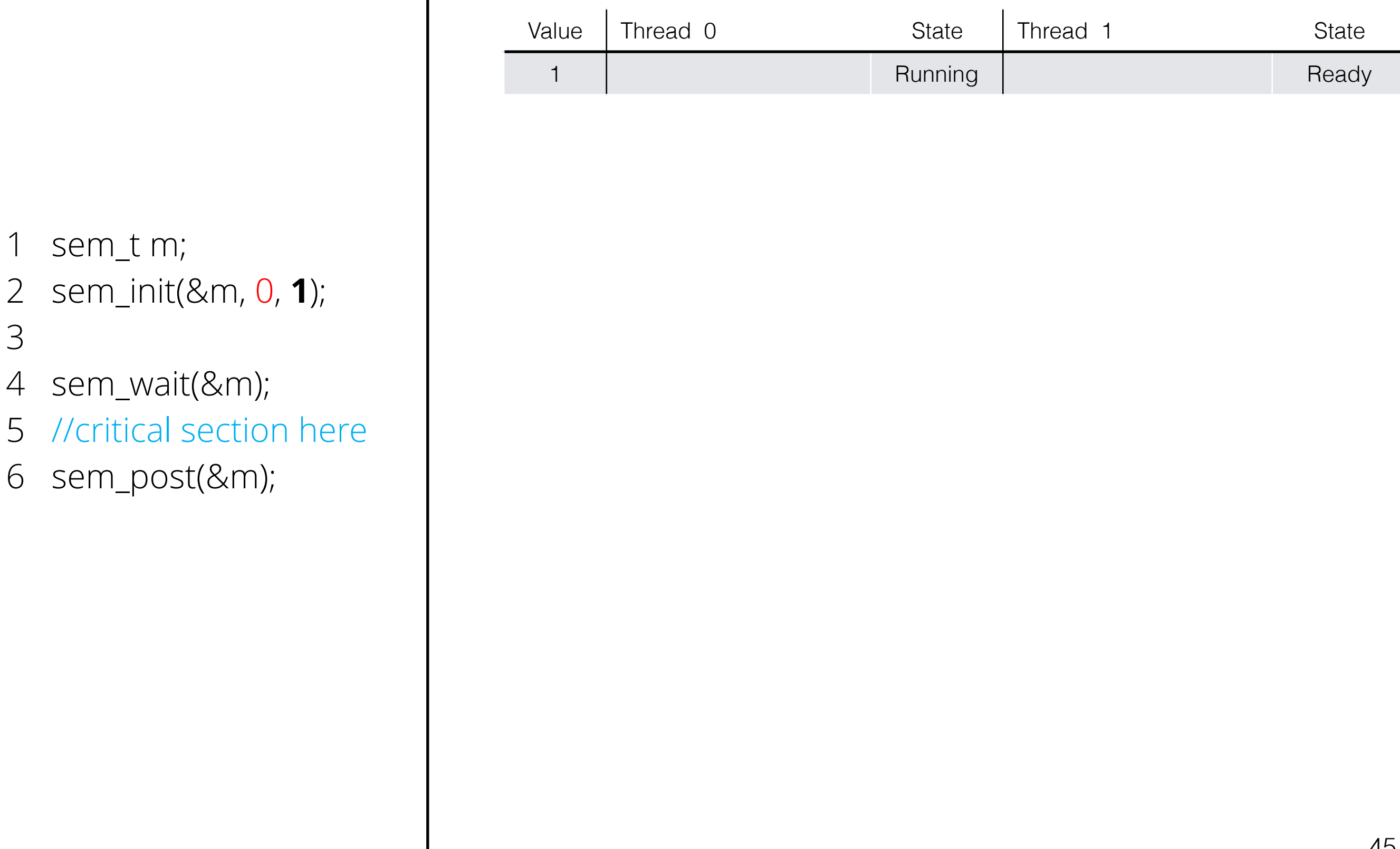

- sem\_t m;
- sem\_init(&m, 0, **1**);
- 
- sem\_wait(&m);
- //critical section here
- sem\_post(&m);

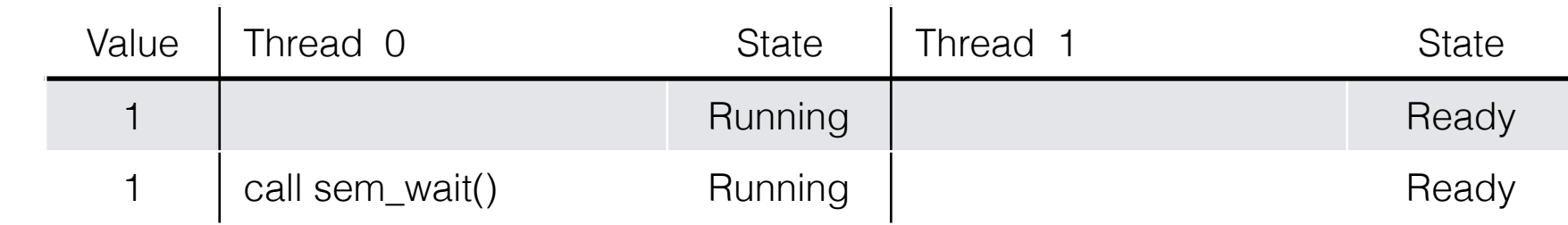

- sem\_t m;
- sem\_init(&m, 0, **1**);
- 
- sem\_wait(&m);
- //critical section here
- sem\_post(&m);

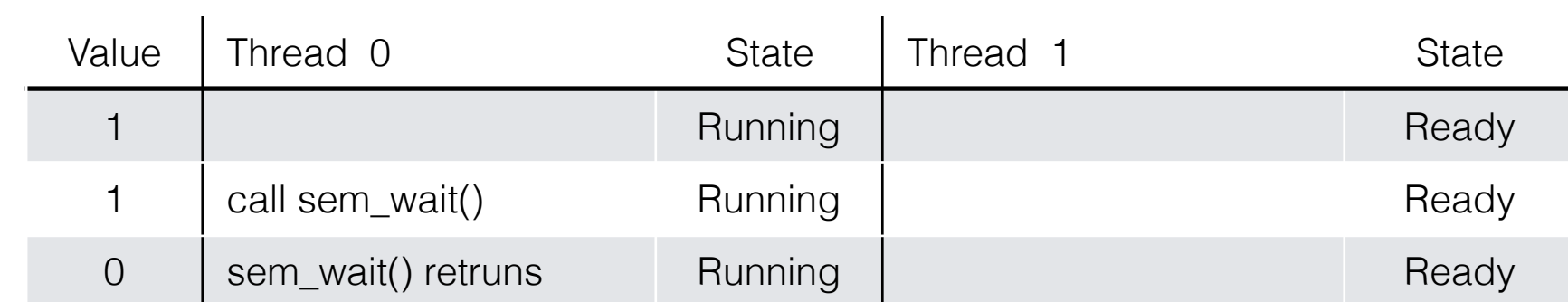

- sem\_t m;
- sem\_init(&m, 0, **1**);
- 
- sem\_wait(&m);
- //critical section here
- sem\_post(&m);

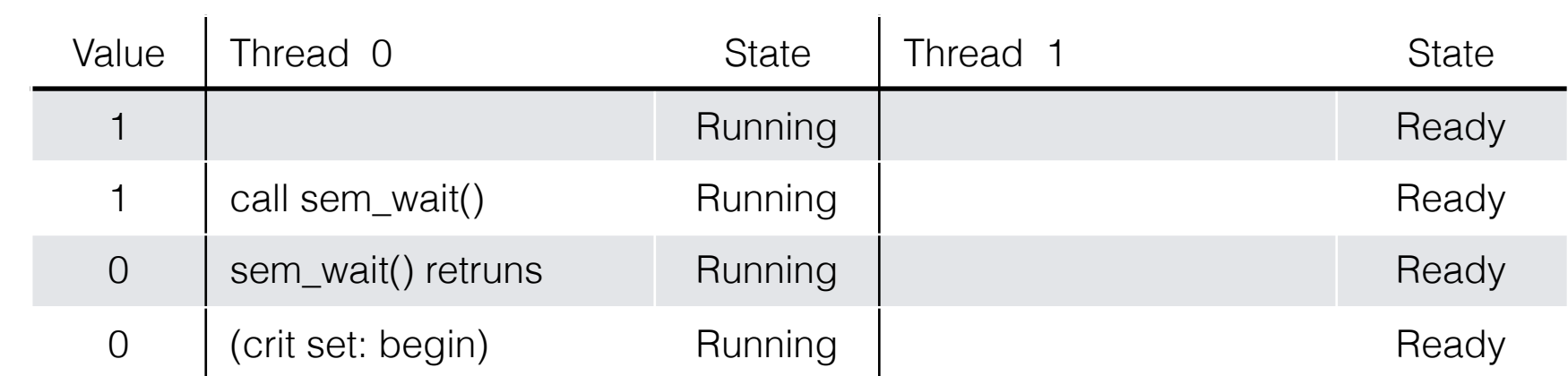

- sem\_t m;
- sem\_init(&m, 0, **1**);
- 
- sem\_wait(&m);
- //critical section here
- sem\_post(&m);

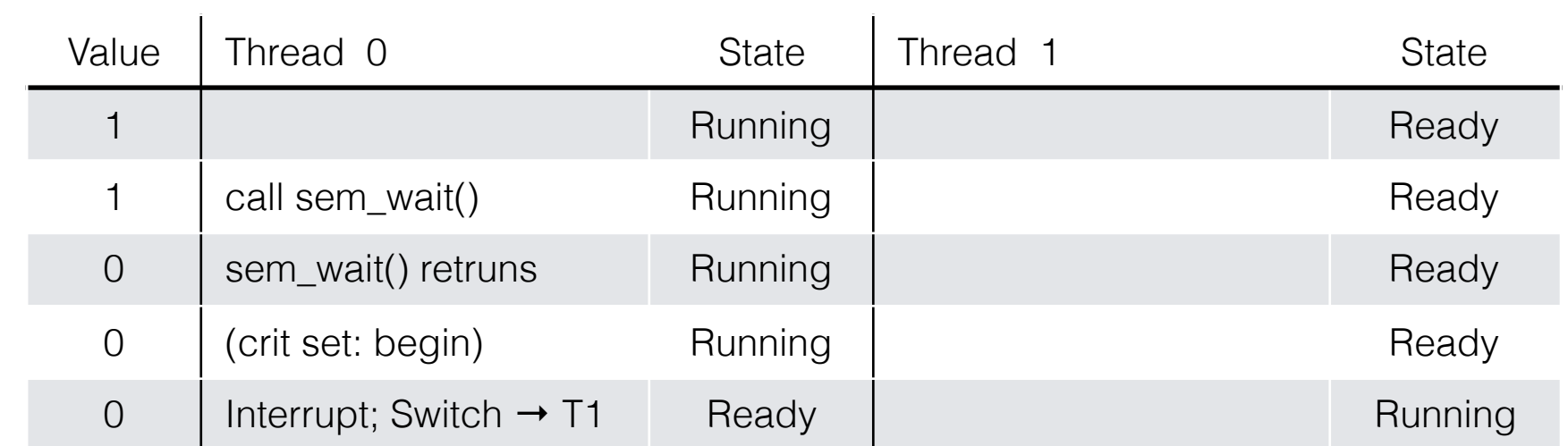

- sem\_t m;
- sem\_init(&m, 0, **1**);
- 
- sem\_wait(&m);
- //critical section here
- sem\_post(&m);

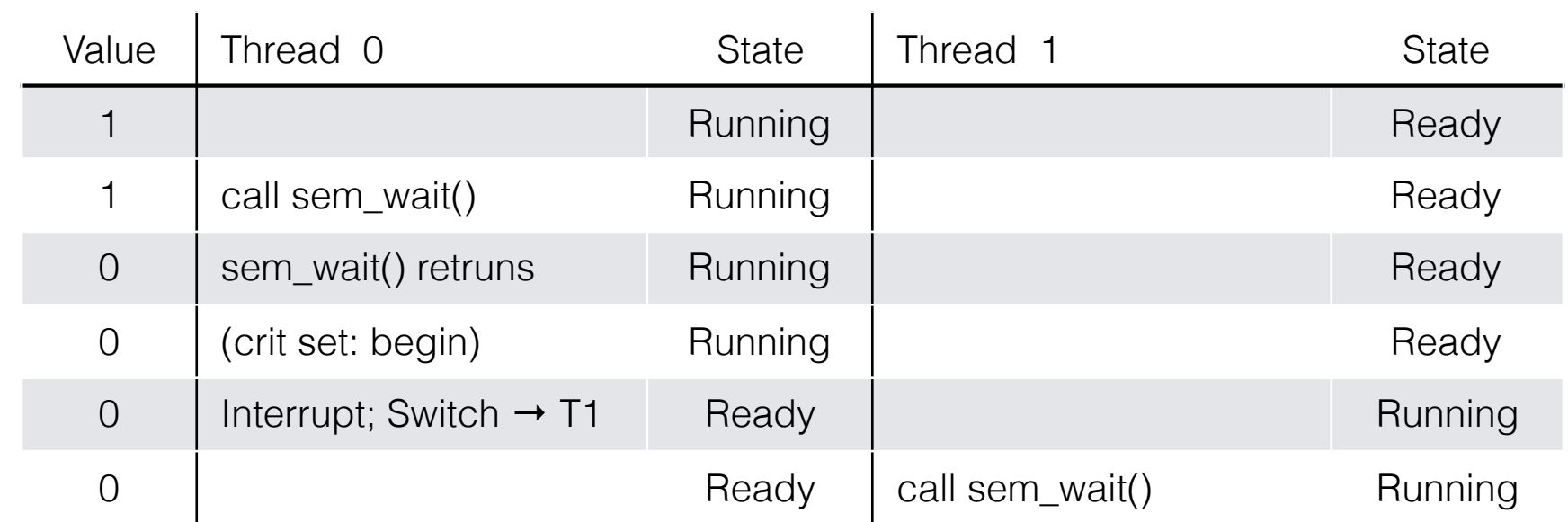

- sem\_t m;
- sem\_init(&m, 0, **1**);
- 
- sem\_wait(&m);
- //critical section here
- sem\_post(&m);

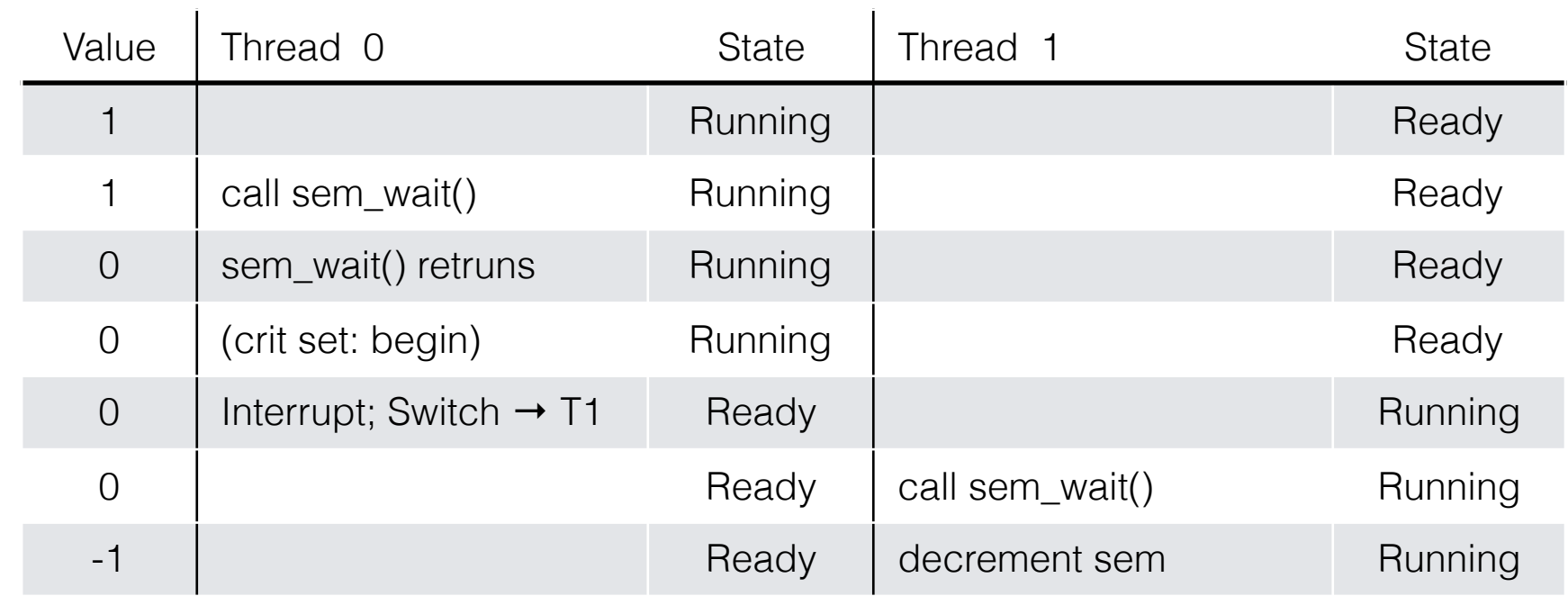

- sem\_t m;
- sem\_init(&m, 0, **1**);
- 
- sem\_wait(&m);
- //critical section here
- sem\_post(&m);

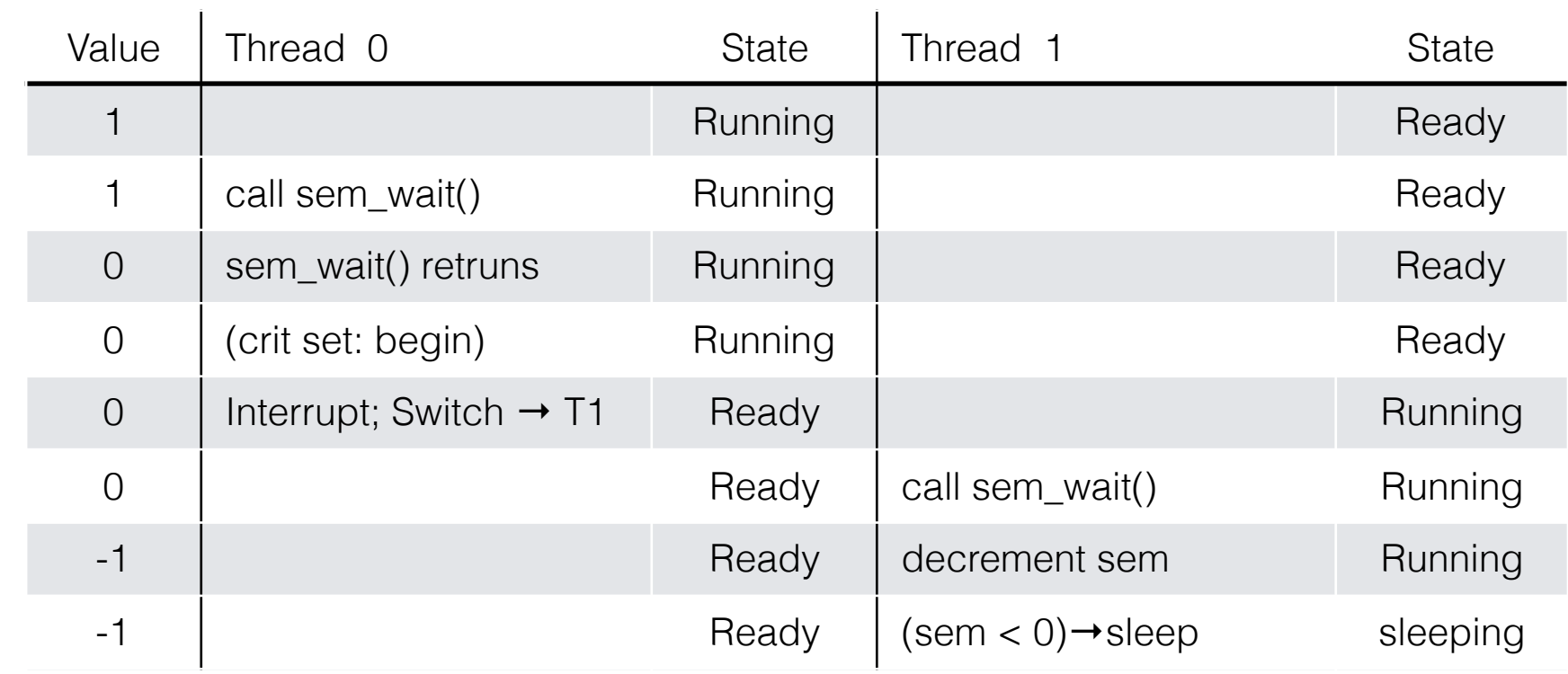

- sem\_t m;
- sem\_init(&m, 0, **1**);
- 
- sem\_wait(&m);
- //critical section here
- sem\_post(&m);

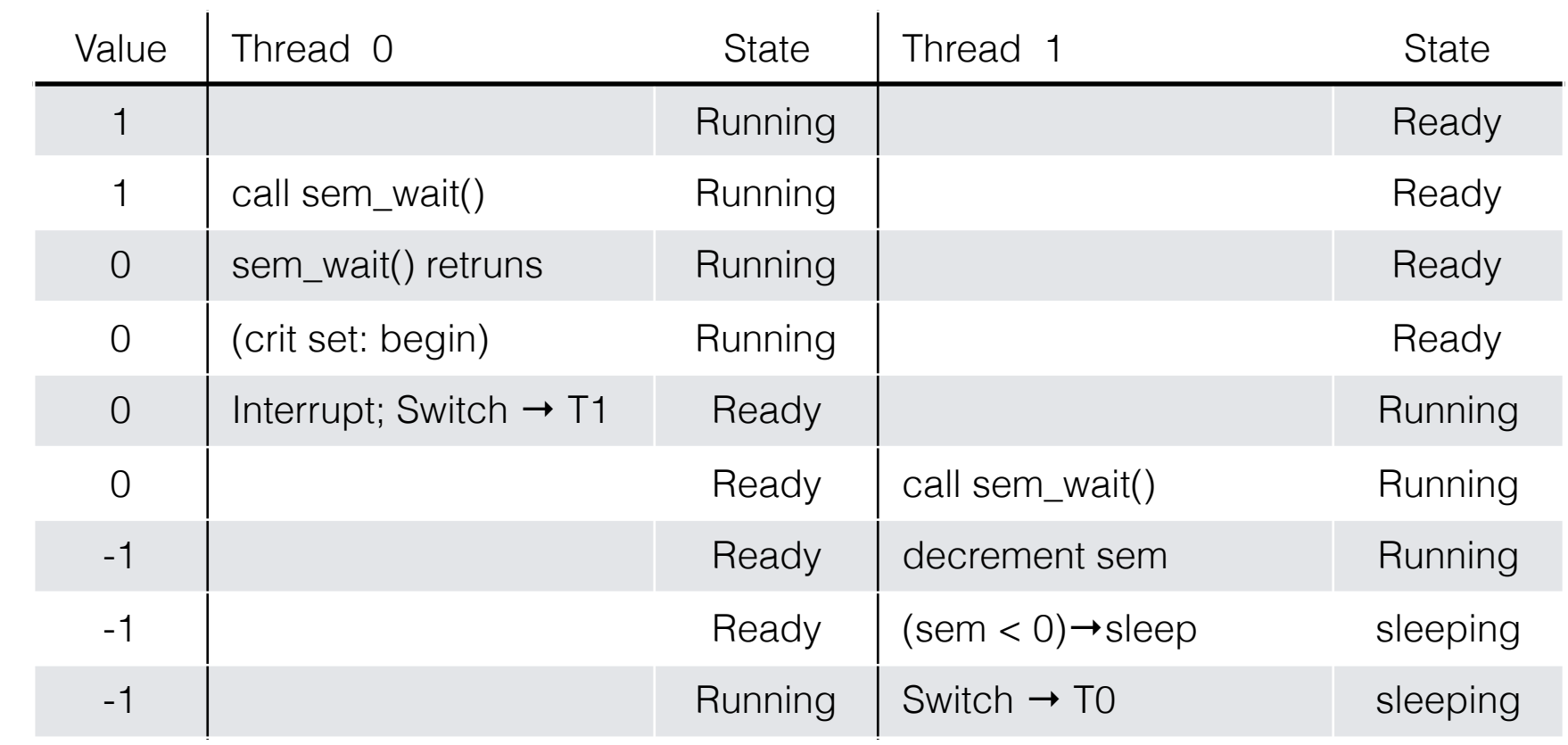

- sem\_t m;
- sem\_init(&m, 0, **1**);
- 
- sem\_wait(&m);
- //critical section here
- sem\_post(&m);

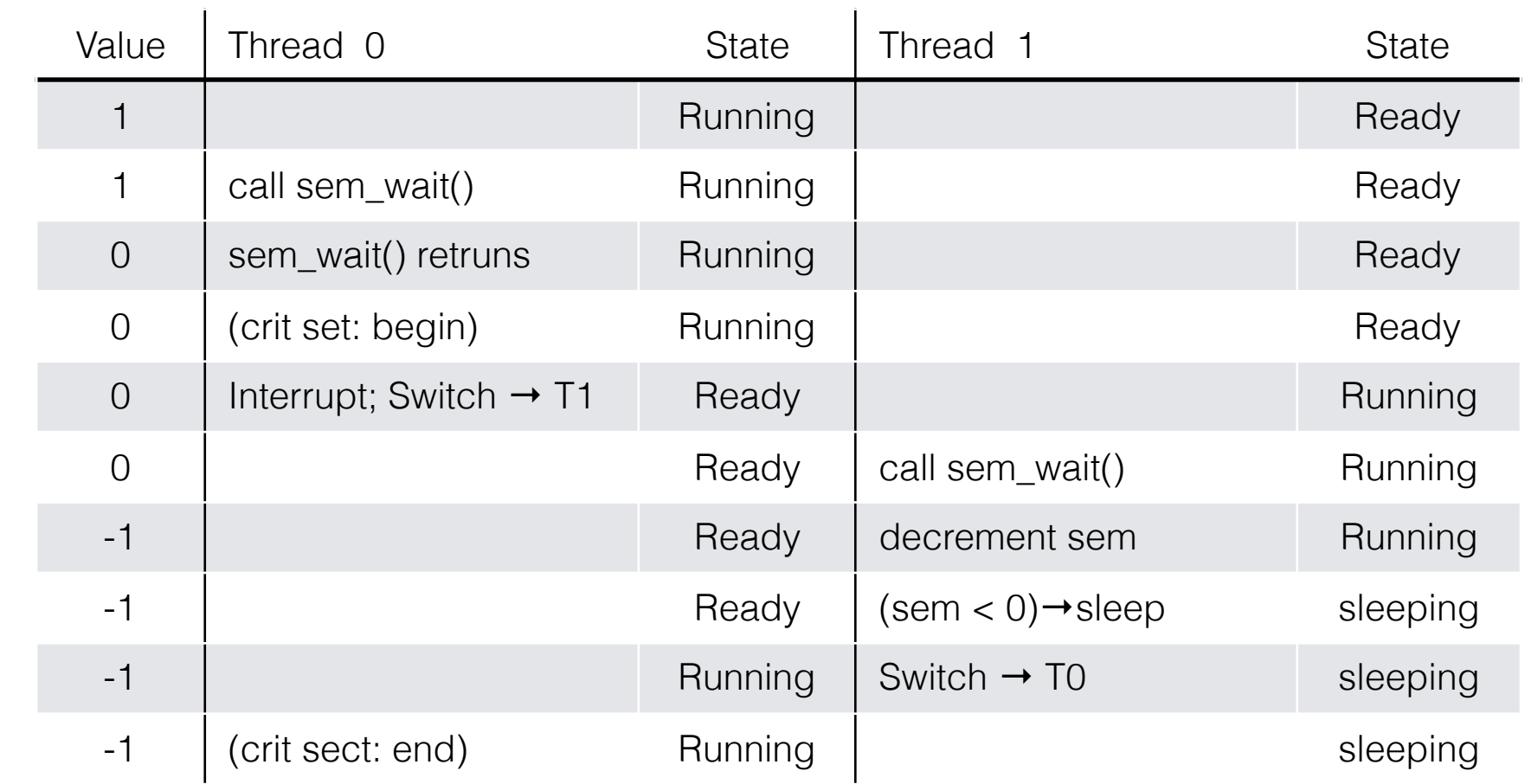

- sem\_t m;
- sem\_init(&m, 0, **1**);
- 
- sem\_wait(&m);
- //critical section here
- sem\_post(&m);

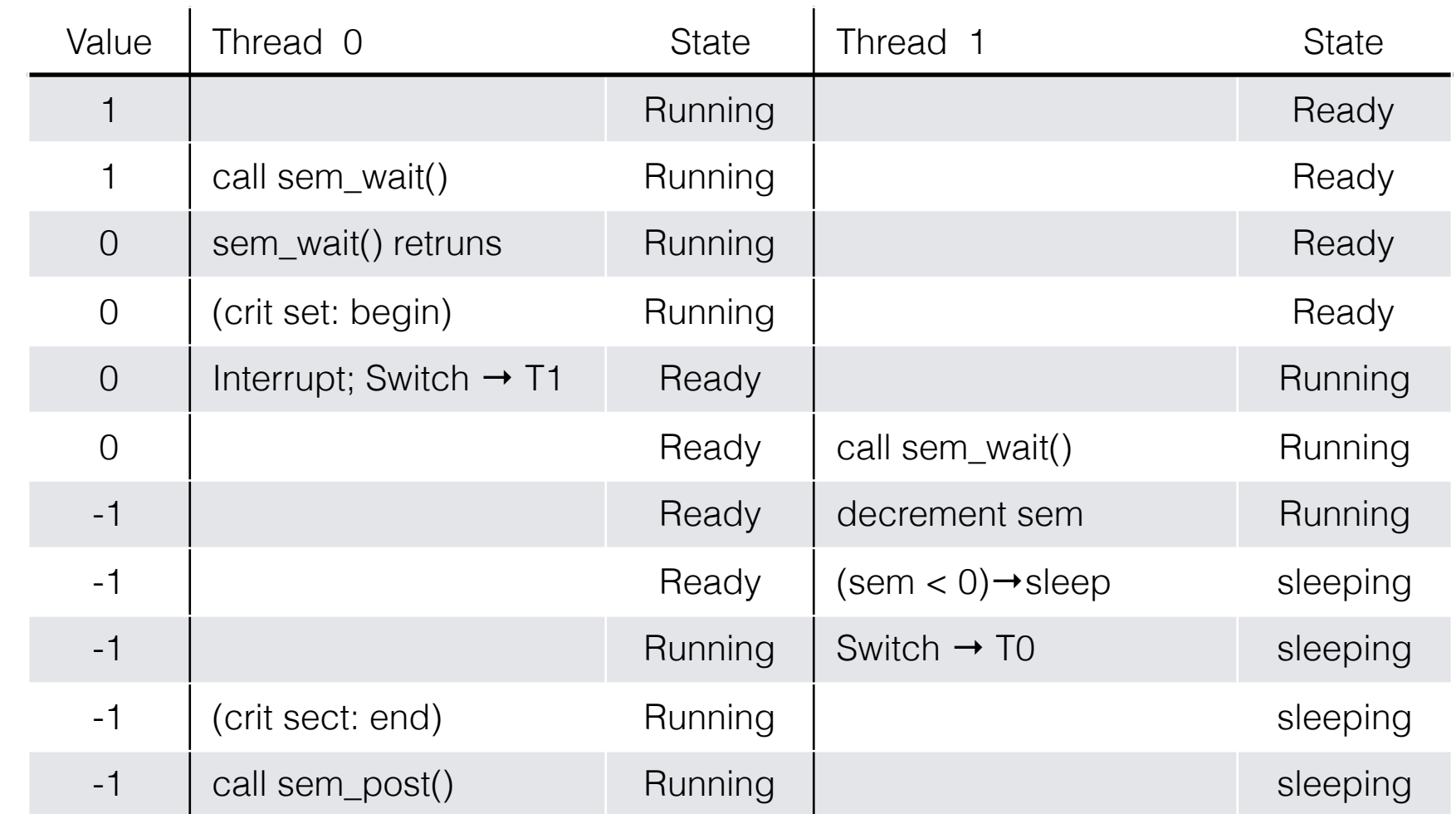

- sem\_t m;
- sem\_init(&m, 0, **1**);
- 
- sem\_wait(&m);
- //critical section here
- sem\_post(&m);

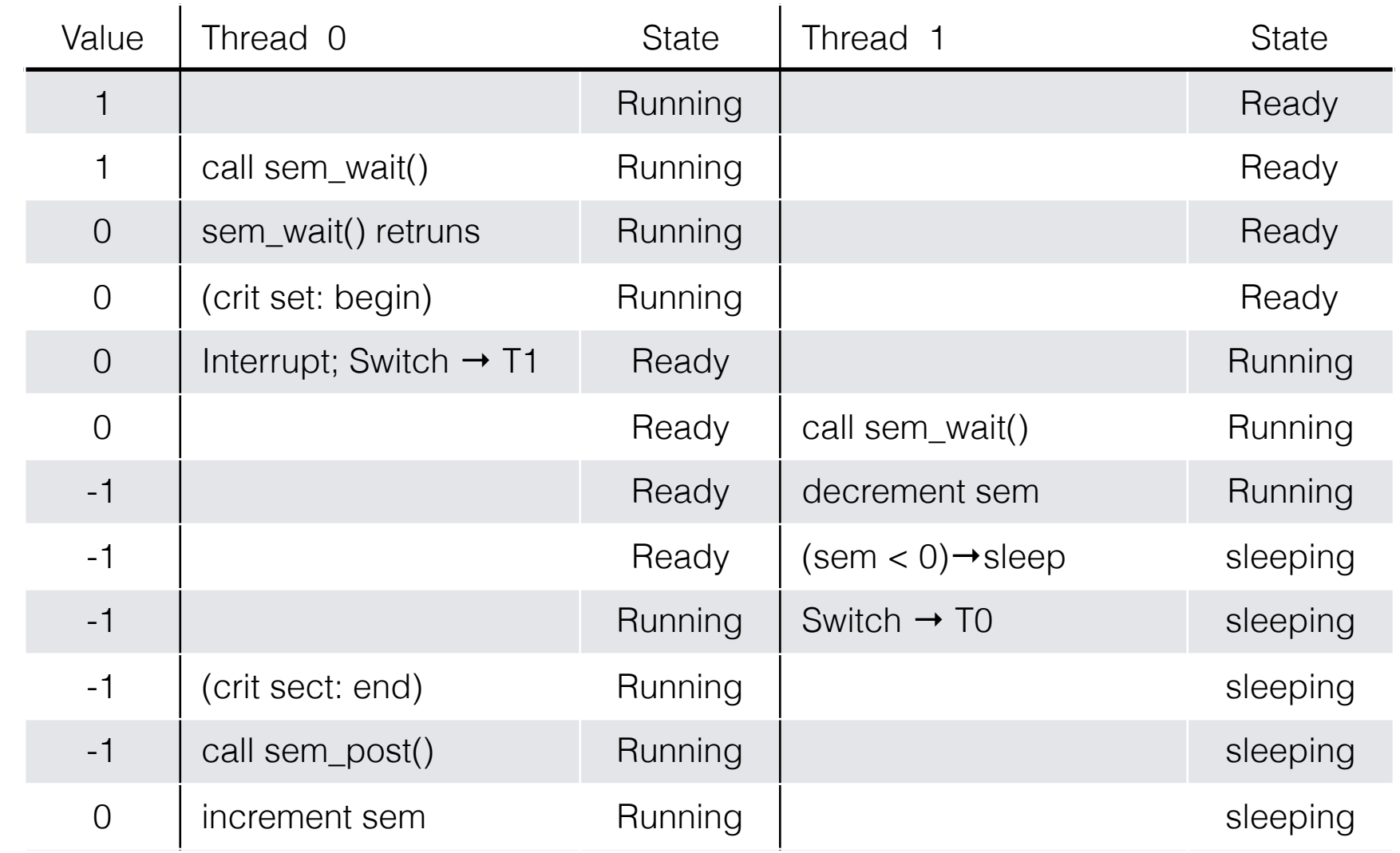

- sem\_t m;
- sem\_init(&m, 0, **1**);
- 
- sem\_wait(&m);
- //critical section here
- sem\_post(&m);

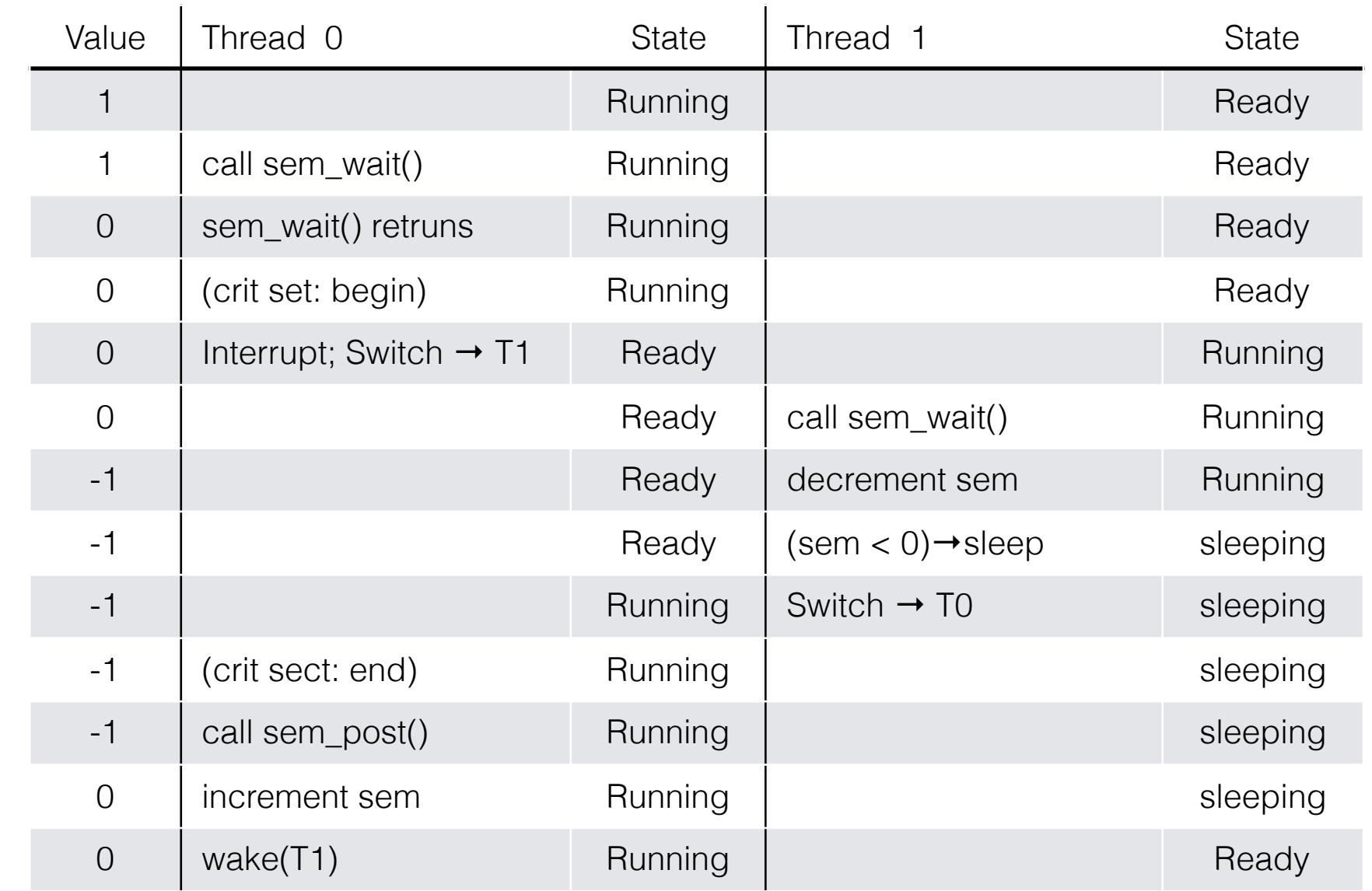

- sem\_t m;
- sem\_init(&m, 0, **1**);
- 
- sem\_wait(&m);
- //critical section here
- sem\_post(&m);

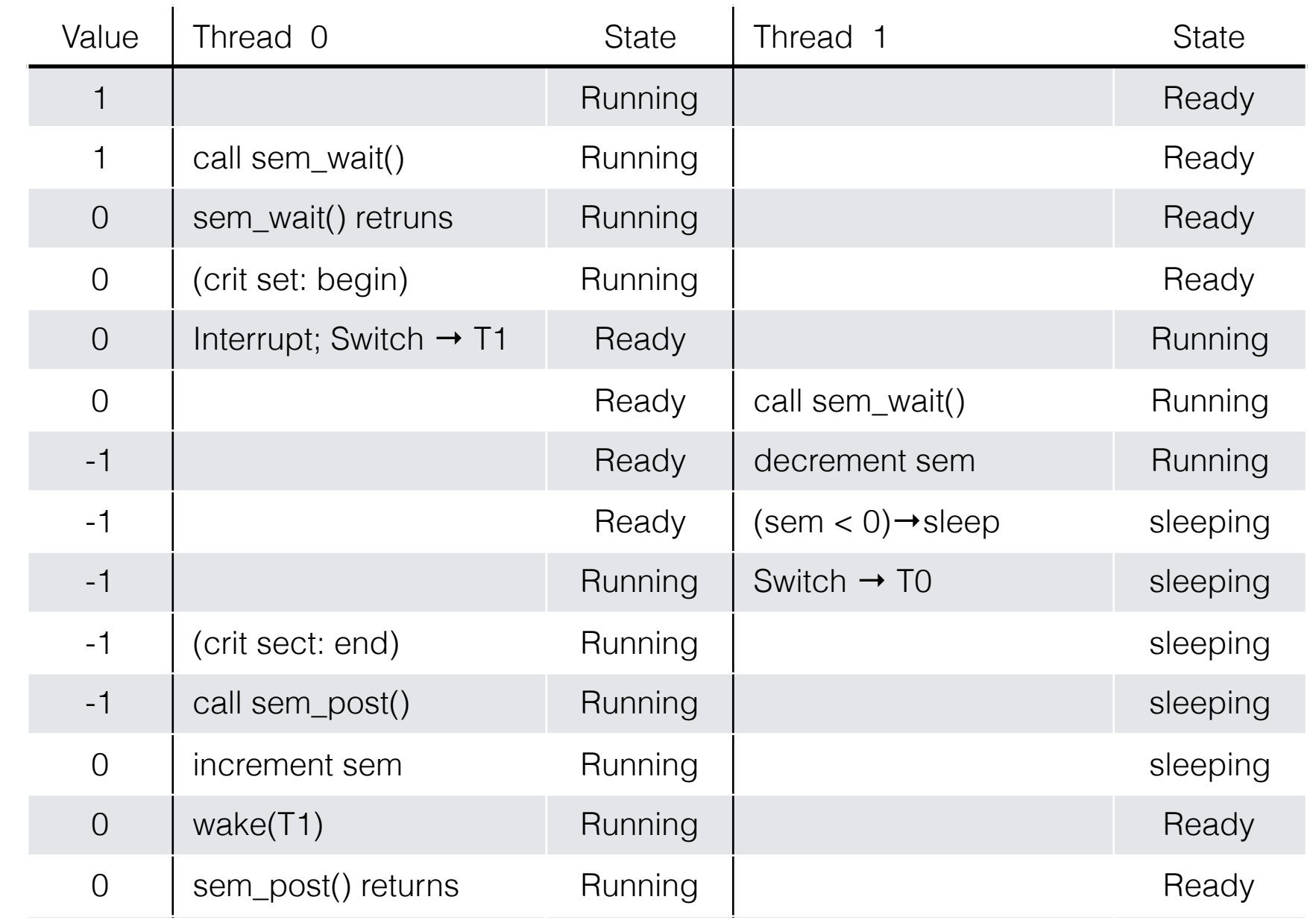

- sem\_t m;
- sem\_init(&m, 0, **1**);
- 
- sem\_wait(&m);
- //critical section here
- sem\_post(&m);

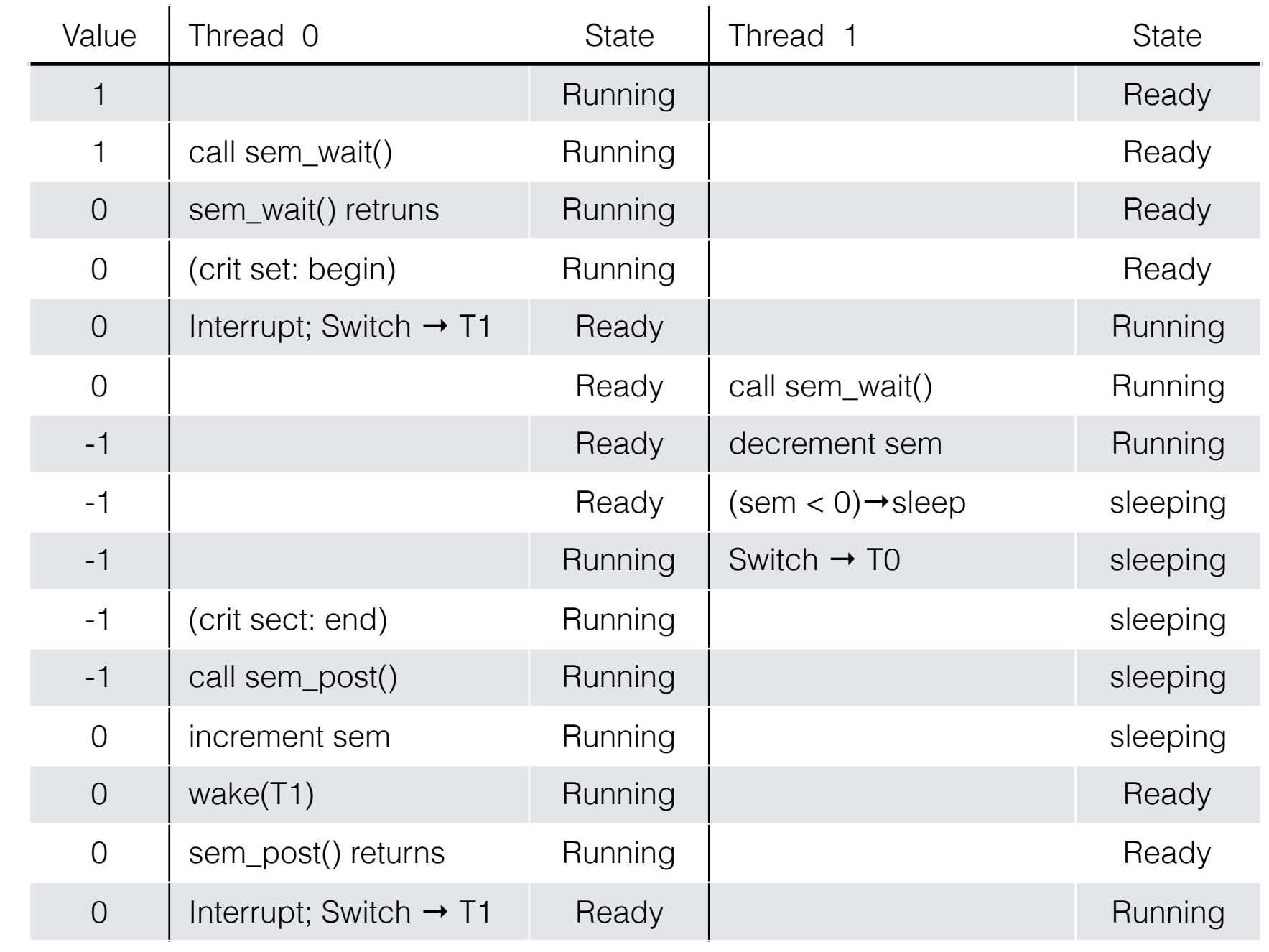

- sem\_t m;
- sem\_init(&m, 0, **1**);
- 
- sem\_wait(&m);
- //critical section here
- sem\_post(&m);

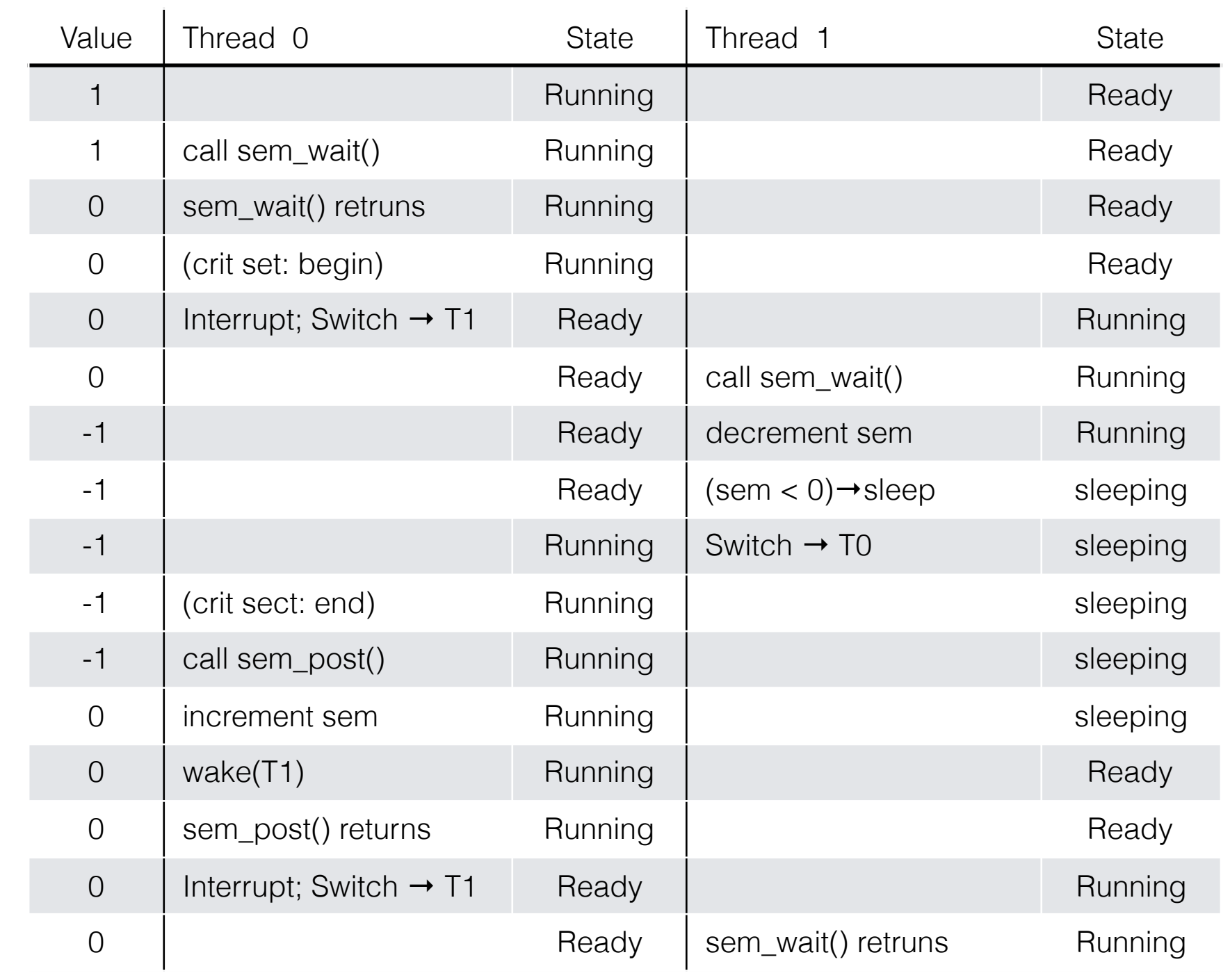

- sem\_t m;
- sem\_init(&m, 0, **1**);
- 
- sem\_wait(&m);
- //critical section here
- sem\_post(&m);

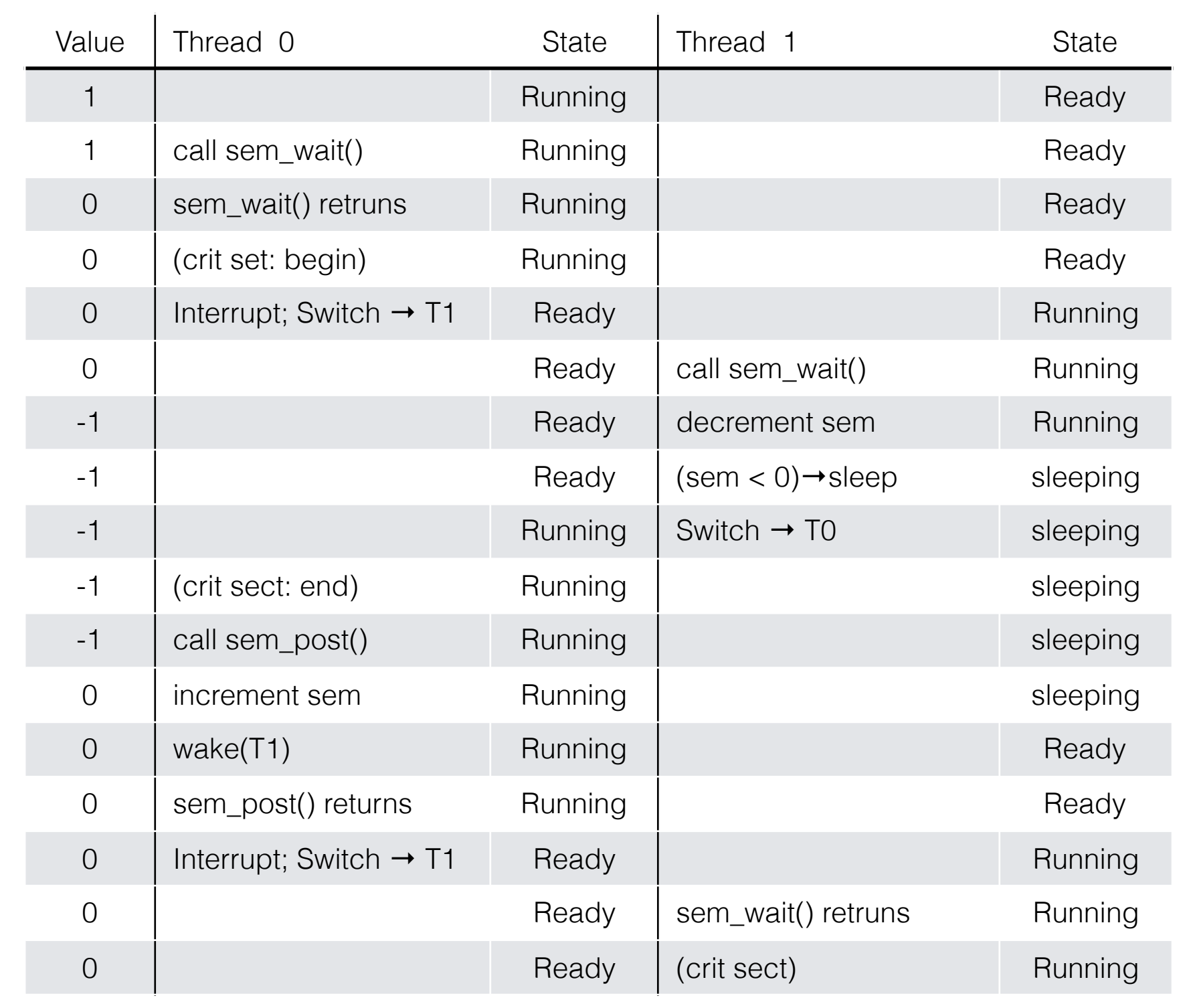

- sem\_t m;
- sem\_init(&m, 0, **1**);
- 
- sem\_wait(&m);
- //critical section here
- sem\_post(&m);

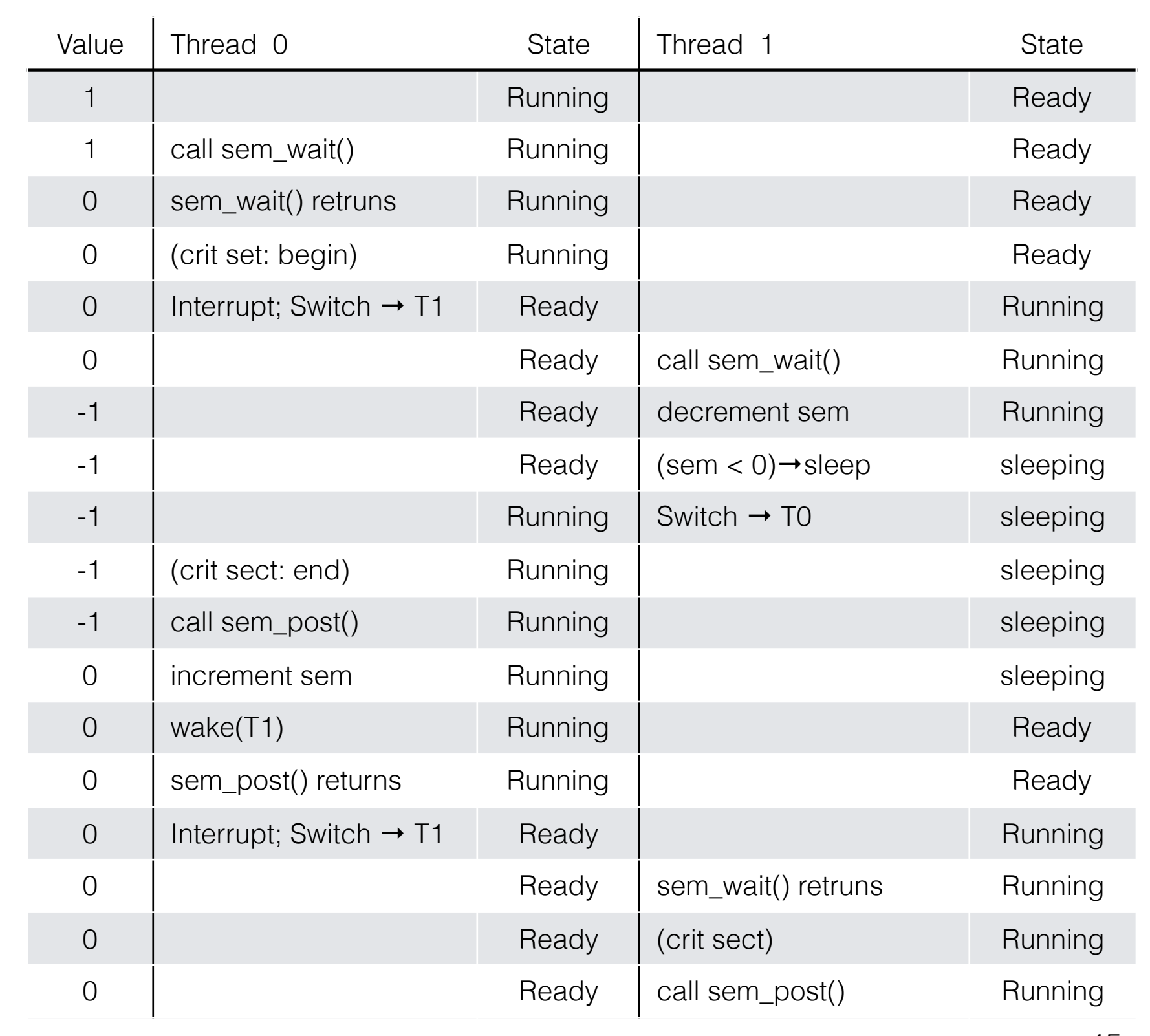

- sem\_t m;
- sem\_init(&m, 0, **1**);
- 
- sem\_wait(&m);
- //critical section here
- sem\_post(&m);

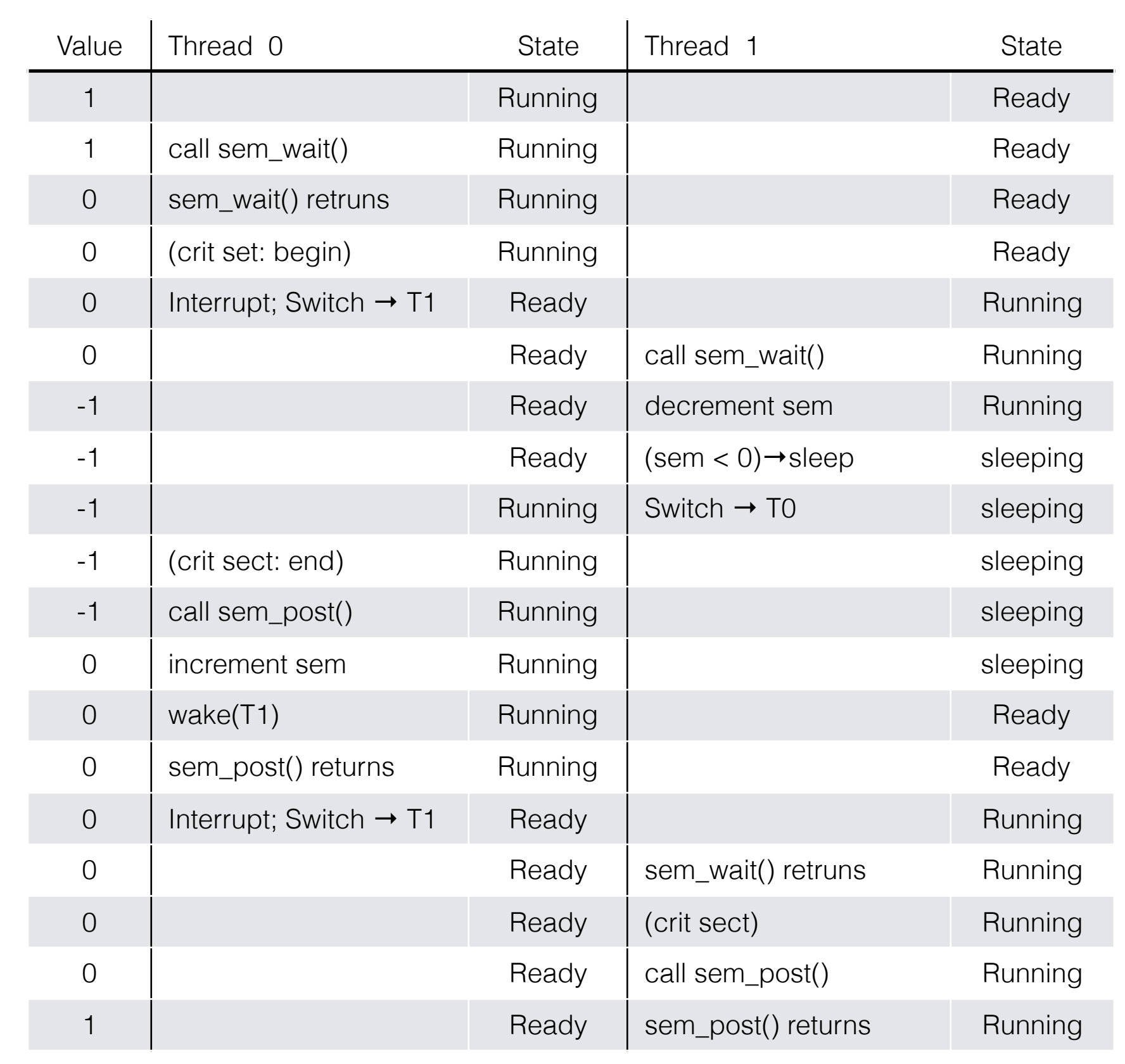

# **join()** using CVs

- 1 void \*child(void \*arg) {
- 2 printf("child\n");
- **3 thread\_exit()**
- 4 return NULL; }
- 7 int main(int argc, char \*argv[]) {
- 8 printf("parent: begin\n");
- 9 pthread\_t c;
- 10 Pthread\_create(&c, NULL, child, NULL); // create child
- **11 thread\_join()**
- 12 printf("parent: end\n");
- 13 return 0; }

# **join()** using CVs

void thread\_exit { mutex\_lock(&m) Done  $= 1$ **cond\_signal(&c)**  mutex\_unlock(&m)

- 1 void \*child(void \*arg) {
- 2 printf("child\n");
- **3 thread\_exit()**
- 4 return NULL; }
- 7 int main(int argc, char \*argv[]) {
- 8 printf("parent: begin\n");
- 9 pthread\_t c;
- 10 Pthread\_create(&c, NULL, child, NULL); // create child
- **11 thread\_join()**
- 12 printf("parent: end\n");
- 13 return 0; }

# **join()** using CVs

void thread\_exit { mutex\_lock(&m) Done  $= 1$ **cond\_signal(&c)**  mutex\_unlock(&m)

void thread\_join { mutex\_lock(&m) **//w while** (done==0) **//x cond\_wait(&c, &m) //y** mutex\_unlock(&m) } **//z**

- 1 void \*child(void \*arg) {
- 2 printf("child\n");
- **3 thread\_exit()**
- 4 return NULL; }
- 7 int main(int argc, char \*argv[]) {
- 8 printf("parent: begin\n");
- 9 pthread\_t c;
- 10 Pthread\_create(&c, NULL, child, NULL); // create child
- **11 thread\_join()**
- 12 printf("parent: end\n");
- 13 return 0; }

## **join()** using semaphores

- 1 void \*child(void \*arg) {
- 2 printf("child\n");
- **3 thread\_exit()**
- 4 return NULL; }
- 7 int main(int argc, char \*argv[]) {
- 8 printf("parent: begin\n");
- 9 pthread\_t c;
- 10 **sem\_init(&s, 0, X);**
- 11 Pthread\_create(&c, NULL, child, NULL);
- 12 thread\_join()
- 13 printf("parent: end\n");
- 14 return 0; }

#### Refresher Notes

- $int$  **sem\_wait**(sem\_t  $*$ s) {
- 2 s->value **-=** 1
- 3 **wait** if s- $\rightarrow$ value <0

4 }

- $int$  **sem\_post**(sem\_t  $*$ s) {
- 2 s->value **+=** 1
- 3 **wake** one waiting thread if any

## **join()** using semaphores

void thread\_exit {

}

- 1 void \*child(void \*arg) {
- 2 printf("child\n");
- **3 thread\_exit()**
- 4 return NULL; }
- 7 int main(int argc, char \*argv[]) {
- 8 printf("parent: begin\n");
- 9 pthread\_t c;
- 10 **sem\_init(&s, 0, X);**
- 11 Pthread\_create(&c, NULL, child, NULL);
- 12 thread\_join()
- 13 printf("parent: end\n");
- 14 return 0; }

#### Refresher Notes

- $int$  **sem\_wait**(sem\_t  $*$ s) {
- 2 s->value **-=** 1
- 3 **wait** if s- $\rightarrow$ value <0

4 }

- $int$  **sem\_post**(sem\_t  $*$ s) {
- 2 s->value **+=** 1
- 3 **wake** one waiting thread if any

## **join()** using semaphores

void thread\_exit {

}

void thread\_join {

}

- 1 void \*child(void \*arg) {
- 2 printf("child\n");
- **3 thread\_exit()**
- 4 return NULL; }
- 7 int main(int argc, char \*argv[]) {
- 8 printf("parent: begin\n");
- 9 pthread\_t c;
- 10 **sem\_init(&s, 0, X);**
- 11 Pthread\_create(&c, NULL, child, NULL);
- 12 thread\_join()
- 13 printf("parent: end\n");
- 14 return 0; }

#### Refresher Notes

- $int$  **sem\_wait**(sem\_t  $*$ s) {
- 2 s->value **-=** 1
- 3 **wait** if s- $\rightarrow$ value <0

4 }

- $int$  **sem\_post**(sem\_t  $*$ s) {
- 2 s->value **+=** 1
- 3 **wake** one waiting thread if any